# **Machine Learning for Physicists**

Summer 2017 University of Erlangen-Nuremberg Florian Marquardt [Florian.Marquardt@fau.de](mailto:Florian.Marquardt@fau.de) <http://machine-learning-for-physicists.org>

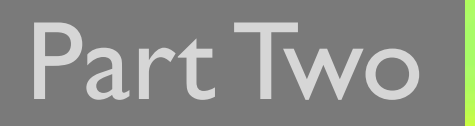

Part Two **Part Two** 

# Optimized gradient descent algorithms

How to speed up stochastic gradient descent?

- accelerate ("momentum") towards minimum
- Automatically choose learning rate
- ...even different rates for different weights

#### Summary: a few gradient update methods

see overview by S. Ruder<https://arxiv.org/abs/1609.04747>

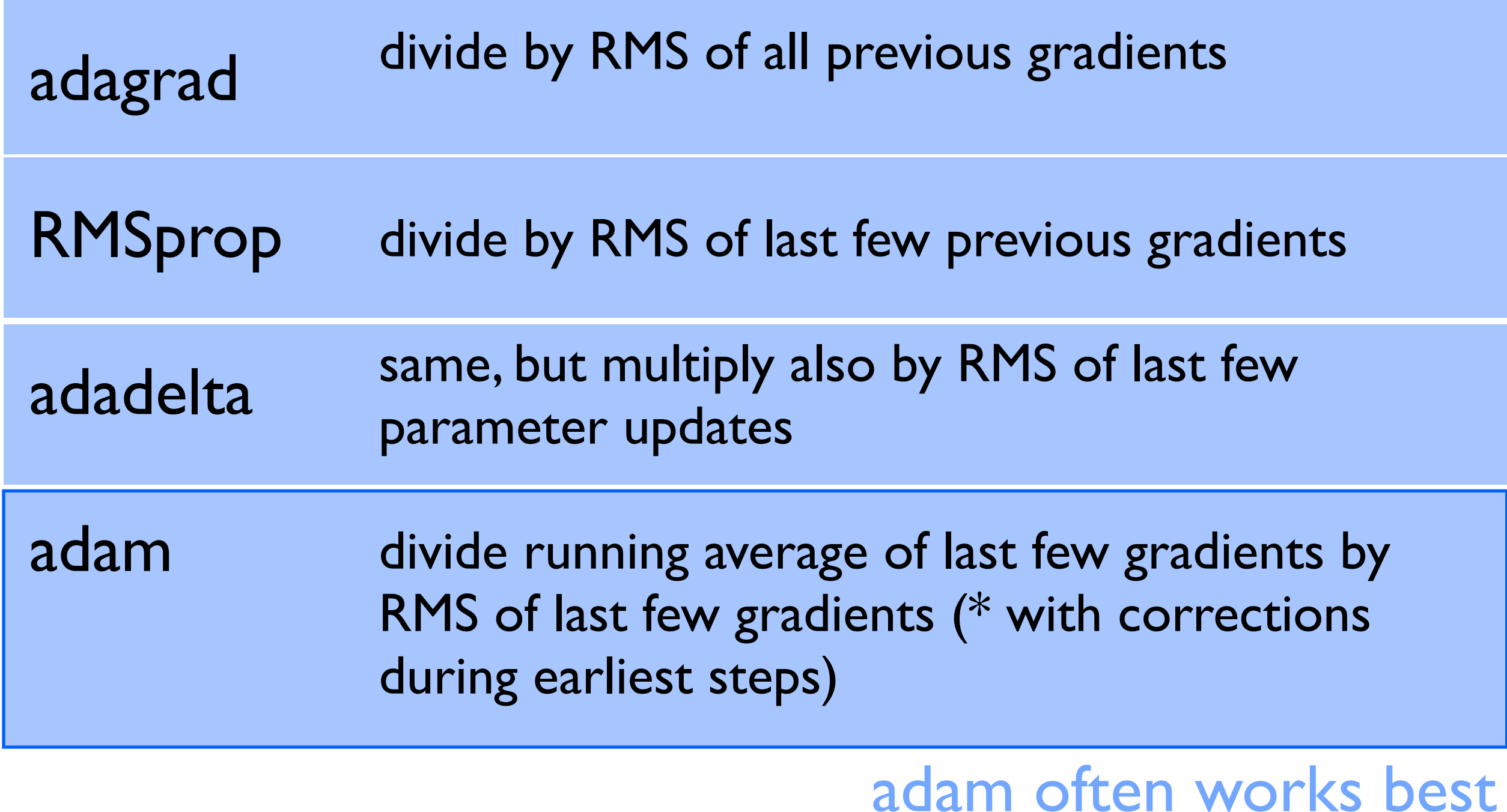

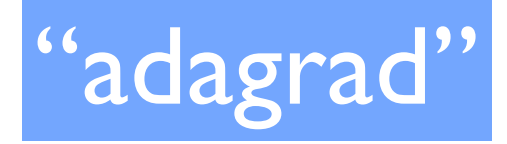

 $95 = \frac{2C}{2\theta_1}$ 

Standard:  $\dot{\theta}$  =  $-\eta g$ or in discrete time steps  $\theta^{(t+1)} = \theta^{(t)} - \eta \theta^{(t)}$ dea: rescale according to estimate  $\Delta\theta_1 = -\eta \frac{g^2}{\pi}$  $\sum_{t' \leq t} [q_t^{(t)}]^2 + \sum_{s'}$ dinision<br>lug 220 root mean<br>squae (RMS)"<br>of all precious<br>gradients

Problem: decay<br>of learning rate Solution: Only take RMS of  $V^{(t)} = \gamma V^{(t-\gamma)} + (1-\gamma) [g^{(t)}]^2$ decay tem (e.g.  $\gamma$ ~0.9)  $\Rightarrow$   $\sqrt{4}$  =  $(1-y)\sum y^{t-t} \cdot [q^{(t)}]^2$ exponential decay of earlier contributions  $\Rightarrow$  Raughly: contributions from  $\sim \frac{1}{1-\gamma}$  last tems  $e.g. for time-independent  $q^{(t)}=g$ :$  $V^{(t)} = (1-y) (\sum_{t=1}^{y} y^{t-t}) g^{2} = g^{2}$ 

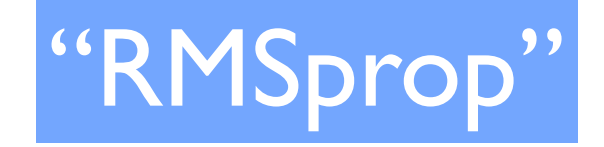

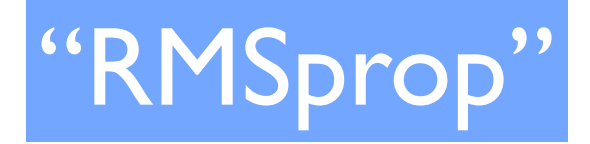

 $\Delta \theta_{3}^{(t)} = -\gamma \frac{g_{3}^{t}}{\sqrt{v_{3}^{(t)}+g_{3}}}$ 

"adadelta"

$$
\widetilde{V}^{(t)} = \gamma \widetilde{V}^{(t-n)} + (1-\gamma) [\Delta \theta^{(t)}]^{2}
$$

$$
\Delta \theta^{(t)} = -\frac{\widetilde{V}^{(t-n)}}{V^{(t)}} q^{(t)}
$$

$$
\frac{d \theta}{d\theta} q^{-1/2}
$$

$$
\int_{\text{has right dimensions}}^{\text{in this region}} \frac{d \theta}{d\theta} q^{-1/2}
$$

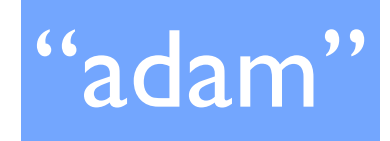

 $m^{(t)} = \beta m^{(t-1)} + (1-\beta)g^{(t)}$ <br>  $\vee$  (1) like lefter Little problem:  $m^{(t)} \approx 0$ ,  $V^{(t)} \approx 0$  in  $\Rightarrow$  correct via  $\hat{m}^{(t)} = \frac{m^{(t)}}{1 - \beta^{t}}$  $\hat{V}^{(t)} = \frac{V^{(t)}}{1 - \gamma^{t}}$  $\Delta\theta^{(t)} = -\gamma \frac{\hat{m}^{(t)}}{\sqrt{\hat{N}^{(t)} + \epsilon}}$   $\beta \approx 0.9$ <br> $\gamma \approx 0.999$ <br> $\epsilon \approx 10^{-8}$  $\Rightarrow$  set

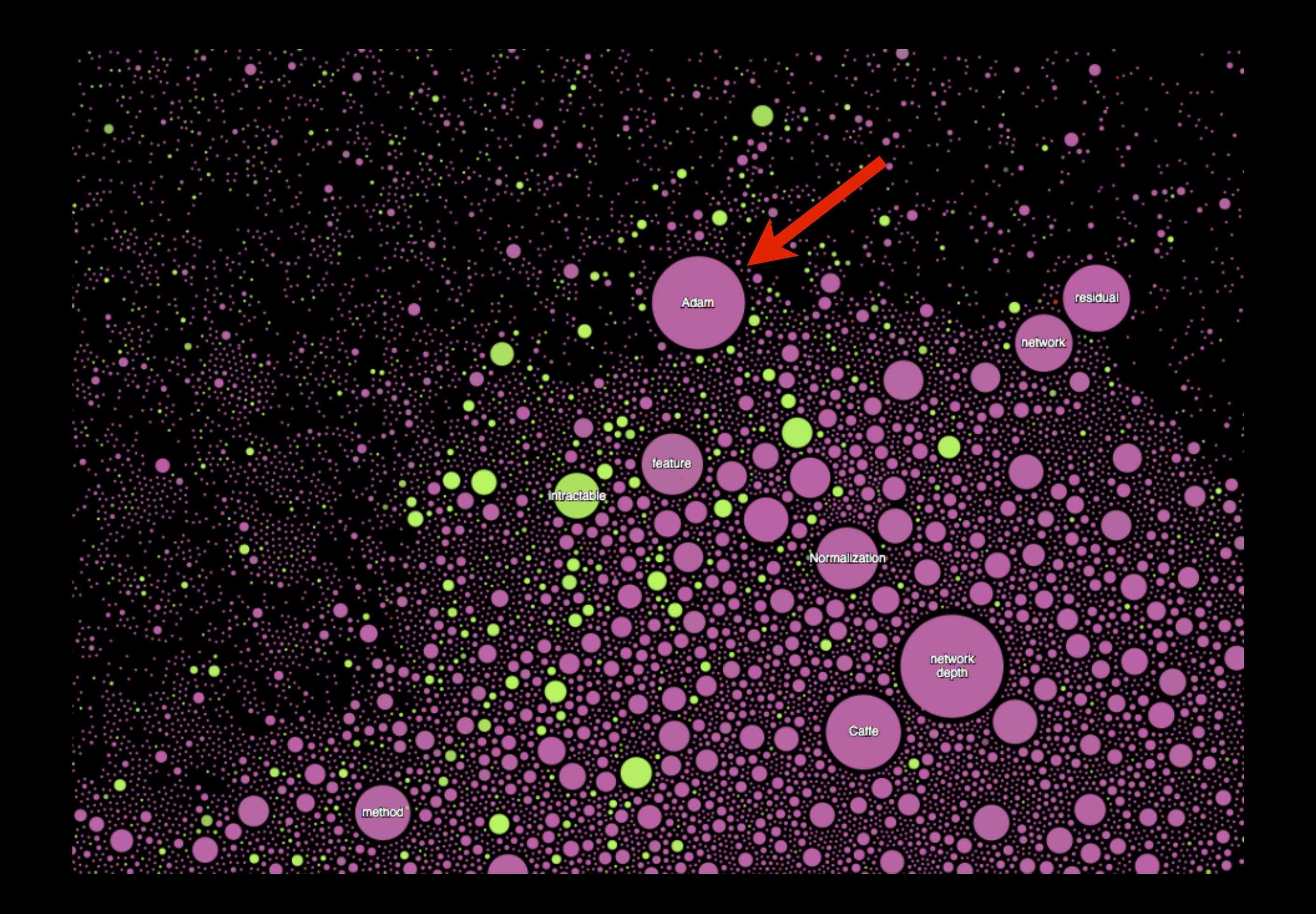

# Networks "with memory"

Useful for analyzing time-evolution (time-series of data), for analyzing and translating sentences, for control/feedback (e.g. robotics or action games), and many other things

#### Could use a convolutional network!

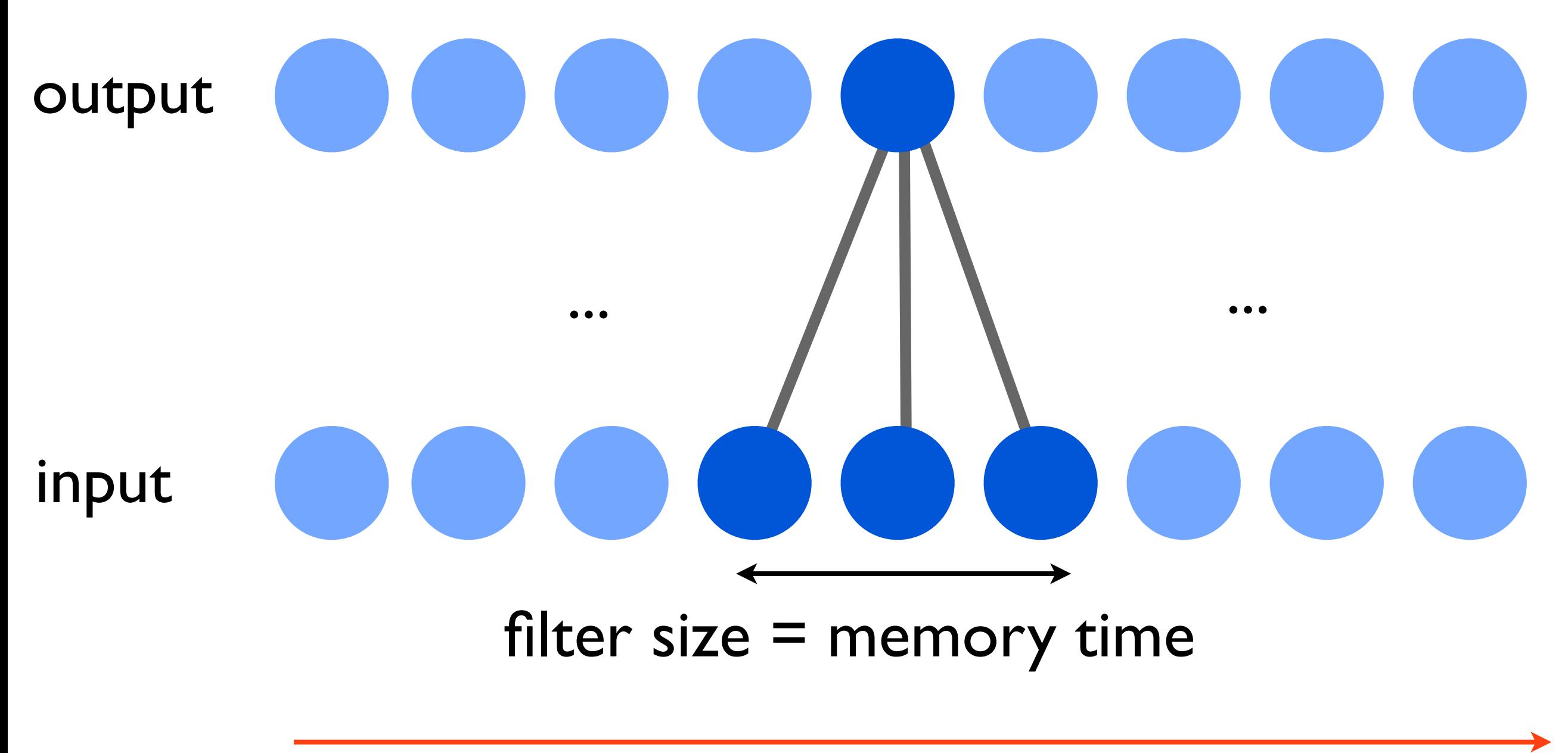

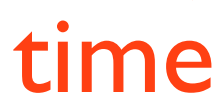

Long memories with convolutional nets are challenging:

- would need large filter sizes
- even then, would need to know required memory time beforehand
- can expand memory time efficiently by multilayer network with subsampling (pooling), but this is still problematic for precise long-term memory

time signal no important signals recall signal! But: may be OK for some physics applications! (problems local in time, with short memory)

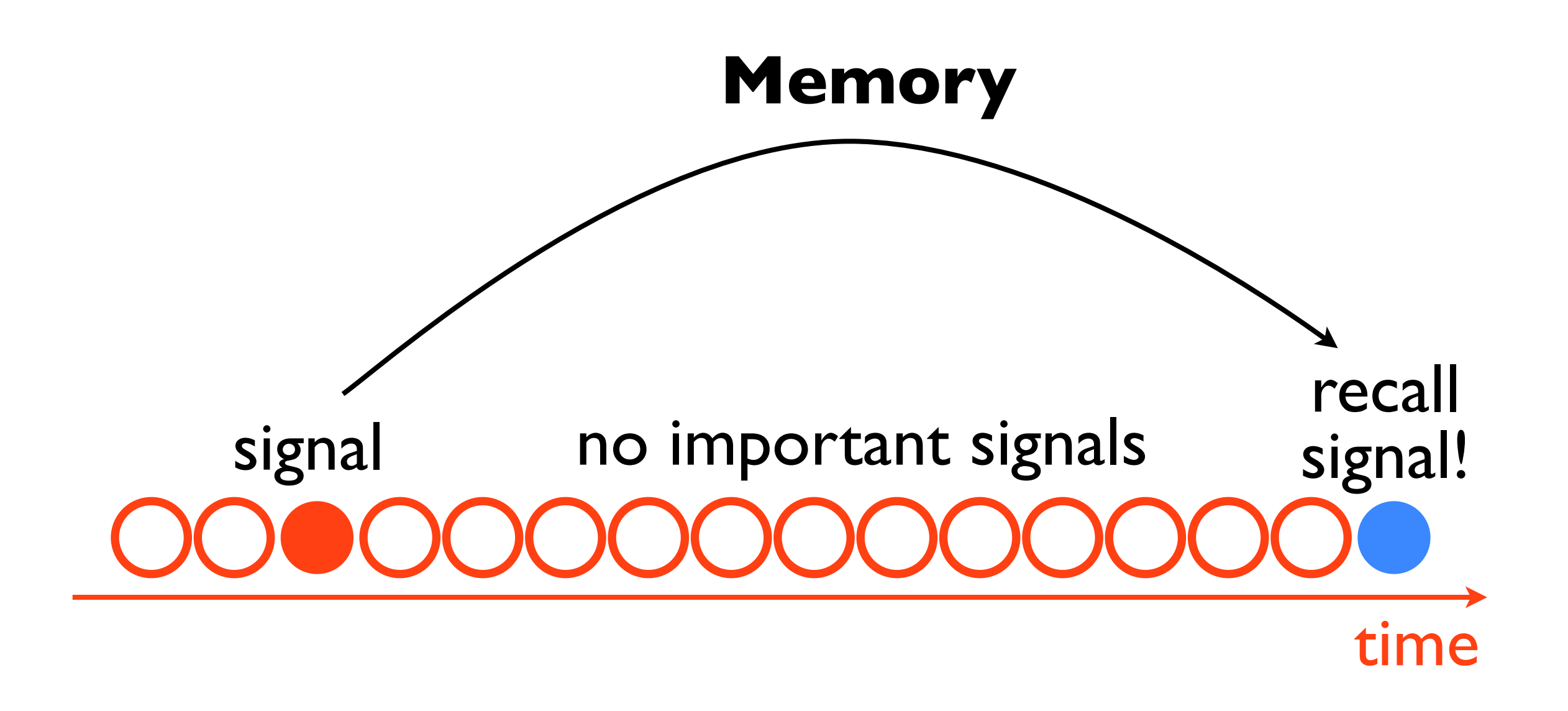

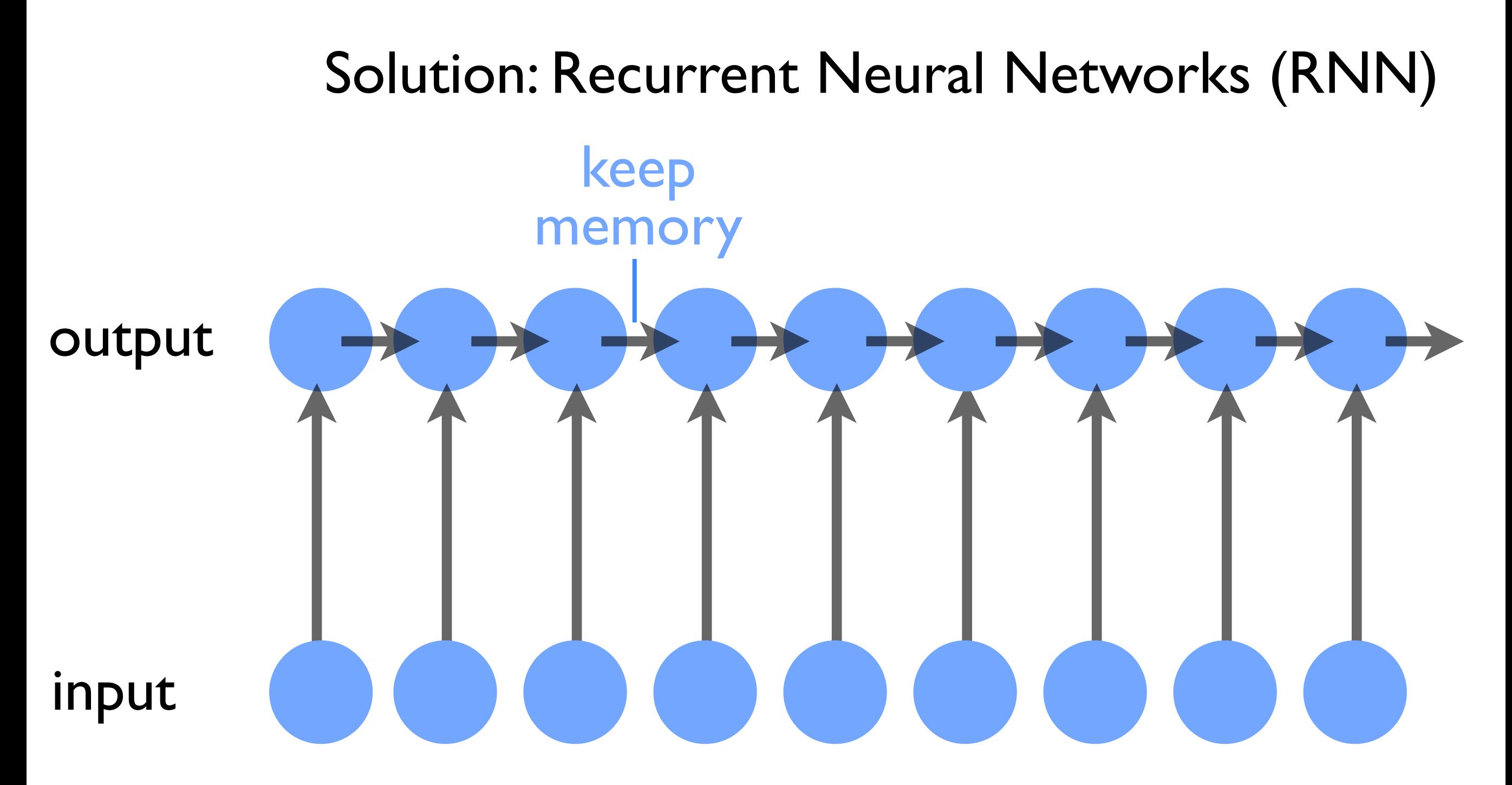

Advantage: in principle this could give arbitrarily long memory!

time Note: each circle may represent multiple neurons (i.e. a layer) Each arrow then represents all possible connections between those neurons

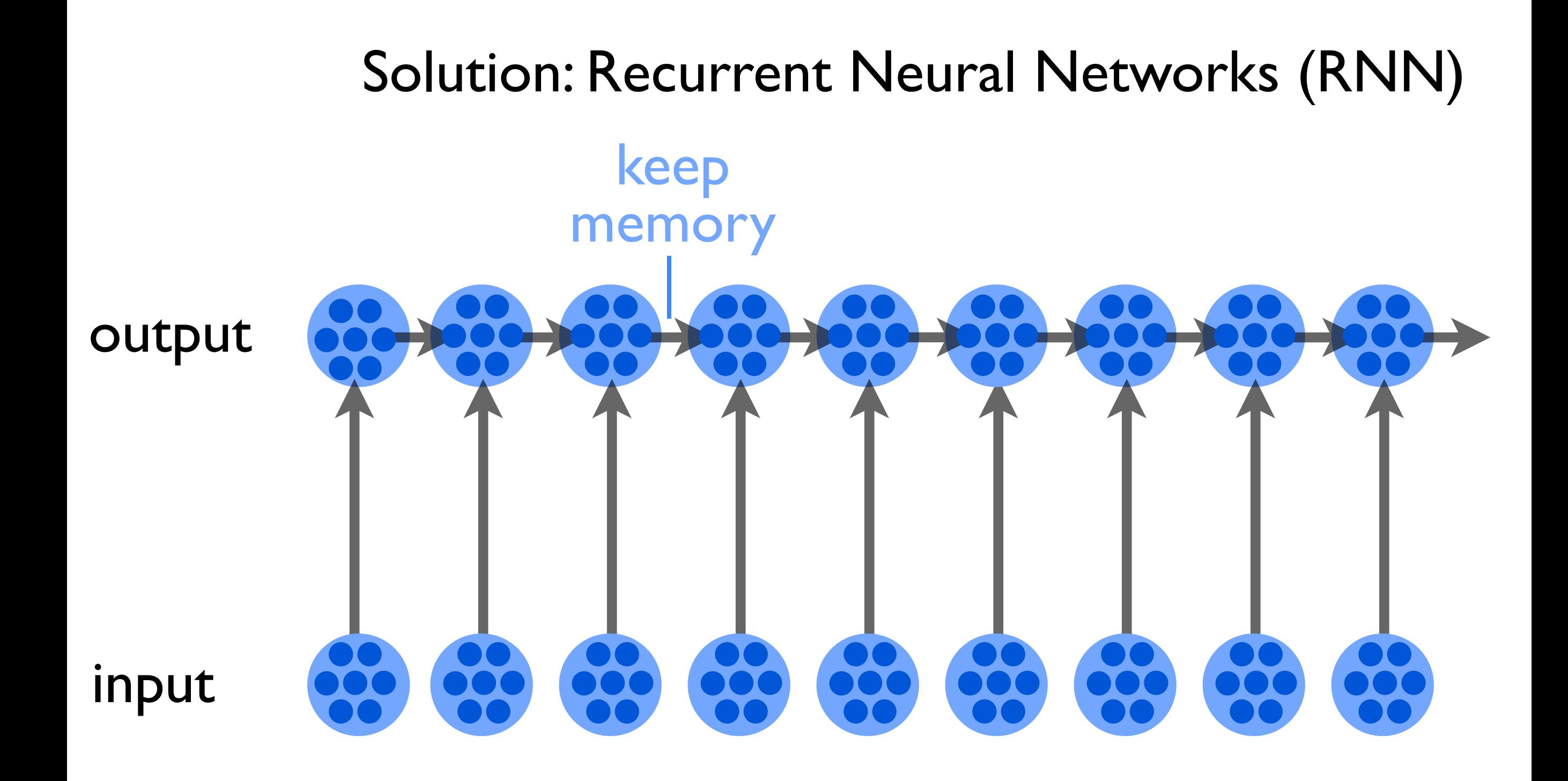

time Note: the weights are not time-dependent, i.e. need to store only one set of weights (similar to convolutional net)

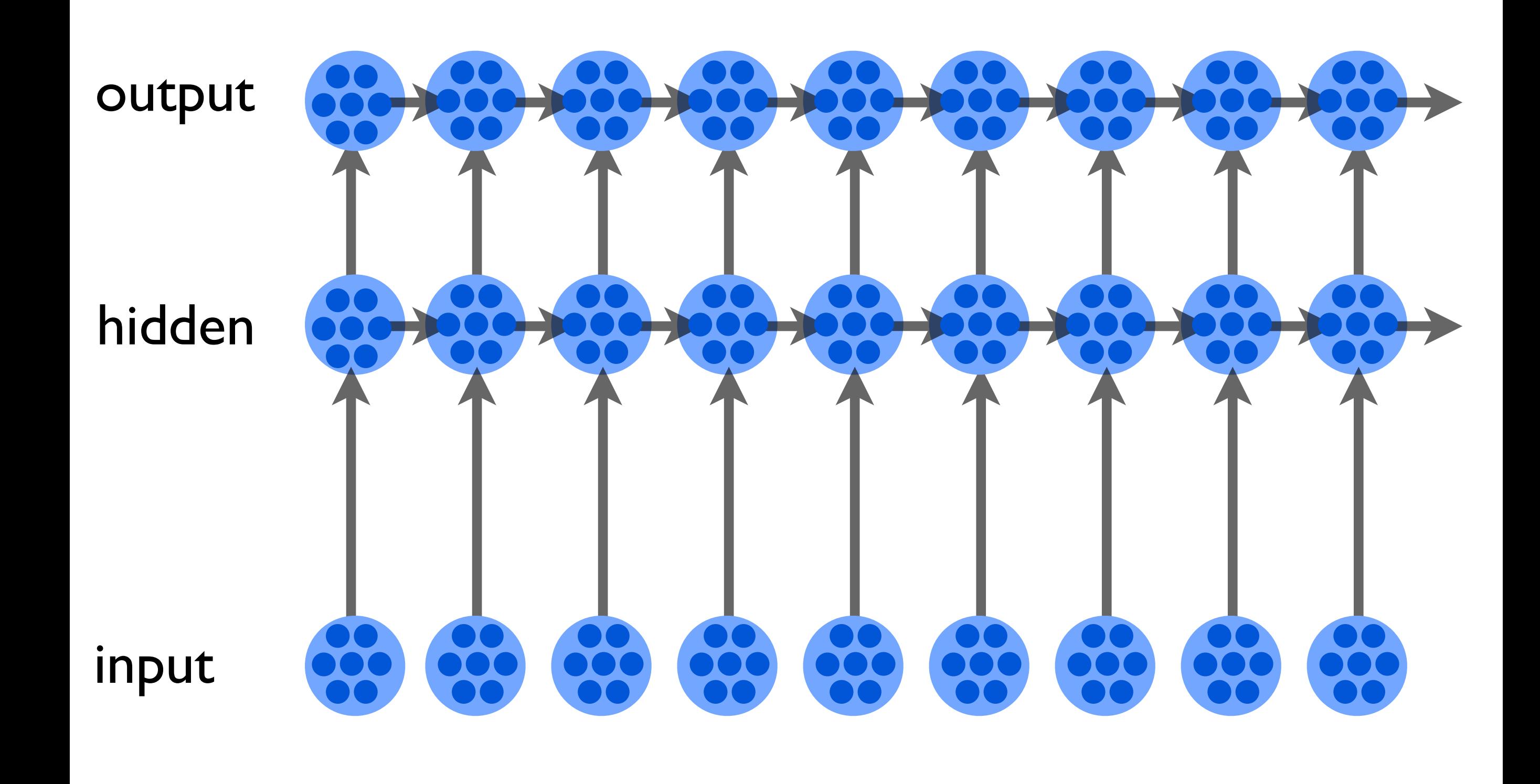

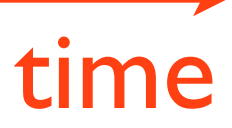

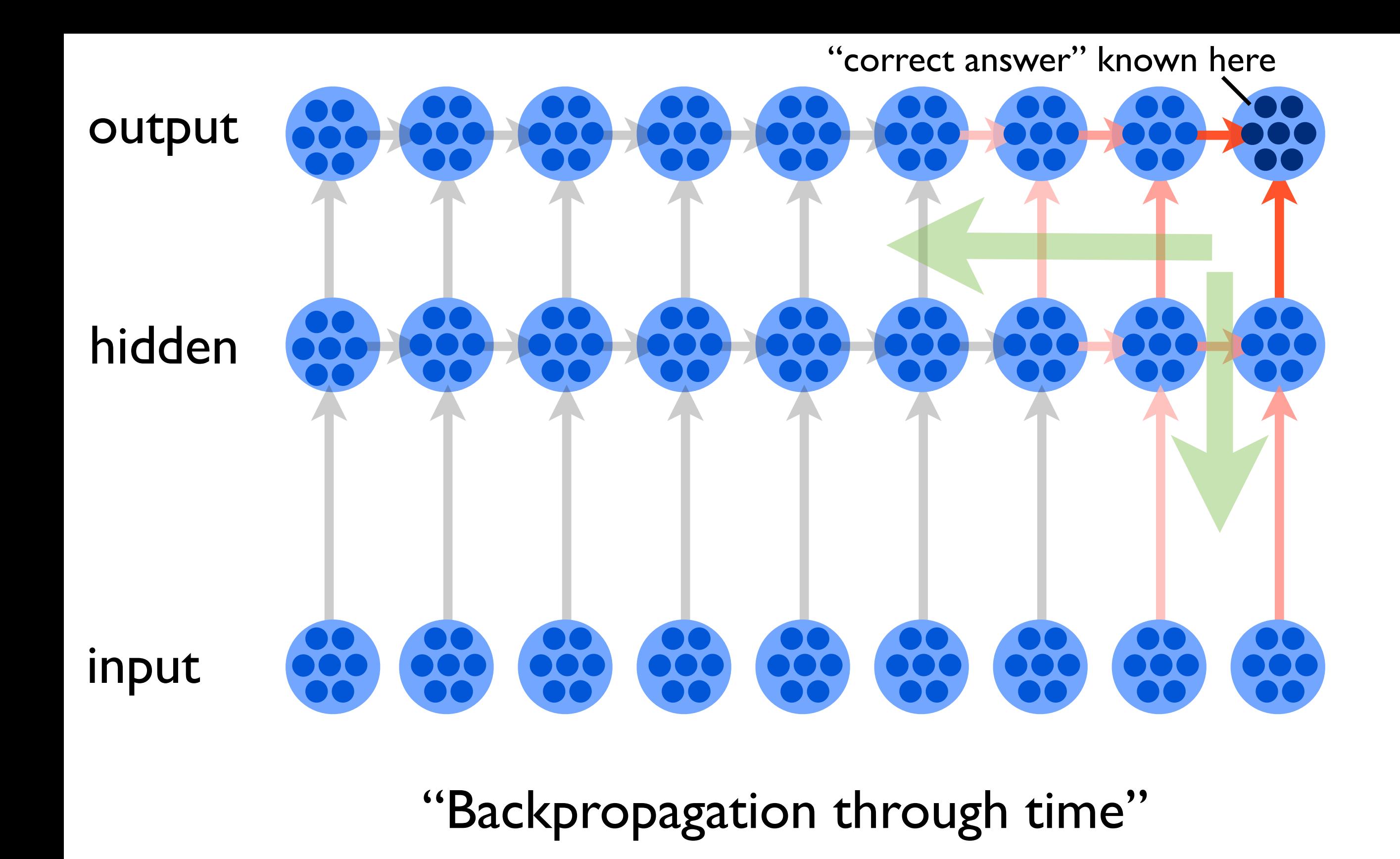

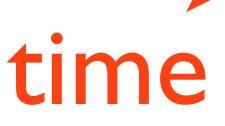

Long memories with recurrent networks are challenging, due to a feature of backpropagation:

"Exploding gradients" / "Vanishing gradients"

Backpropagation through many layers (in a deep network) or through many time-steps (in a recurrent network):

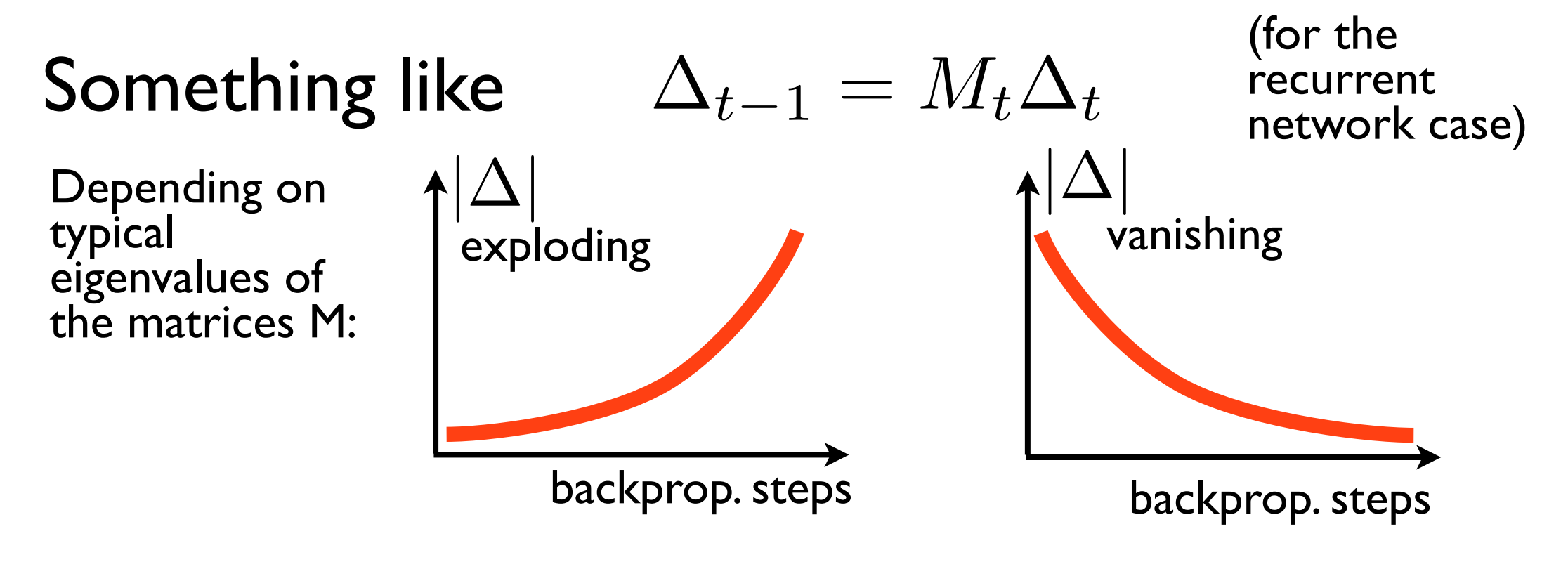

# Long short-term memory (LSTM)

Why this name? "Long-term memory" would be the weights that are adapted during training and then stored forever. "Short-term memory" is the inputdependent memory we are talking about here. "Long short-term memory" tries to have long memory times in a robust way, for this short-term memory.

Sepp Hochreiter and Jürgen Schmidhuber, 1997

Main idea: determine read/write/delete operations of a memory cell via the network (through other neurons) Most of the time, a memory neuron just sits there and is not used/changed!

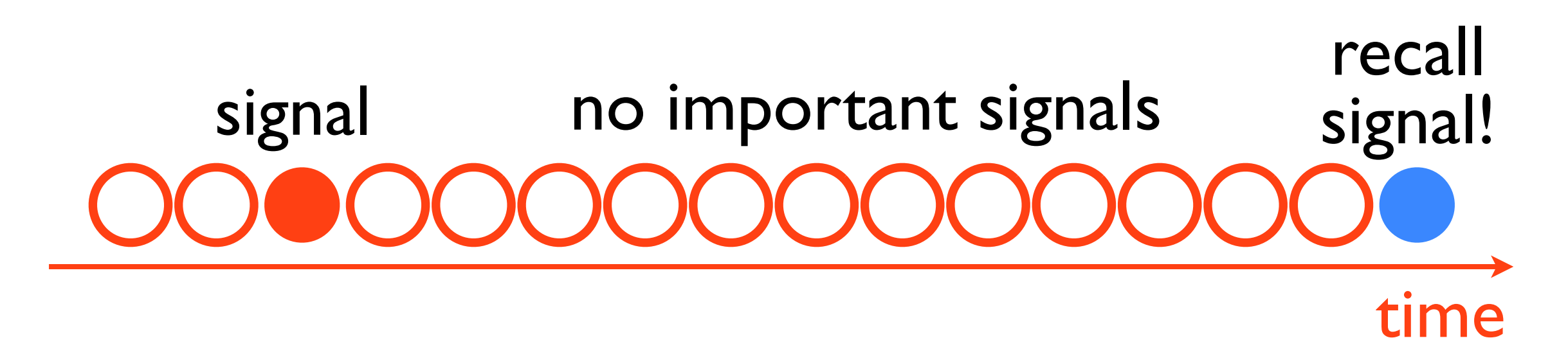

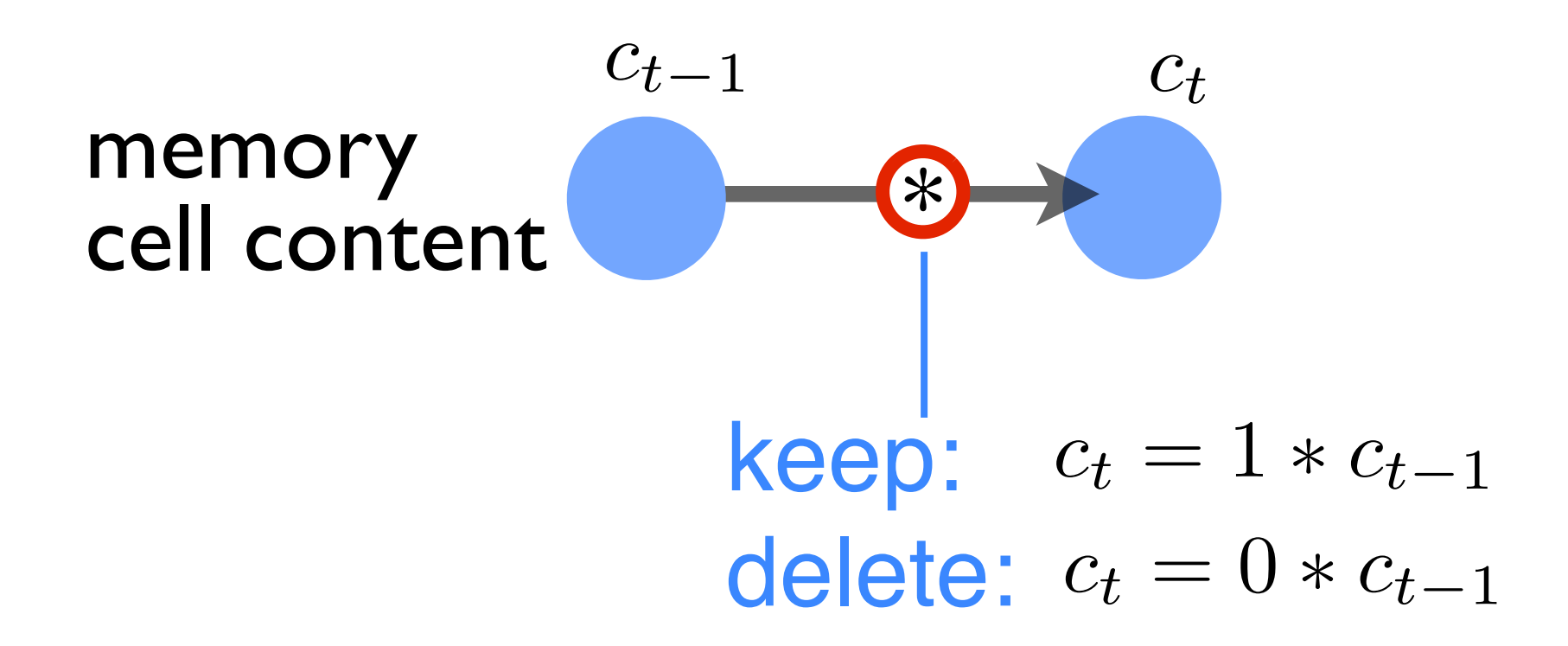

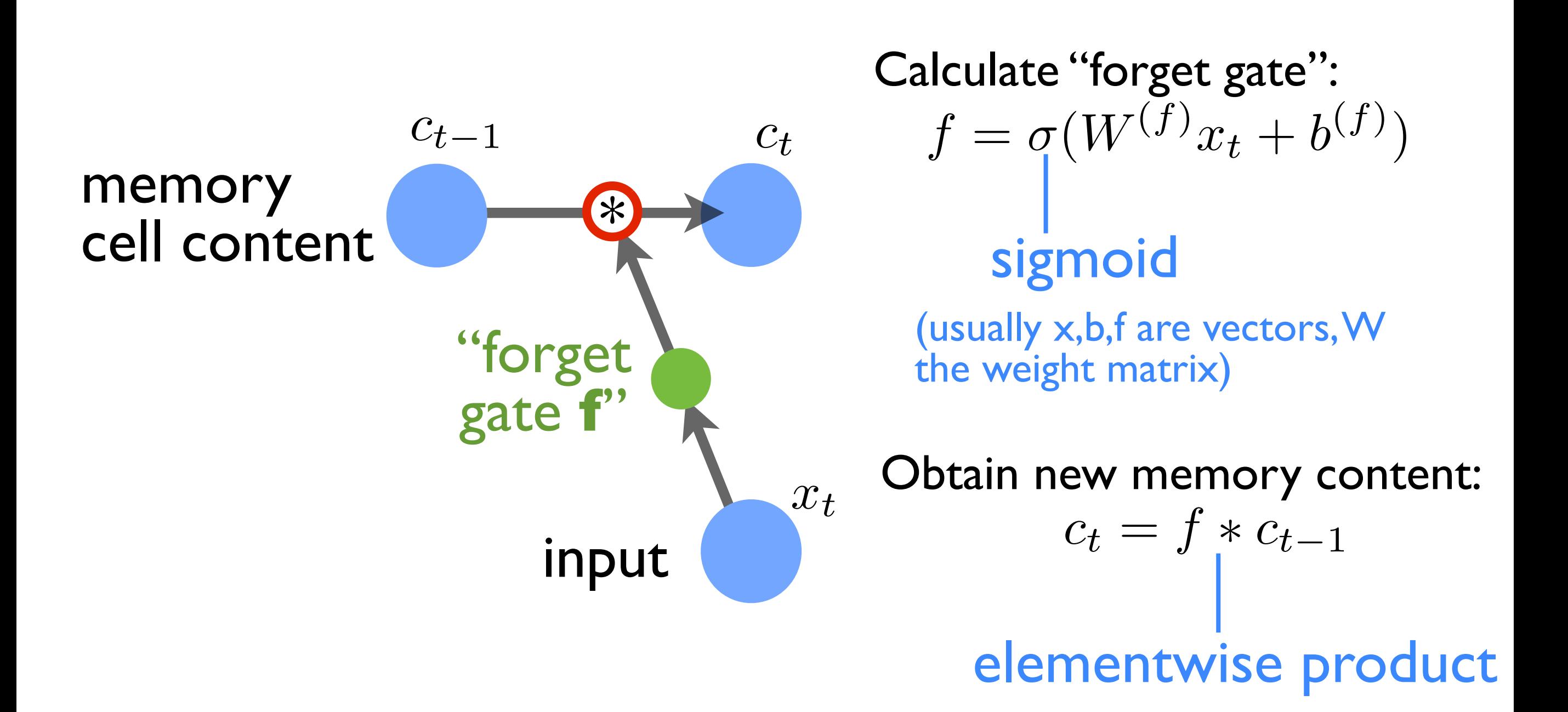

NEW: for the first time, we are **multiplying** neuron values!

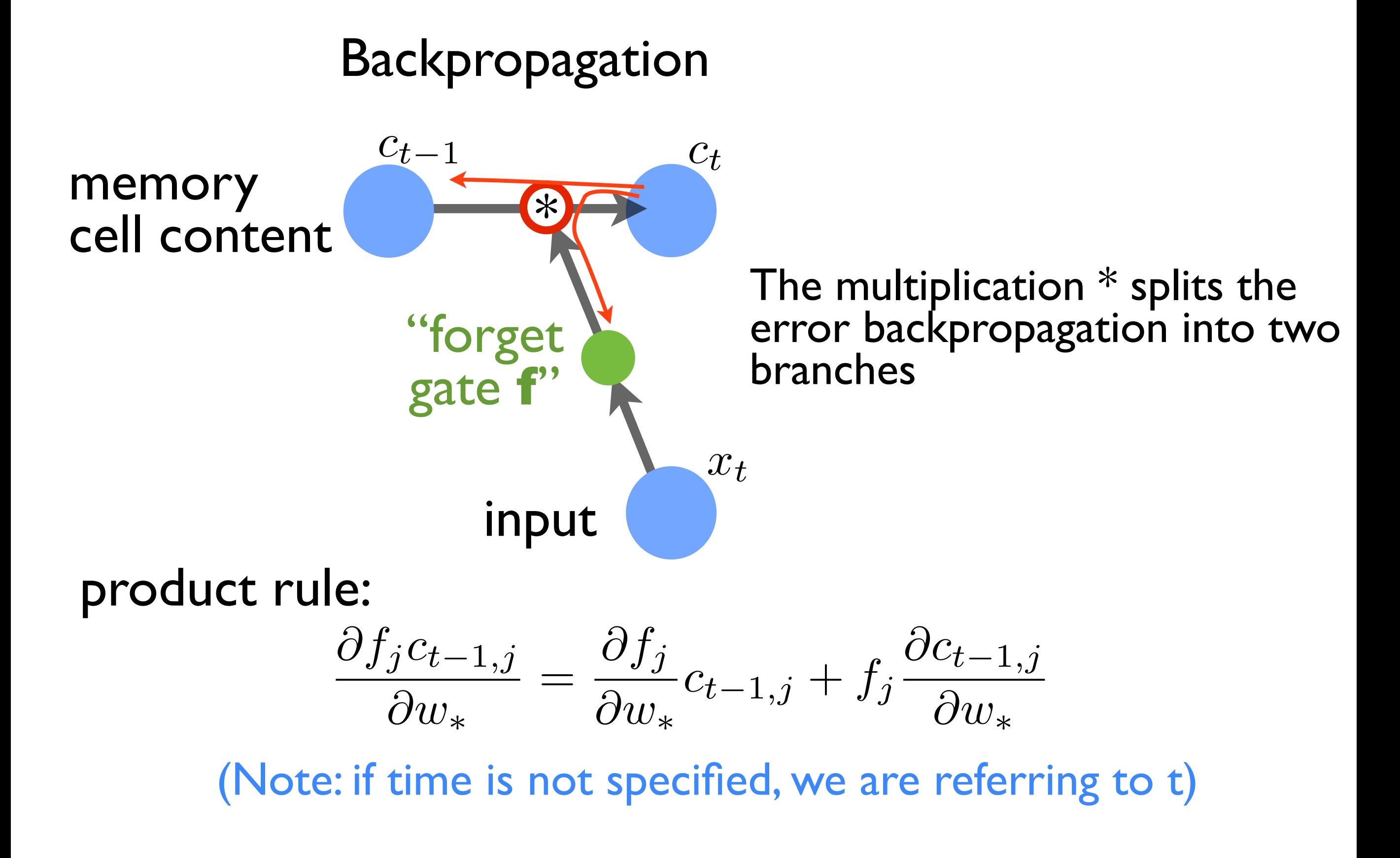

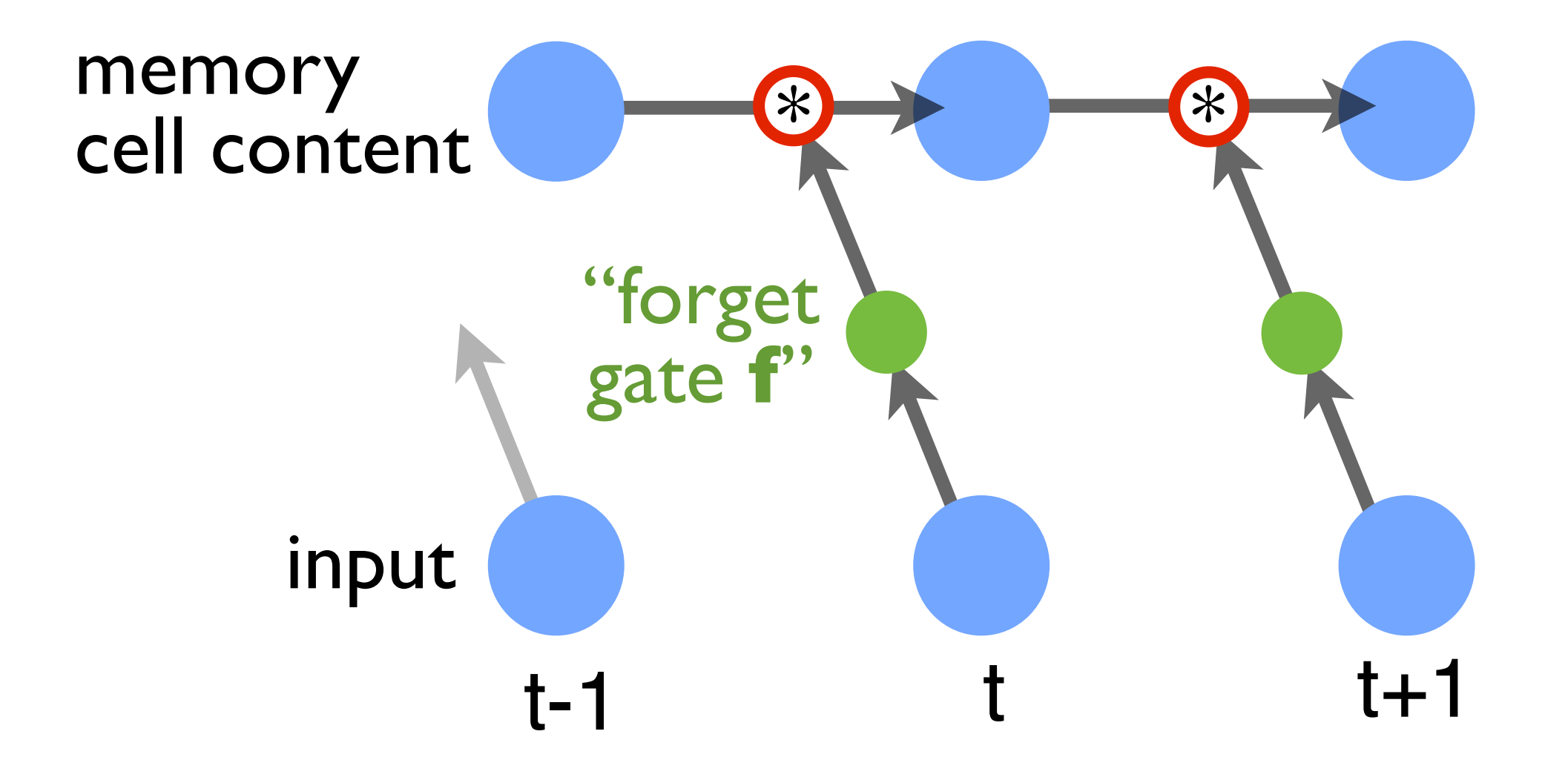

#### LSTM: Write new memory value

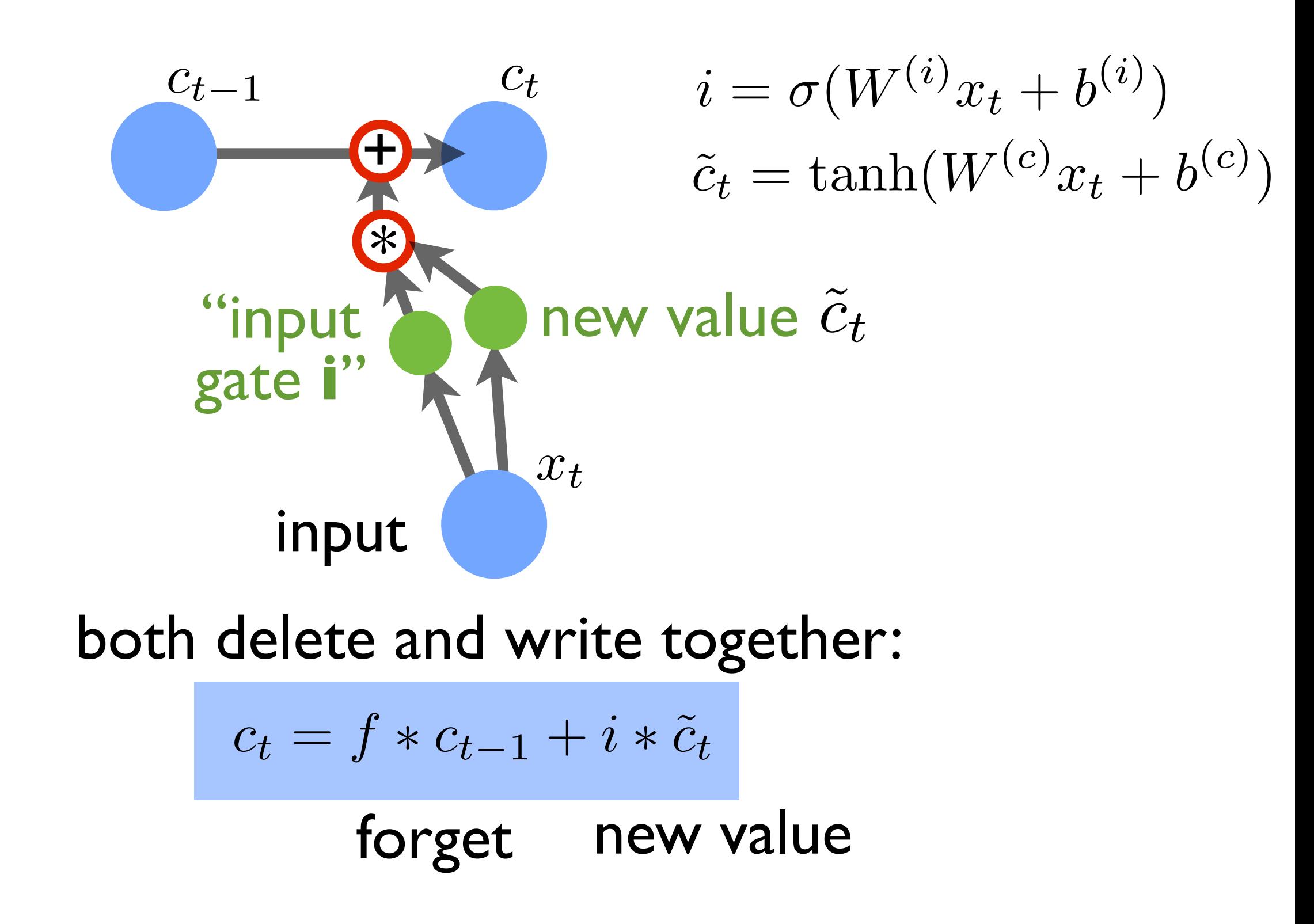

#### LSTM: Read (output) memory value

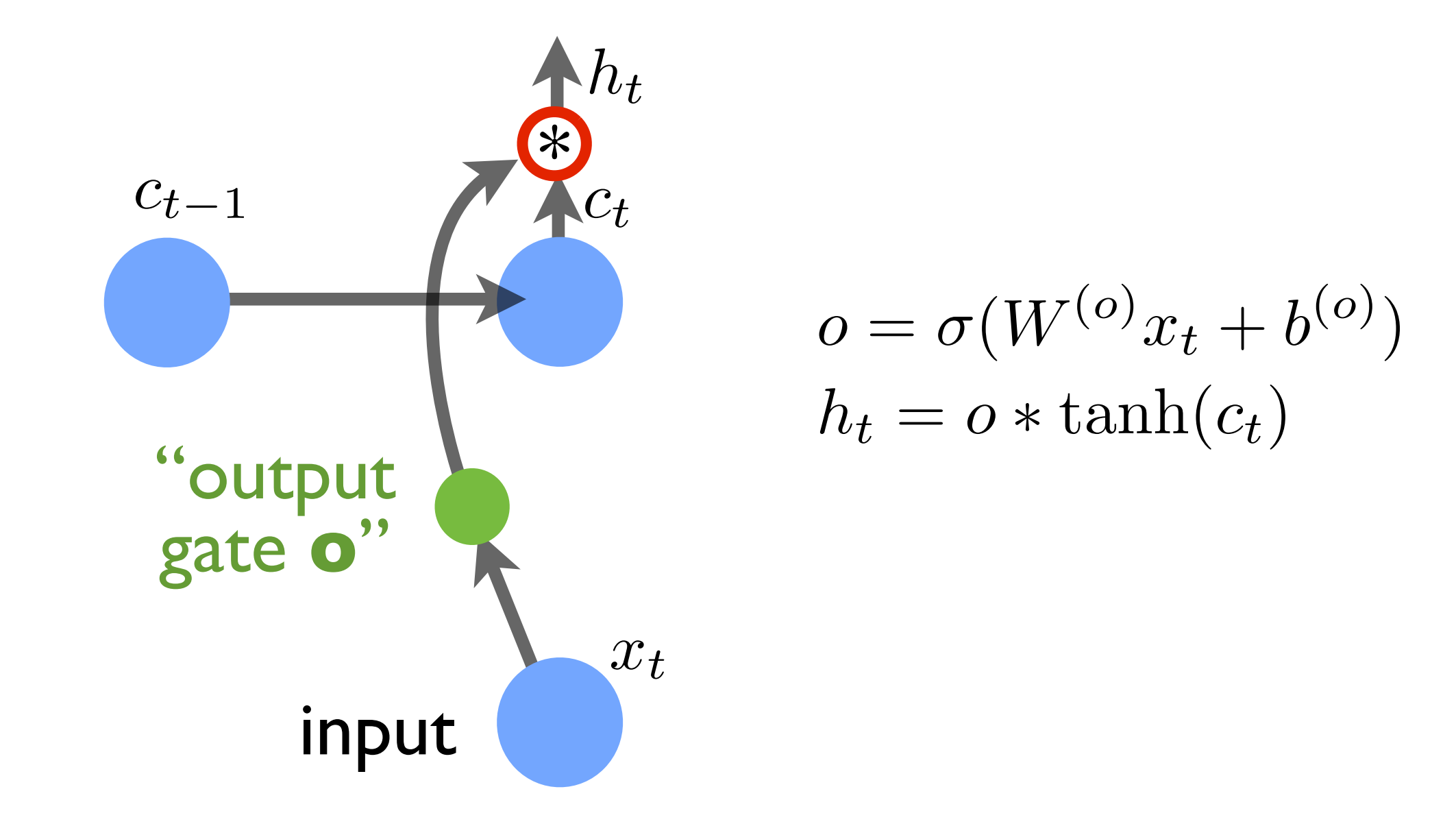

# LSTM: exploit previous memory output 'h'

make f,i,o etc. at time t depend on output 'h' calculated in previous time step!

(otherwise: 'h' could only be used in higher layers, but not to control memory access in present layer)

$$
f = \sigma(W^{(f)}x_t + U^{(f)}h_{t-1} + b^{(f)})
$$

...and likewise for every other quantity!

Thus, result of readout can actually influence subsequent operations (e.g.: readout of some selected other memory cell!)

Sometimes, o is even made to depend on *c<sup>t</sup>*

# LSTM: backpropagation through time is OK

As long as memory content is not read or written, the backpropagation gradient is trivial:

$$
c_t = c_{t-1} = c_{t-2} = \dots
$$

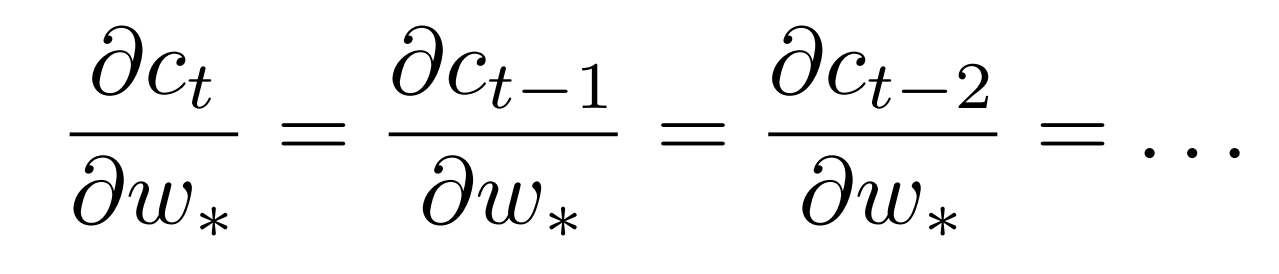

(deviation vector multiplied by 1)

During those 'silent' time-intervals: No explosion or vanishing gradient!

Adding an LSTM layer with 10 memory cells:

Each of those cells has the full structure, with **f**,**i**,**o** gates and the memory content **c**, and the output **h**.

```
rnn.add(LSTM(10, return_sequences=True))
                      whether to return the full
                      time sequence of outputs, or only
                      the output at the final time
```
Two LSTM layers (input > LSTM > LSTM=output), taking an input of 3 neuron values for each time step and producing a time sequence with 2 neuron values for each time step output

**5**

**2**

**LSTM** 

**3**

input

```
def init_memory_net():
     global rnn, batchsize, timesteps
    rnn = Sequential()
     # note: batch_input_shape is 
(batchsize,timesteps,data_dim)
     rnn.add(LSTM(5, batch_input_shape=(None, 
   timesteps, 3), return sequences=True))
     rnn.add(LSTM(2, return_sequences=True))
     rnn.compile(loss='mean_squared_error', 
   optimizer='adam', metrics=['accuracy'])
                                             LSTM
```
#### Example: A network for recall

(see code on website)

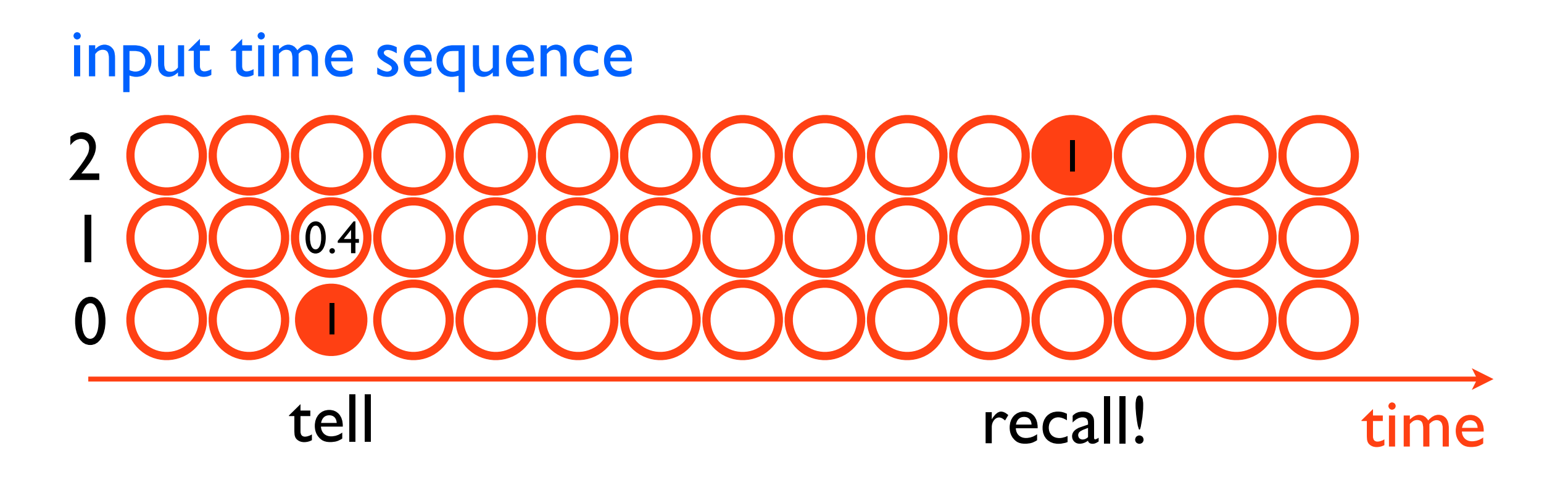

desired output time sequence

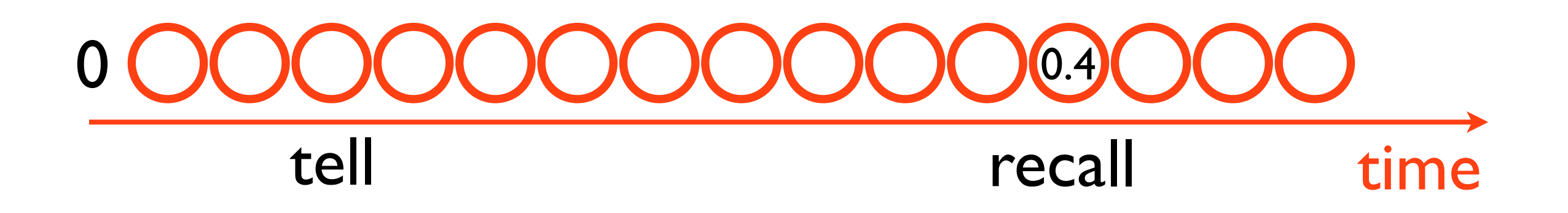

#### Example: A network that counts down

(see code on website)

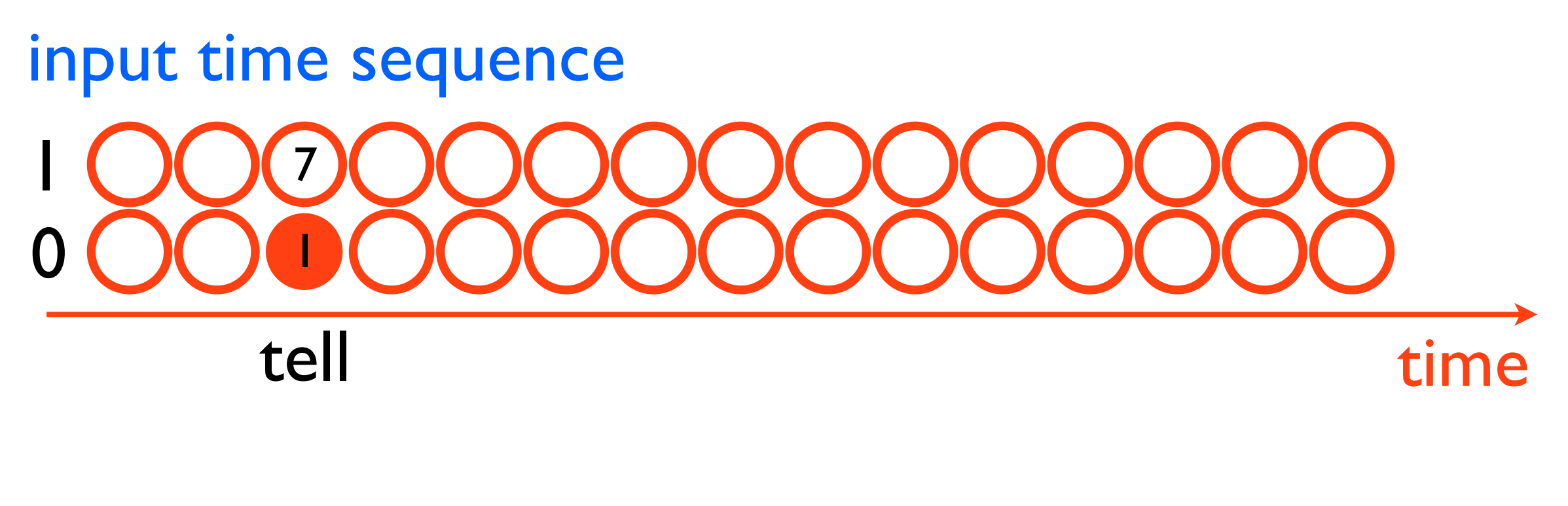

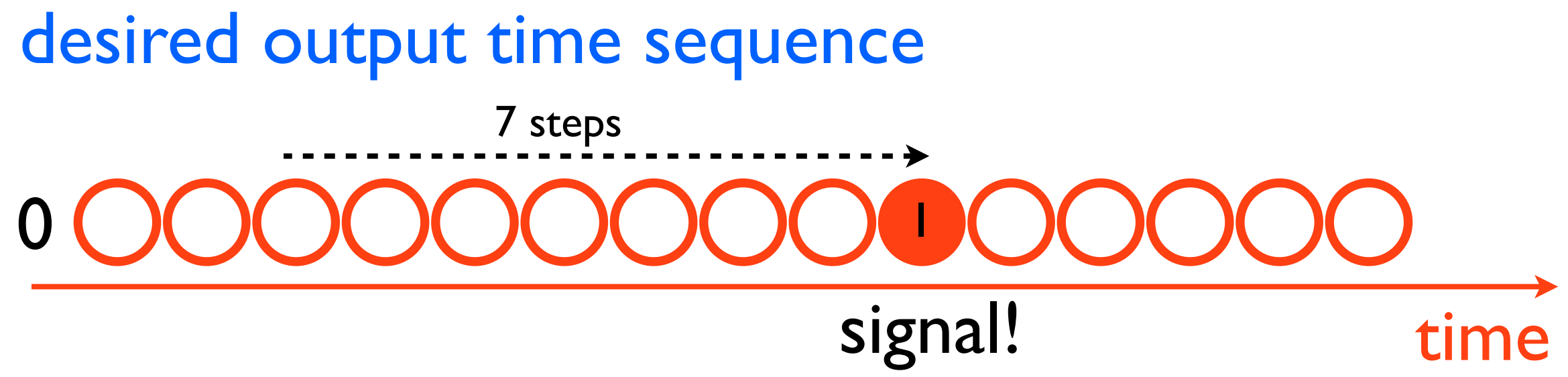

Output of the recall network, evolving during training (for a fixed input sequence)

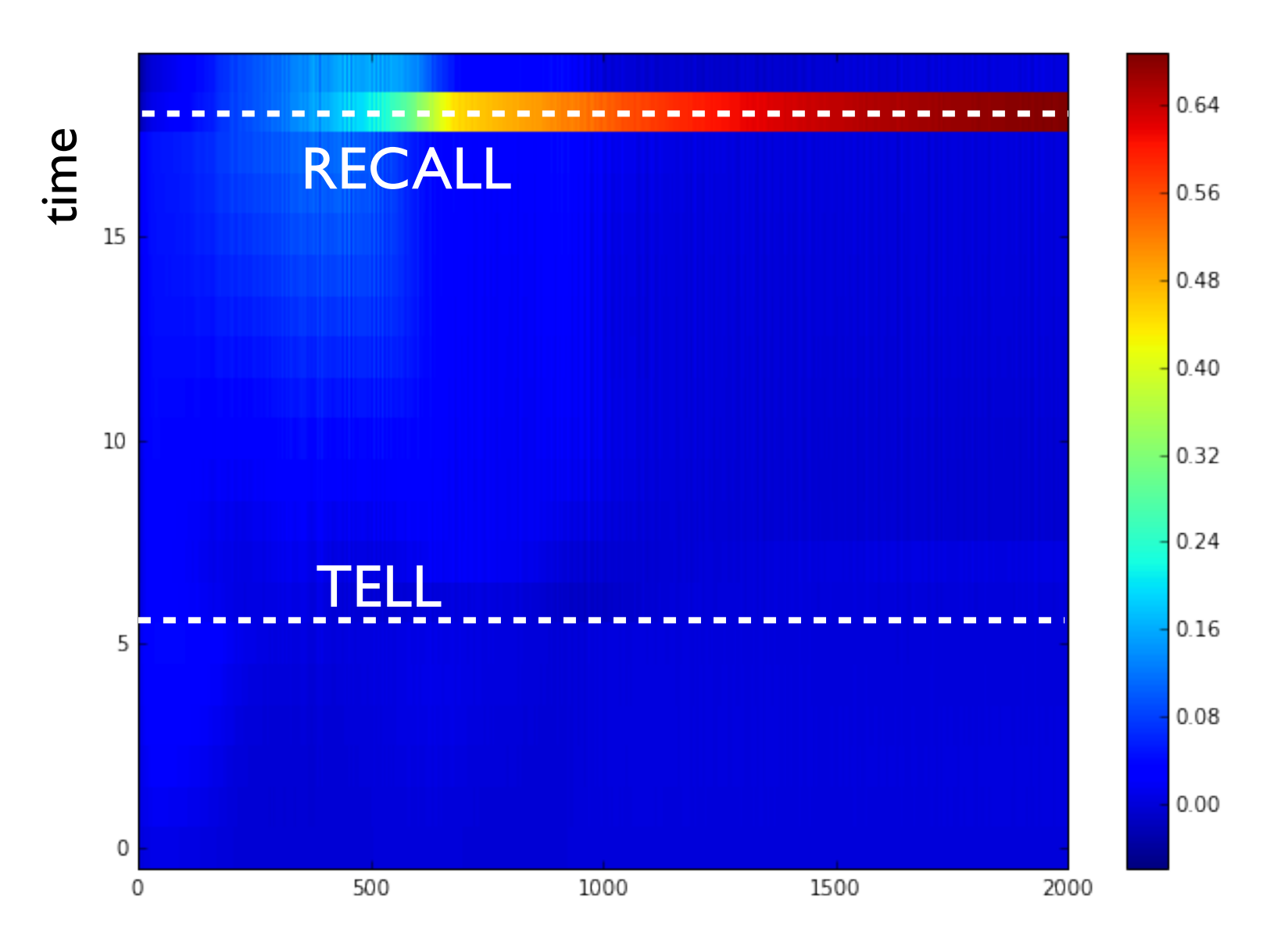

Learning episode (batch of 20 for each episode)

#### Output of the countdown network, evolving during training (for a fixed input sequence)

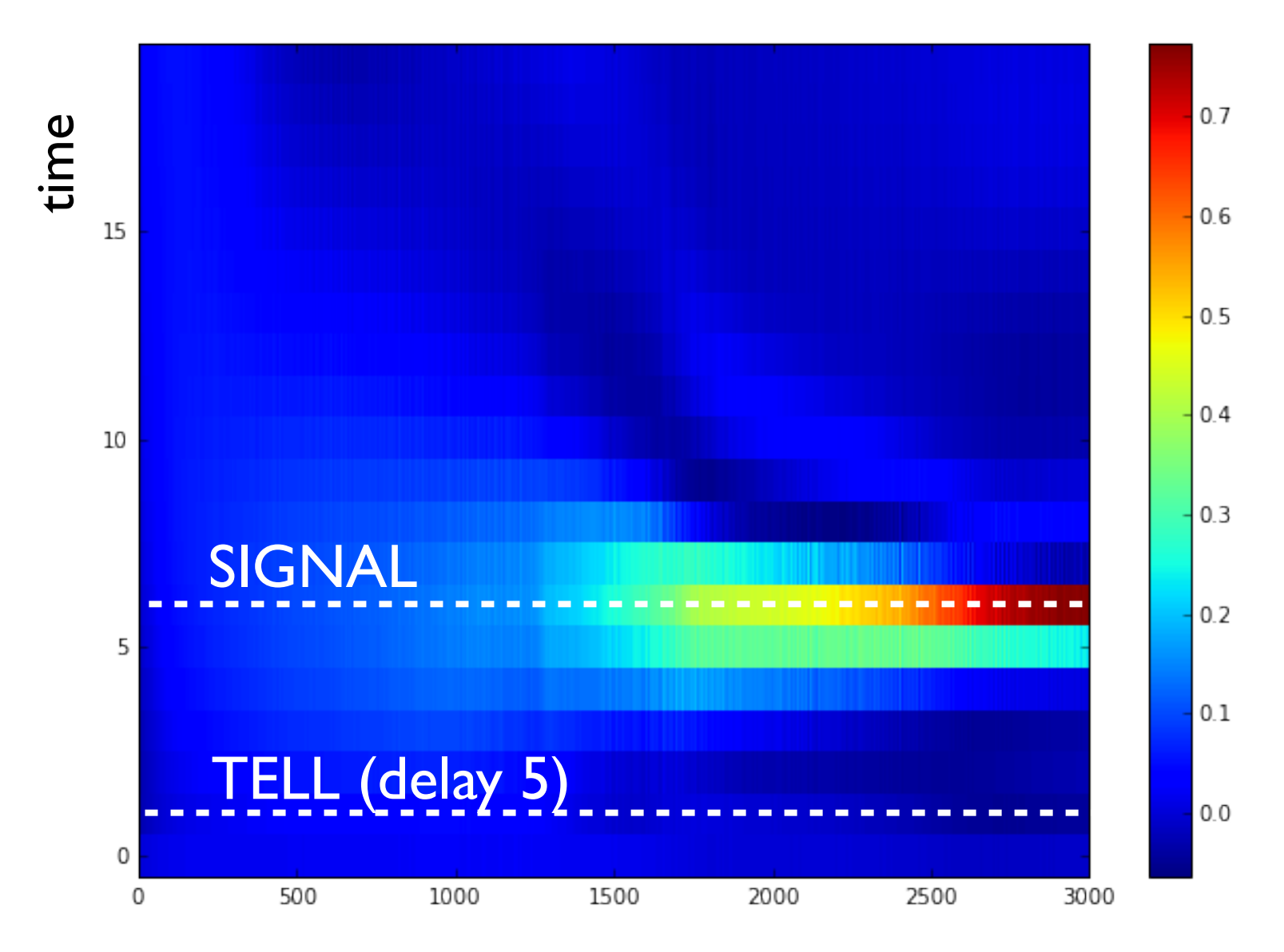

Learning episode (batch of 20 for each episode)

### Character generation

time input sequence T H E C O H E O R Y O O C (characters in one-hot encoding)

# desired output: predict next character H E COORDOOCOO BOOK

network will output probability for **each** possible character, at each time step

> **ABCDEFGHIJKLMNOPQRSTUVWXYZ** (example for second time-step)

#### **Character generation**

#### **Example by Andrej Karpathy**

training on MBs of text

tyntd-iafhatawiaoihrdemot lytdws e tfti, astai f ogoh eoase rrranbyne 'nhthnee e plia tklrgd t o idoe ns, smtt h ne etie h, hregtrs nigtike, aoaenns lng

"Tmont thithey" fomesscerliund Keushey. Thom here sheulke, anmerenith ol sivh I lalterthend Bleipile shuwy fil on aseterlome coaniogennc Phe lism thond hon at. MeiDimorotion in ther thize."

we counter. He stutn co des. His stanted out one ofler that concossions and was to gearang reay Jotrets and with fre colt otf paitt thin wall. Which das stimn

Aftair fall unsuch that the hall for Prince Velzonski's that me of her hearly, and behs to so arwage fiving were to it beloge, pavu say falling misfort how, and Gogition is so overelical and ofter.

"Why do what that day," replied Natasha, and wishing to himself the fact the princess, Princess Mary was easier, fed in had oftened him. Pierre aking his soul came to the packs and drove up his father-in-law women. Train a network that is eventually able to carry out sums or differences:

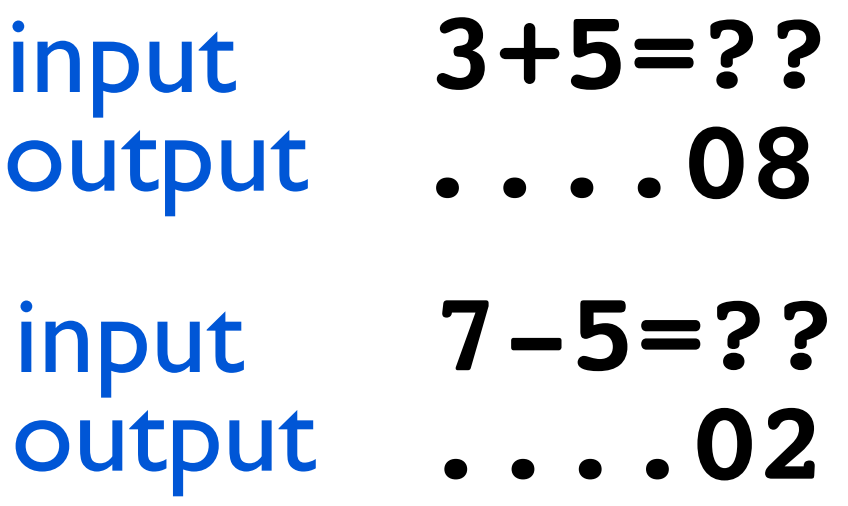

How do you encode the input/output sequences? What happens when the result has two digits? etc.
## Word vectors

simple one-hot encoding of words needs large vectors (and they do not carry any special meaning):

tree bird apple sun desk hot cold warm that full nice one two three was 0 0 0 0 0 0 0 0 0 0 0 0 0 0 ... dimension: number of words in dictionary "warm"

word2vec – reduction to vectors in much lower dimension, where similar words lie closer together:

"warm" 0.3 0 0.1 0 2 1.2 0 "hot" 0.2 0 0.2 0 2.5 1.3 0 "cold" 0.1 0 0 2 0.4 0.2 0.3

"warm" "hot" "cold"

ree"

## Word vectors: recurrent net for training

 $\mathbf{A}^{\text{H}}$  is  $\mathbf{A}^{\text{H}}$  $\blacksquare$  incolov, init, Mikolov, Yih, Zweig 2013

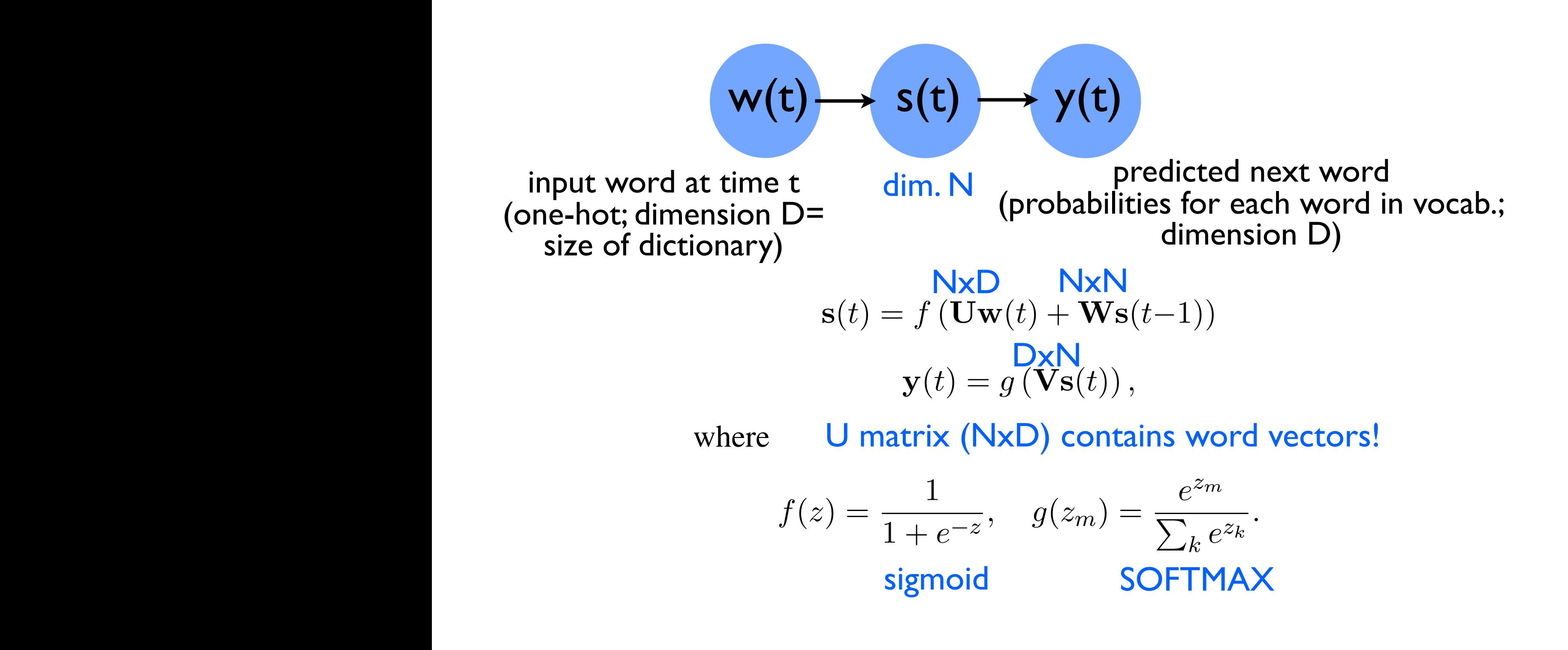

Predicting the probability of any word in the dictionary, given the context words (most recent word): very expensive!

Alternative:

Noise-contrastive estimation: provide a few noisy (wrong) examples, and train the model to predict that they are fake (but that the true one is correct)!

## Word vectors: how to train them

# "continuous bag of words"  $Context$  words  $\longrightarrow$  word word  $\longrightarrow$  context words "skip-gram" Two approaches: **the quick brown fox jumped over the lazy dog** Example dataset: word context words (here: just surrounding words) **quick the, brown over jumped, the lazy the, dog ... ...**

## Word vectors: how to train them

## Model tries to predict:

prob. that w is the correct word, given the context word h  $P_{\theta}(w, h)$ 

parameters of the model, i.e. weights, biases, and entries of embedding vectors

$$
P_{\theta}(w, h) = \sigma(W_{jk}e_k(h) + b_j)
$$

j: index for word w in dictionary k: index in embedding vector [Einstein sum] e(h): embedding vector for word h W,b: weights, biases

At each time-step: go down the gradient of

$$
C^{(t)} = \ln P_{\theta}(w_t, h) + \sum_{\tilde{w}} \ln(1 - P_{\theta}(\tilde{w}, h))
$$
  
noisy examples

#### Word vectors encode meaning

Mikolov, Yih, Zweig 2013

 $car-cars \sim tree-trees$ (subtracting the word vectors on each side yields approx. identical vectors)

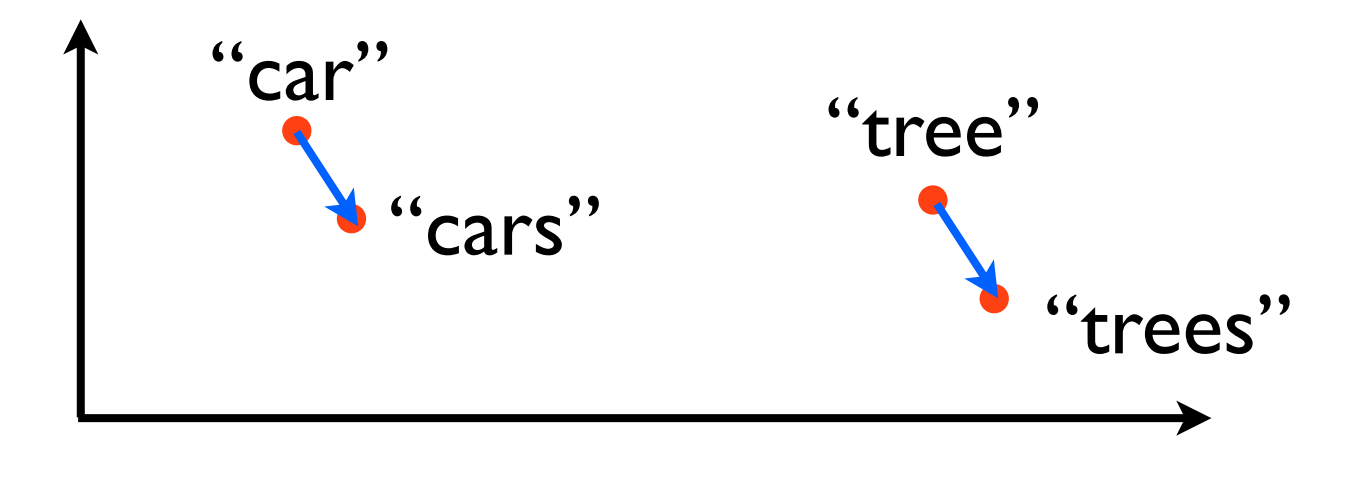

## Word vectors encode meaning

Mikolov, Yih, Zweig 2013

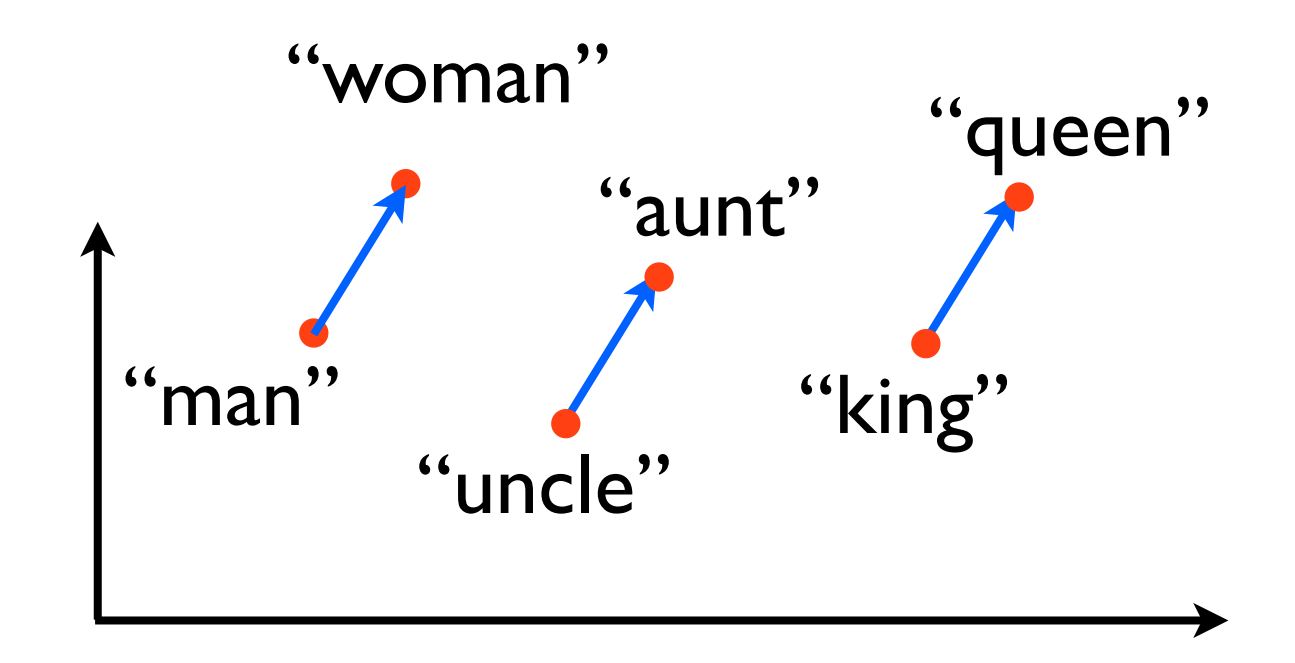

#### Word vectors encode meaning

Mikolov et al. 2013 "Distributed Representations of Words and Phrases and their Compositionality"

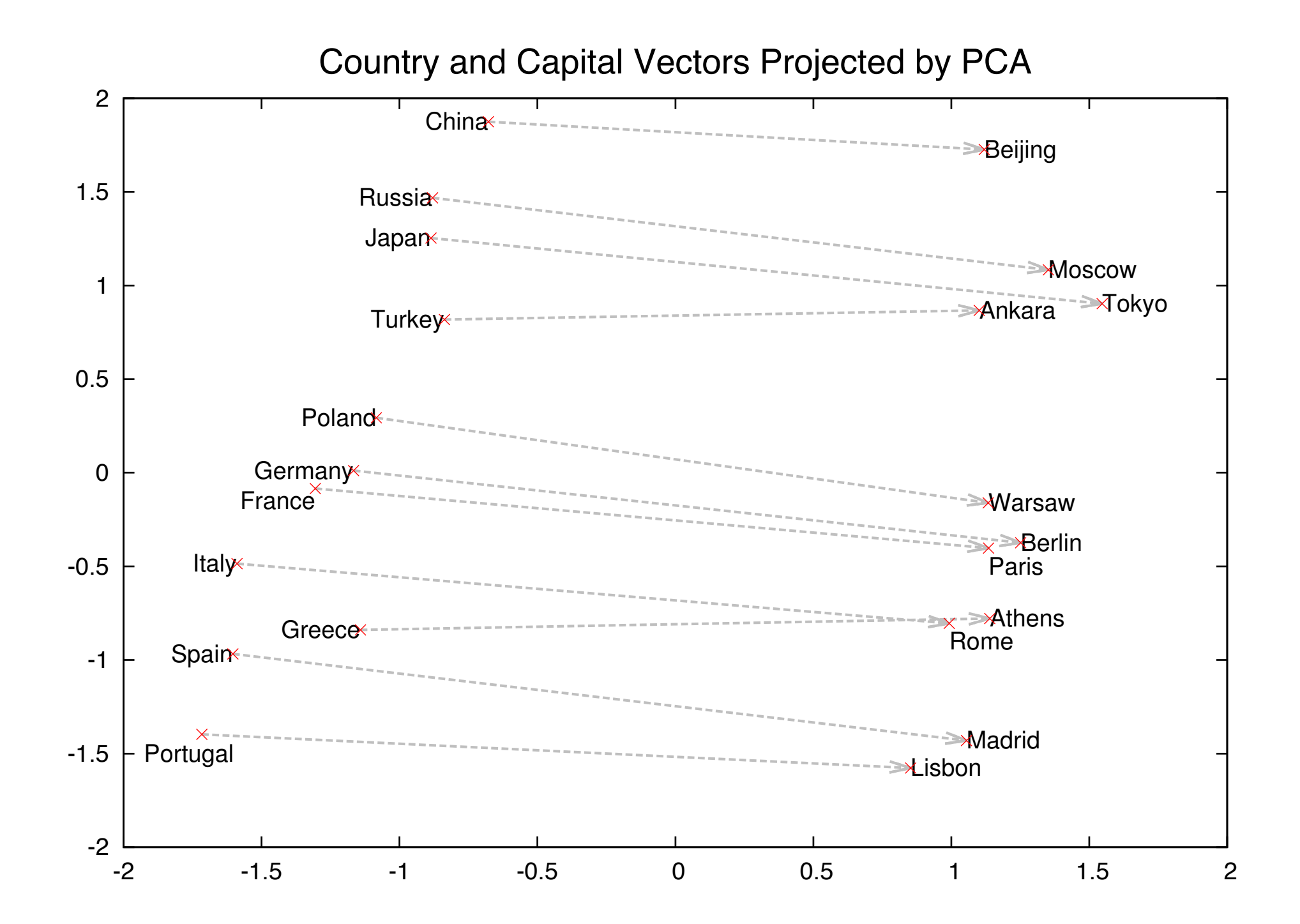

Layer for mapping word indices (integer numbers representing position in a dictionary) to word vectors (of length EMBEDDING\_DIM), for input sequences of some given length

```
embedding layer = Embedding(len(word index) + 1,
EMBEDDING_DIM,
input_length=MAX_SEQUENCE_LENGTH)
```
Helper routines for converting actual text into a sequence of word indices. See especially:

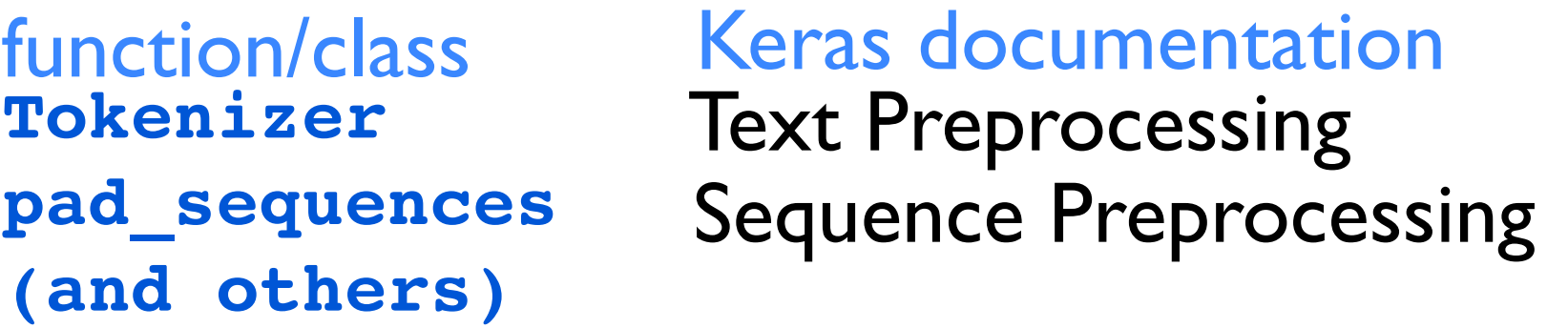

Search for "GloVe word embeddings": 800 MB database pre-trained on a 2014 dump of the English Wikipedia, encoding 400k words in 100-dimensional vectors

# Reinforcement Learning

## Reinforcement learning

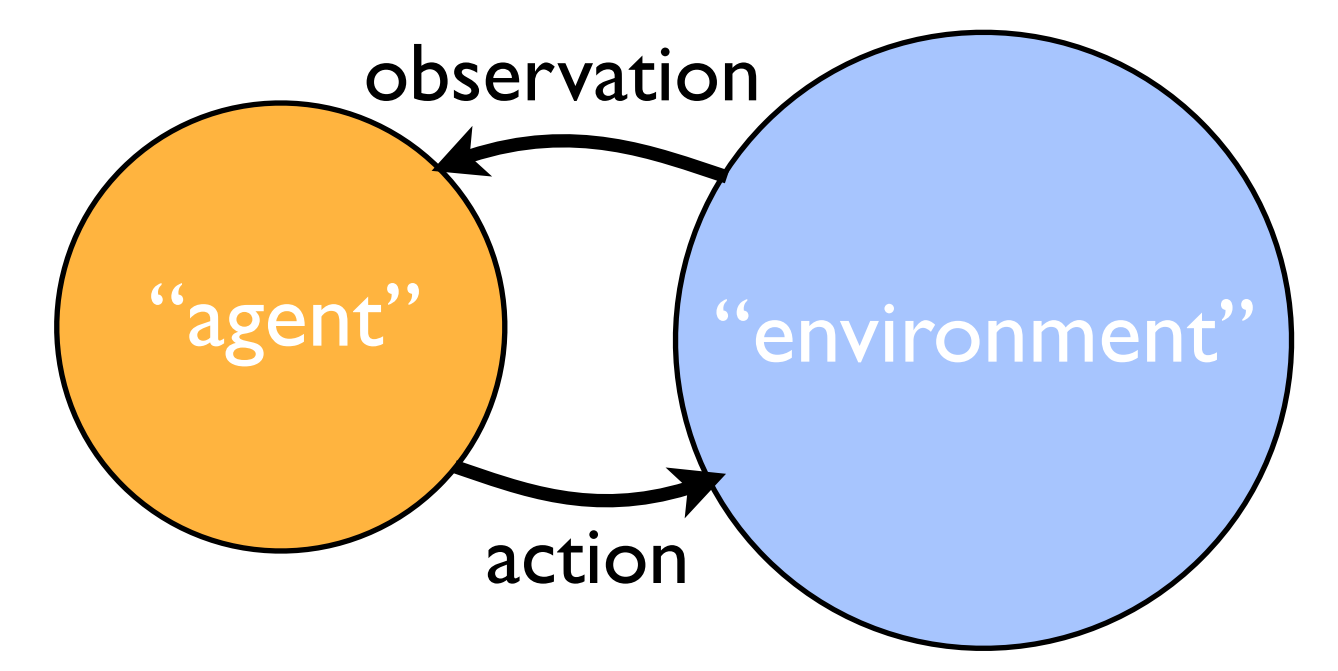

fully observed vs. partially observed "state" of the environment

Self-driving cars, robotics:

Observe immediate environment & move

Games:

Observe board & place stone

Observe video screen & move player

Challenge: the "correct" action is not known! Therefore: no supervised learning!

Reward will be rare (or decided only at end)

# Use **reinforcement learning**:

Training a network to produce actions based on rare rewards (instead of being told the 'correct' action!)

Challenge: We could use the final reward to define a cost function, but we cannot know how the environment reacts to a proposed change of the actions that were taken!

(unless we have a model of the environment)

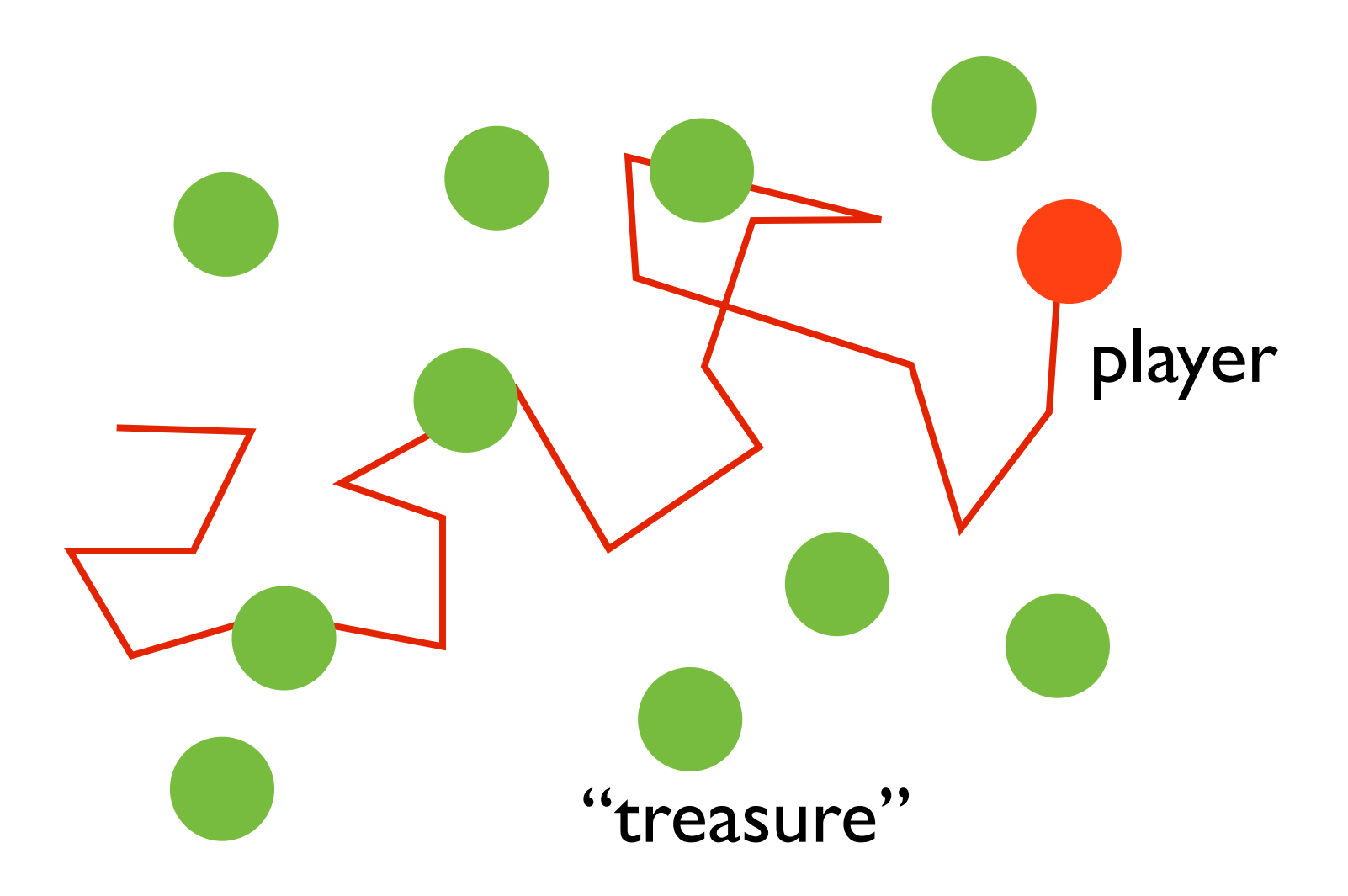

"State"=full map "Action"=move Reward e.g. based on how many "treasures" were collected

=REINFORCE (Williams 1992): The simplest model-free general reinforcement learning technique

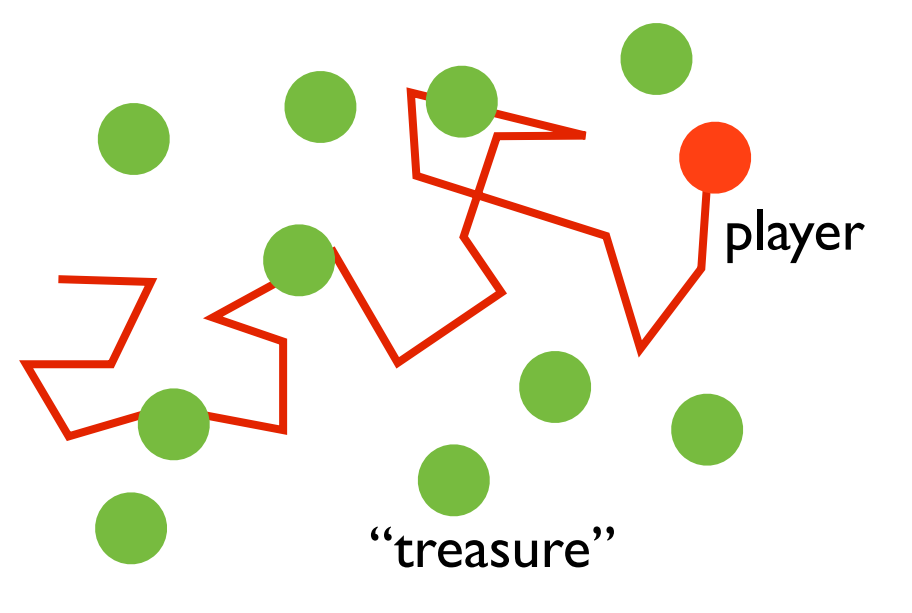

Basic idea: Use probabilistic action choice. If the reward at the end turns out to be high, make **all** the actions in this sequence **more likely** (otherwise do the opposite)

This will also sometimes reinforce 'bad' actions, but since they occur more likely in trajectories with low reward, the net effect will still be to suppress them!

# Probabilistic policy:

Probability to take action a, given the current state s

 $\pi_\theta(a|s)$ 

parameters of the network

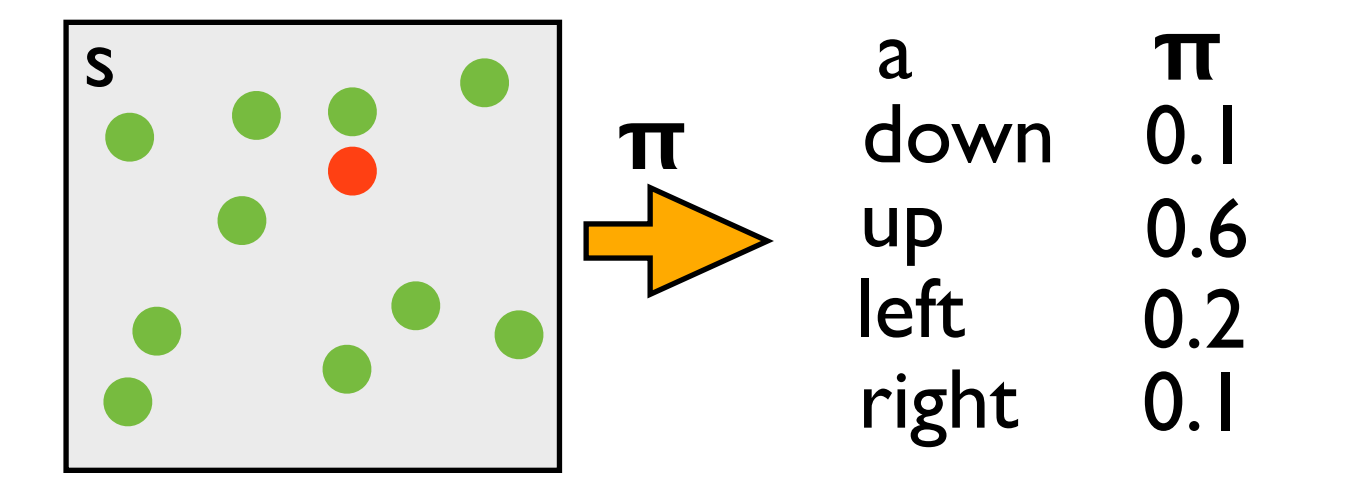

Environment: makes (possibly stochastic) transition to a new state s', and possibly gives a reward r

**Transition function**  $P(s'|s, a)$ 

Probability for having a certain trajectory of actions and states: product over time steps

$$
P_{\theta}(\tau) = \Pi_t P(s_{t+1}|s_t, a_t) \pi_{\theta}(a_t|s_t)
$$

trajectory:  $\tau=({\bf a},{\bf s})$ 

$$
\mathbf{a} = \overset{(a, b)}{a_0}, \overset{(b, c)}{a_1}, \overset{(c, d)}{a_2}, \dots
$$
\n
$$
\mathbf{s} = s_1, s_2, \dots \text{ (state 0 is fixed)}
$$

# Expected overall reward: sum over all trajectories

$$
\bar{R} = E[R] = \sum_{\tau} P_{\theta}(\tau)R(\tau) - \text{reward for this sequence (sum over individual rewards r for all times)}
$$
\nsum over all actions at all times 
$$
\sum_{\tau} ... = \sum_{a_0, a_1, a_2, ..., s_1, s_2, ...}
$$
\nTry to maximize expected reward by changing parameters of policy:

$$
\frac{\partial \bar{R}}{\partial \theta} = ?
$$

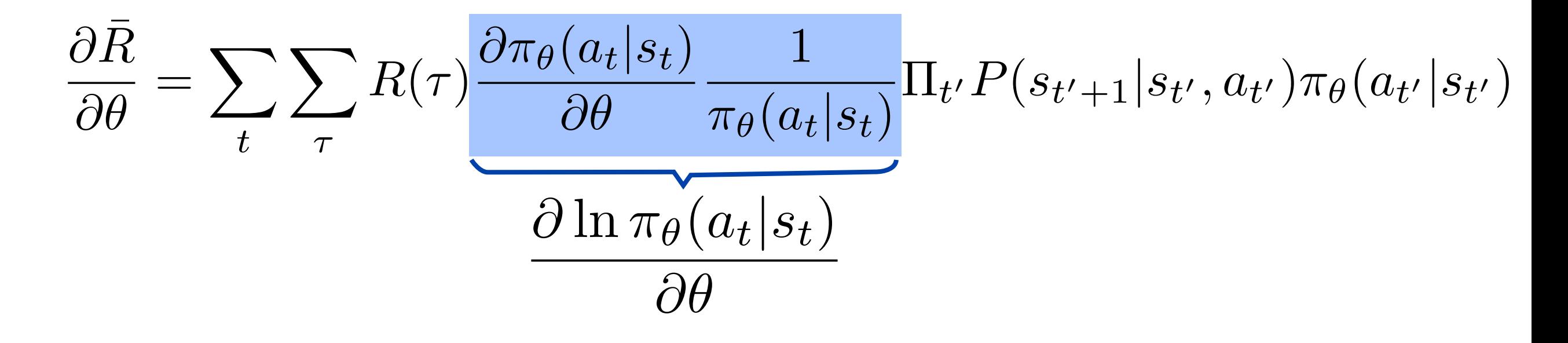

Main formula of policy gradient method:

$$
\frac{\partial \bar{R}}{\partial \theta} = \sum_{t} E[R \frac{\partial \ln \pi_{\theta}(a_t|s_t)}{\partial \theta}]
$$

## Stochastic gradient descent:

 $\Delta\theta=\eta$  $\partial \bar{R}$  $\partial \theta$ where  $E[...]$  is approximated via the value for one trajectory (or a batch)

$$
\frac{\partial \bar{R}}{\partial \theta} = \sum_{t} E[R \frac{\partial \ln \pi_{\theta}(a_t|s_t)}{\partial \theta}]
$$

Increase the probability of all action choices in the given sequence, depending on size of reward R. Even if R>0 always, due to normalization of probabilities this will tend to suppress the action choices in sequences with lower-than-average rewards.

**Abbreviation:**  
\n
$$
G_k = \frac{\partial \ln P_{\theta}(\tau)}{\partial \theta_k} = \sum_t \frac{\partial \ln \pi_{\theta}(a_t|s_t)}{\partial \theta_k}
$$
\n
$$
\frac{\partial \bar{R}}{\partial \theta_k} = E[RG_k]
$$

## Policy Gradient: reward baseline

Challenge: fluctuations of estimate for reward gradient can be huge. Things improve if one subtracts a constant baseline from the reward.

$$
\frac{\partial \bar{R}}{\partial \theta} = \sum_{t} E[(R - b) \frac{\partial \ln \pi_{\theta}(a_t | s_t)}{\partial \theta}]
$$

$$
= E[(R - b)G]
$$

This is the same as before. Proof:

$$
E[G_k] = \sum_{\tau} P_{\theta}(\tau) \frac{\partial \ln P_{\theta}(\tau)}{\partial \theta_k} = \frac{\partial}{\partial \theta_k} \sum_{\tau} P_{\theta}(\tau) = 0
$$

However, the variance of the fluctuating random variable (R-b)G is different, and can be smaller (depending on the value of b)!

# Optimal baseline

$$
X_k = (R - b_k)G_k
$$

$$
Var[X_k] = E[X_k^2] - E[X_k]^2 = \min \frac{\partial Var[X_k]}{\partial b_k} = 0
$$

$$
b_k = \frac{E[G_k^2 R]}{E[G_k^2]}
$$

$$
G_k = \frac{\partial \ln P_{\theta}(\tau)}{\partial \theta_k}
$$

$$
\Delta \theta_k = -\eta E[G_k(R - b_k)]
$$

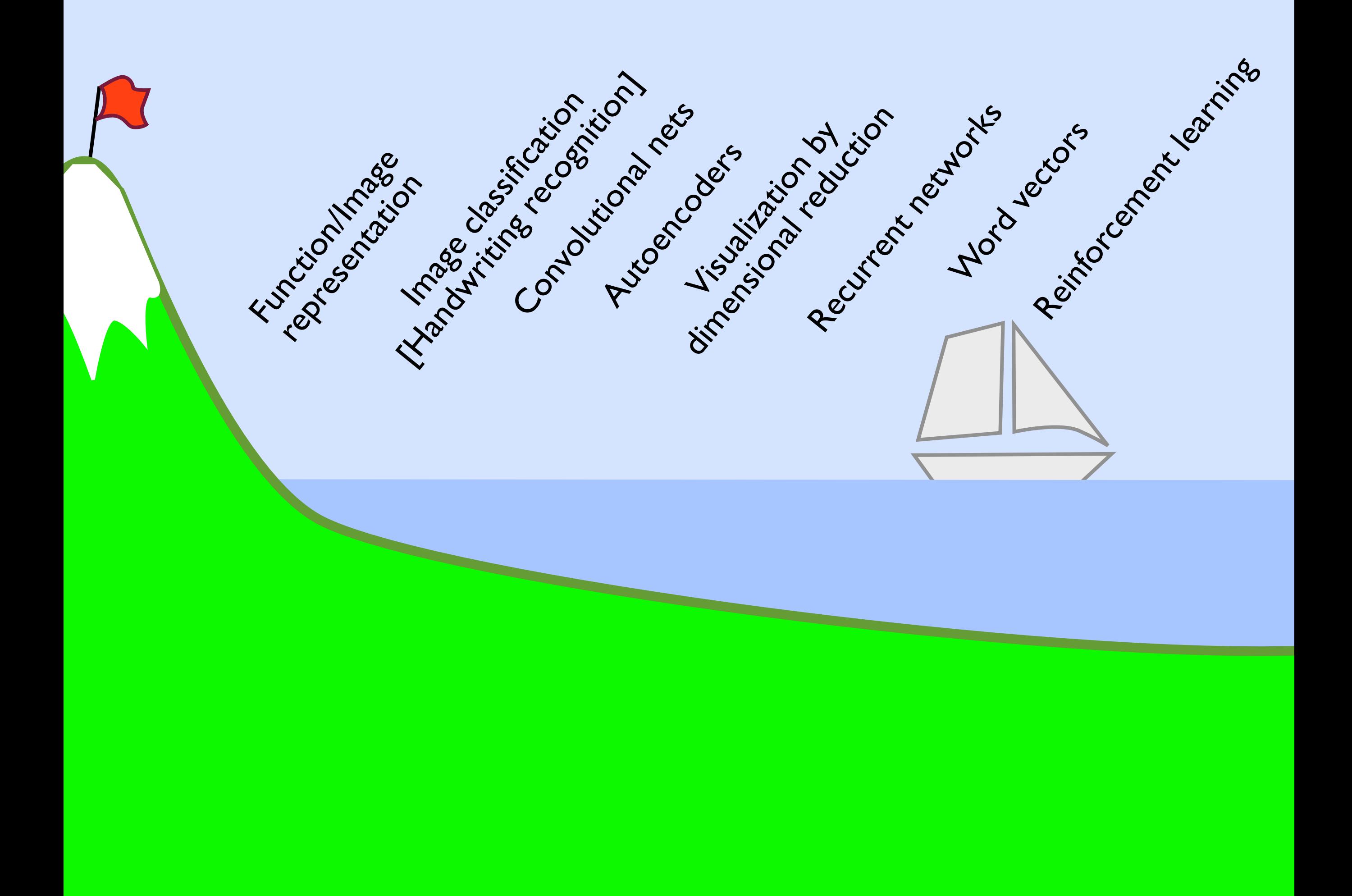

For more in-depth treatment, see David Silver's course on reinforcement learning (University College London):

# <http://www0.cs.ucl.ac.uk/staff/d.silver/web/Teaching.html>

A random walk, where the probability to go "up" is determined by the policy, and where the reward is given by the final position (ideal strategy: always go up!)

(Note: this policy does not even depend on the current state)

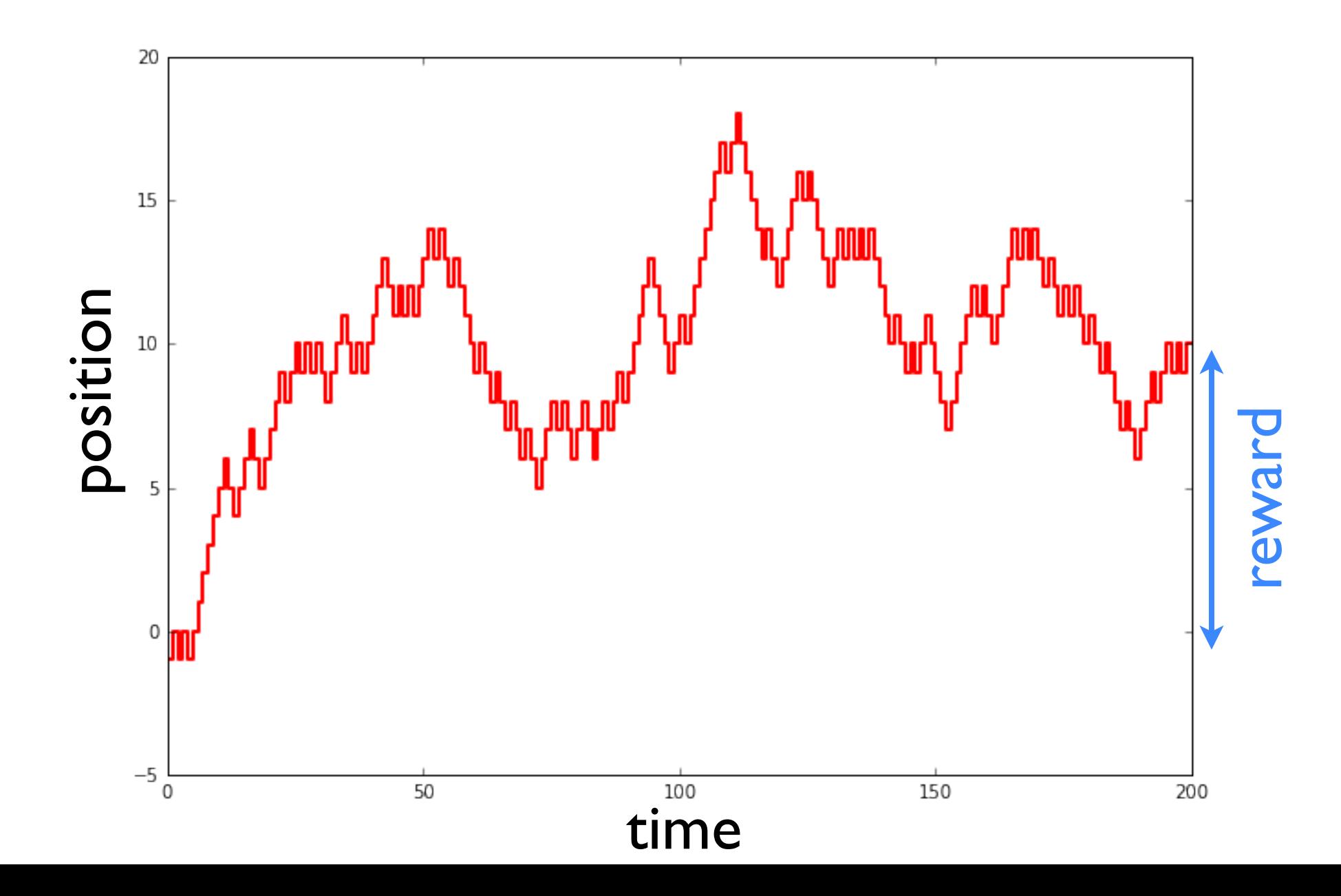

A random walk, where the probability to go "up" is determined by the policy, and where the reward is given by the final position (ideal strategy: always go up!)

(Note: this policy does not even depend on the current state)

 $\pi_{\theta}(\text{up}) = \frac{1}{1 + e^{-\theta}}$  reward  $R = x(T)$ policy  $\pi_{\theta}(\text{up}) = \frac{1}{1 + e^{-\theta}}$  reward  $\Delta\theta=\eta$  $\sqrt{ }$ *t*  $\left\langle R \frac{\partial \ln \pi_\theta(a_t)}{\partial \theta} \right\rangle$ RL update  $a_t =$  up or down  $\partial \ln {\pi_\theta(a_t)}$  $\partial \theta$  $= \pm e^{-\theta} \pi_{\theta}(a_t) = \pm (1 - \pi_{\theta}(a_t))$ + for up, - for down<br>  $\pm e^{-\theta} \pi_{\theta}(a_{t}) = \pm (1 - \pi_{\theta}(a_{t})) = 1 - \pi_{\theta}(u_{p})$  $=\!\frac{1-\pi_\theta({\rm up})$  for up  $-\pi_\theta({\rm up})$  for dowl for down  $\sqrt{ }$ *t*  $\partial \ln {\pi_\theta(a_t)}$  $\partial \theta$  $= N_{\rm up} - N \pi_{\theta}({\rm up})$ N=number of time steps number of 'up-steps'

reward 
$$
R = x(T) = N_{\text{up}} - N_{\text{down}} = 2N_{\text{up}} - N
$$
  
\nRL update  $\Delta \theta = \eta \sum_{t} \left\langle R \frac{\partial \ln \pi_{\theta}(a_t)}{\partial \theta} \right\rangle$   
\n $a_t = \text{up or down}$   
\n
$$
\left\langle R \sum_{t} \frac{\partial \ln \pi_{\theta}(a_t)}{\partial \theta} \right\rangle = 2 \left\langle (N_{\text{up}} - \frac{N}{2})(N_{\text{up}} - \bar{N}_{\text{up}}) \right\rangle
$$
\n(general analytical expression for average update, rare)  
\nInitially, when  $\pi_{\theta}(\text{up}) = \frac{1}{2}$ :  
\n
$$
\Delta \theta = 2\eta \left\langle (N_{\text{up}} - \frac{N}{2})^2 \right\rangle = 2\eta \text{Var}(N_{\text{up}}) = \eta \frac{N}{2} > 0
$$
\n(binomial distribution!)

## In general:

$$
\left\langle R \sum_{t} \frac{\partial \ln \pi_{\theta}(a_{t})}{\partial \theta} \right\rangle = 2 \left\langle (N_{\rm up} - \frac{N}{2})(N_{\rm up} - \bar{N}_{\rm up}) \right\rangle
$$
  
= 2 \left\langle \left( (N\_{\rm up} - \bar{N}\_{\rm up}) + (\bar{N}\_{\rm up} - \frac{N}{2}) \right) (N\_{\rm up} - \bar{N}\_{\rm up}) \right\rangle  
= 2 \text{Var} N\_{\rm up} + 2(\bar{N}\_{\rm up} - \frac{N}{2}) \left\langle N\_{\rm up} - \bar{N}\_{\rm up} \right\rangle  
= 2 \text{Var} N\_{\rm up} = 2N \pi\_{\theta}(\text{up})(1 - \pi\_{\theta}(\text{up})) \text{ (general analyt)}

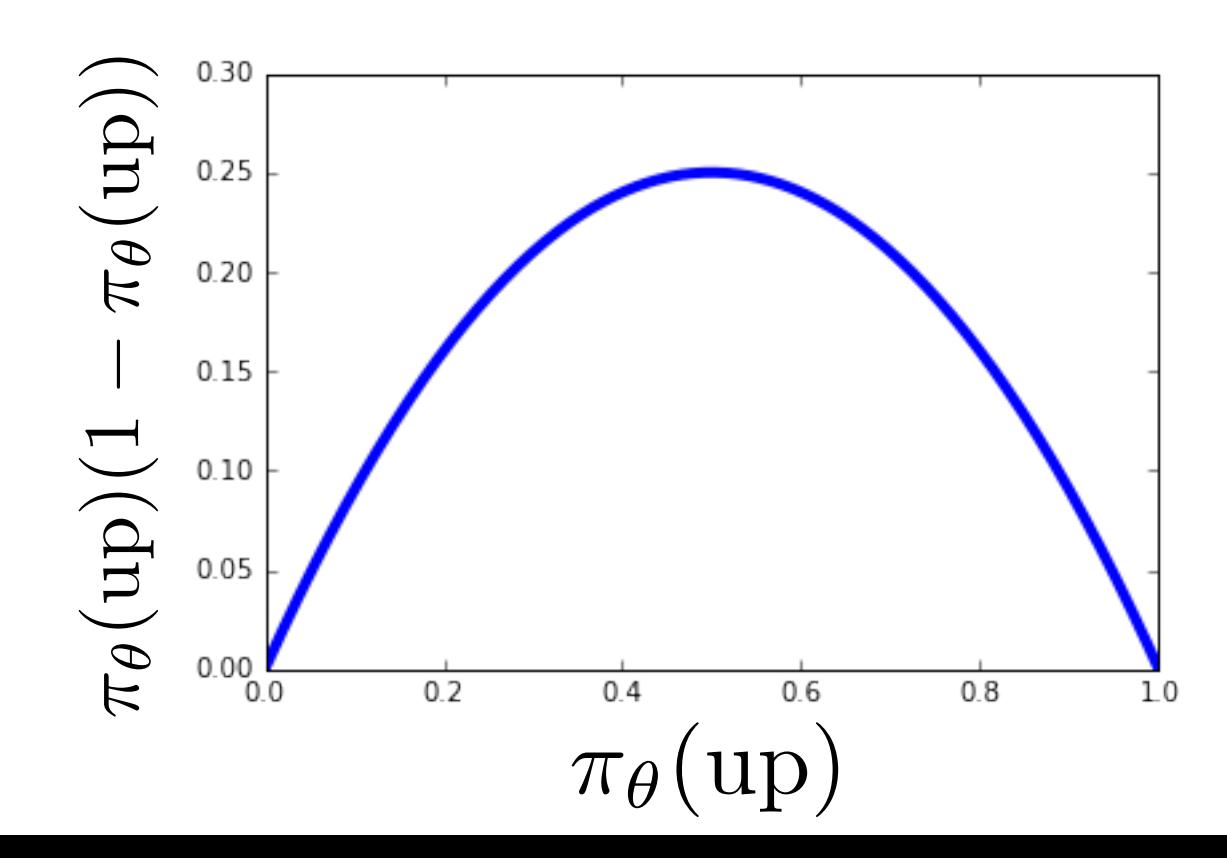

(general analytical expression for average update, fully simplified, extremely rare)

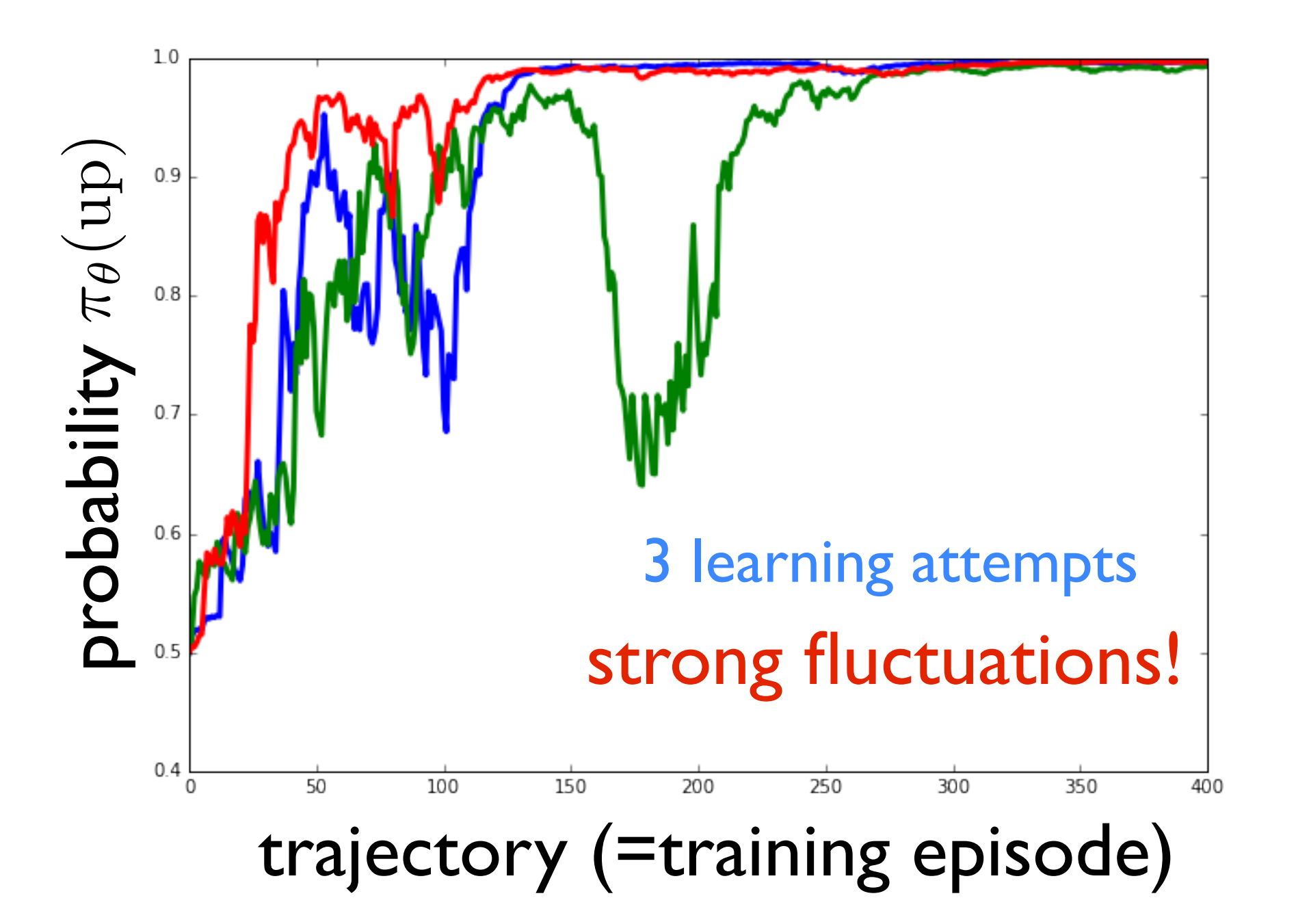

(This plot for N=100 time steps in a trajectory; eta=0.001)

Spread of the update step

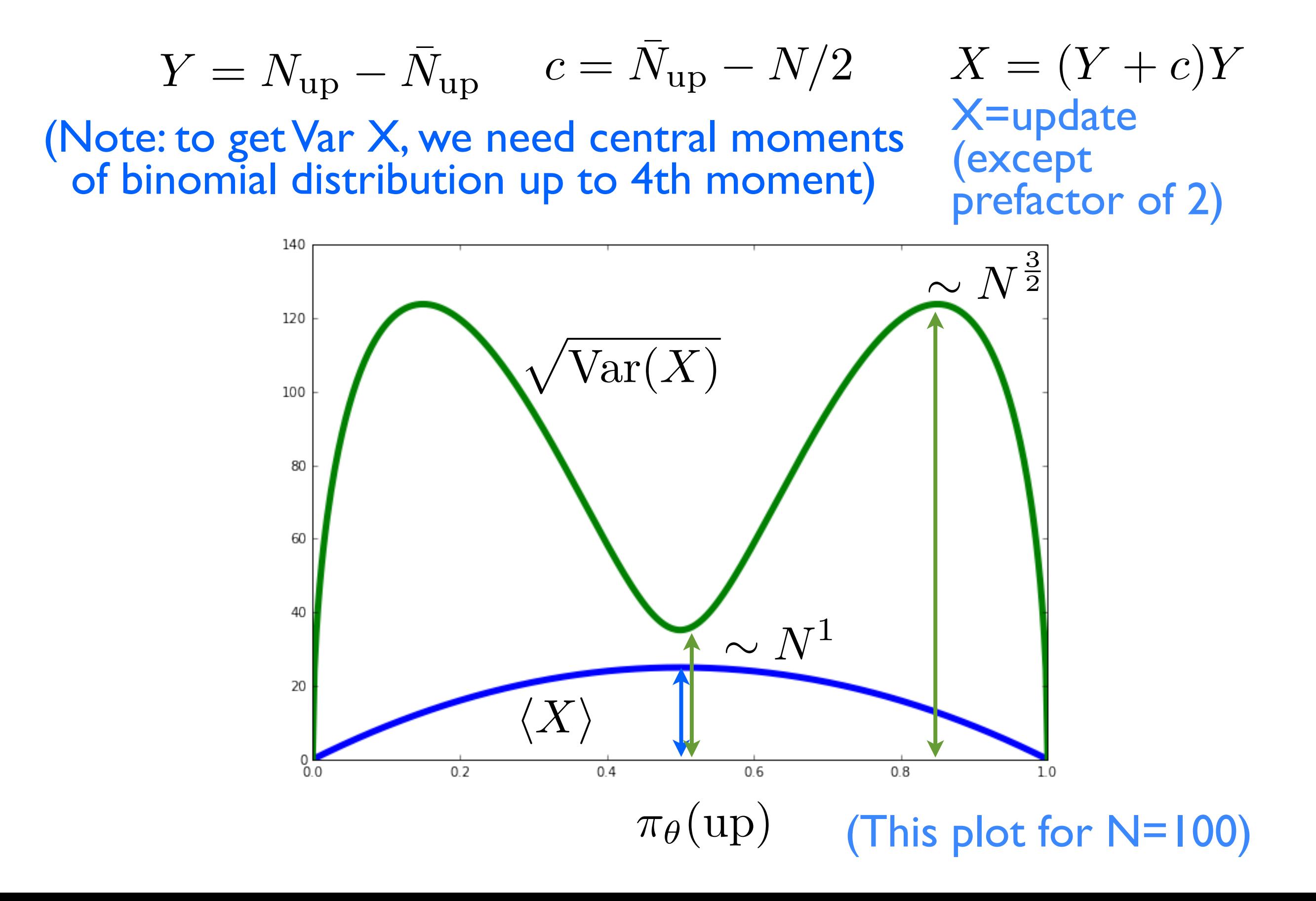

## Optimal baseline suppresses spread!

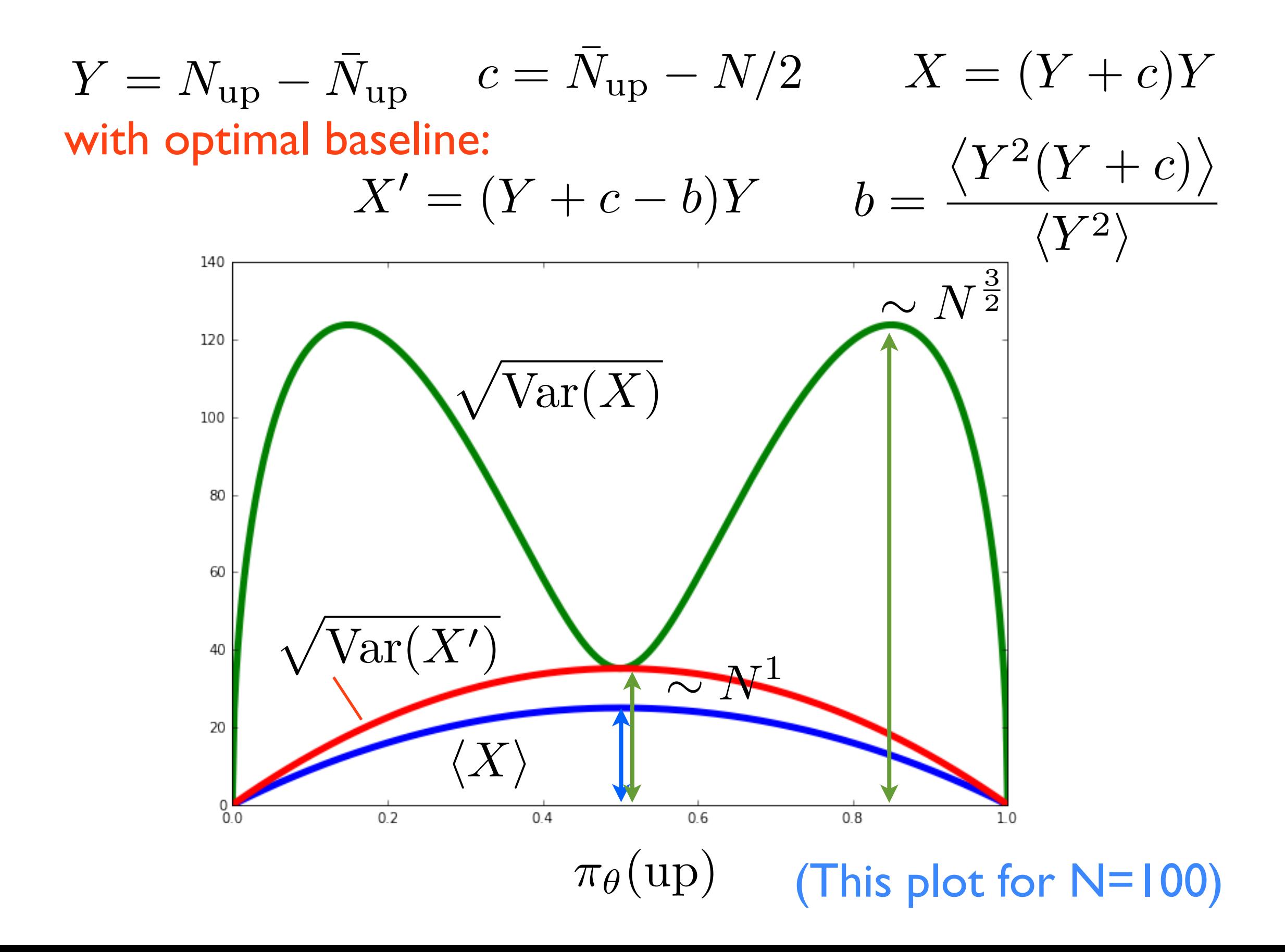

# Note: Many update steps reduce relative spread

# $M =$  number of update steps

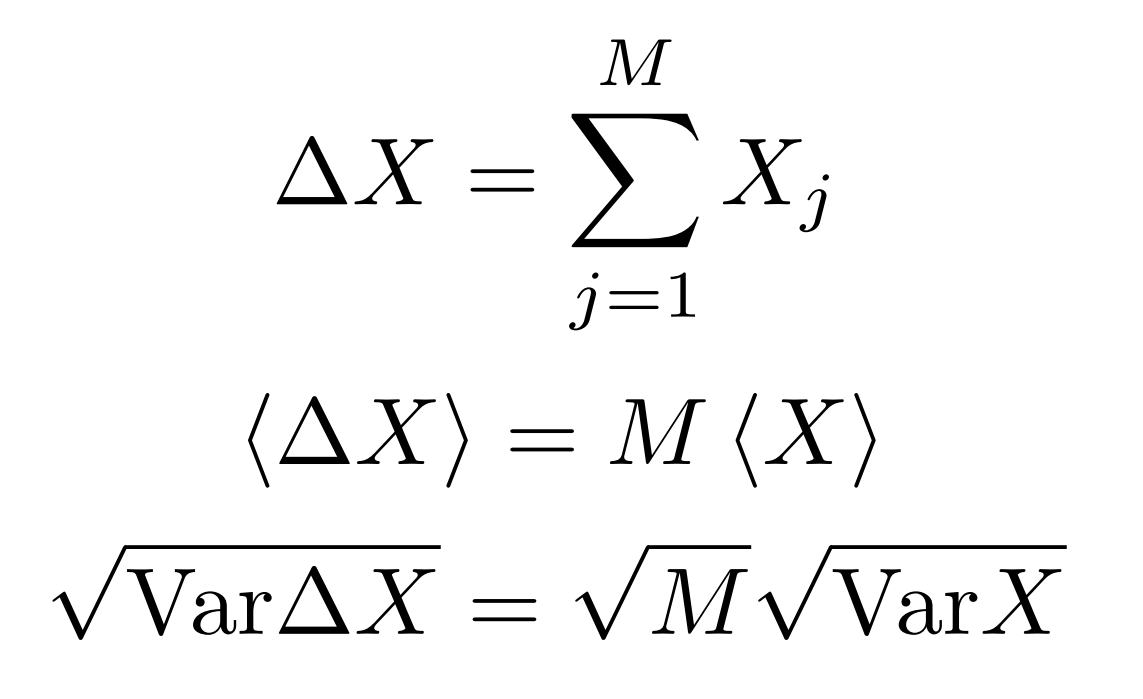

 $\sim$ 1  $\overline{\phantom{a}}$ *M* relative spread  $\sqrt{ }$  $\text{Var}\Delta X$  $\langle \Delta X \rangle$ 

Implement the RL update including the optimal baseline and run some stochastic learning attempts. Can you observe the improvement over the no-baseline results shown here?

Note: You do not need to simulate the individual random walk trajectories, just exploit the binomial distribution.

## The second-simplest RL example

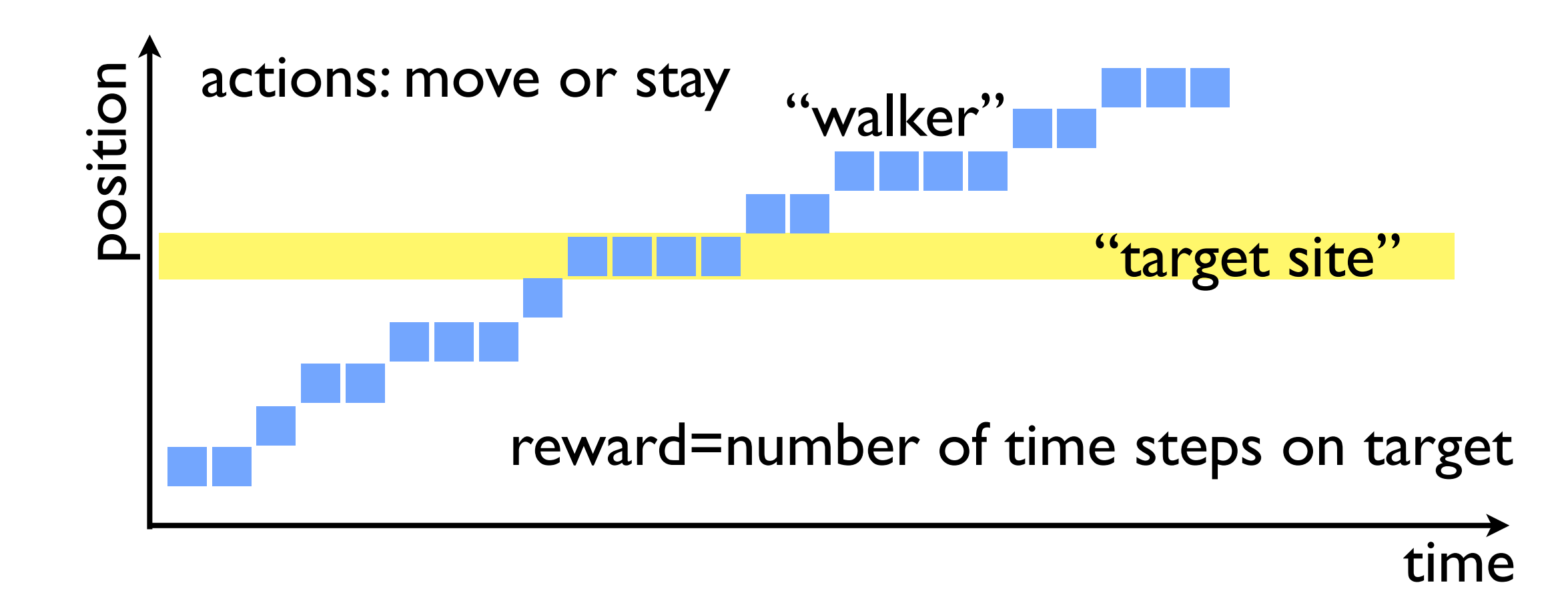

# See code on website: "SimpleRL\_WalkerTarget"

# RL in keras: categorical cross-entropy trick

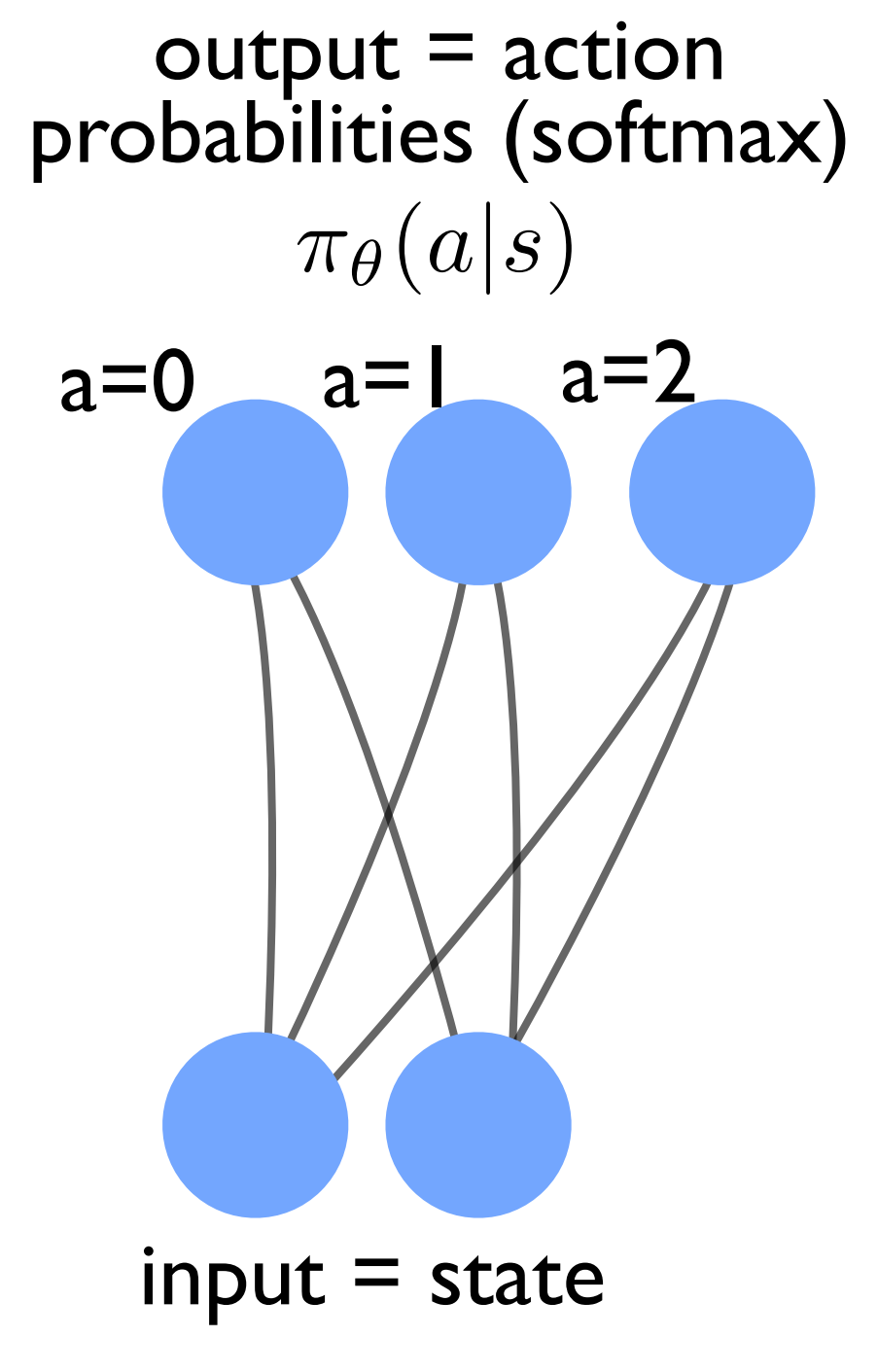

categorical cross-entropy

$$
C = -\sum_{a} P(a) \ln \pi_{\theta}(a|s)
$$
  
desired  
distribution

Set

$$
P(a) = R
$$

for a=action that was taken

 $P(a)=0$ for all other actions a

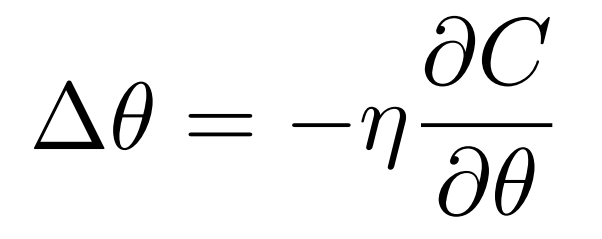

implements policy gradient

## "alpha-Go"

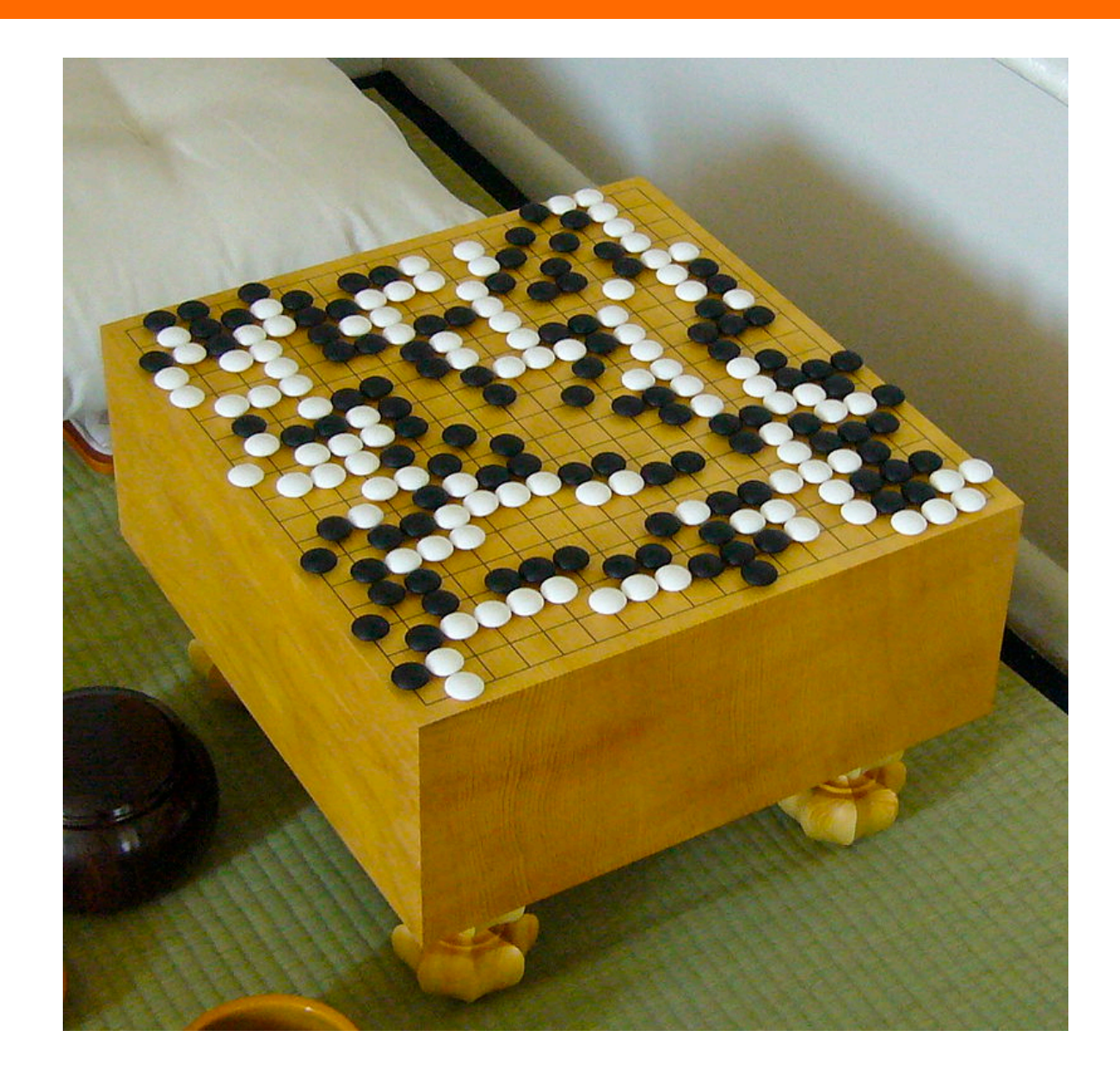

Among the major board games, "Go" was not yet played on a superhuman level by any program (very large state space on a  $19x19$ board!)

alpha-Go beat the world's best player in 2017

## "alpha-Go"

# First: try to learn from human expert players

sampled state-action pairs  $(s, a)$ , using stochastic gradient ascent to maximize the likelihood of the human move a selected in state s

$$
\Delta \sigma \!\propto\! \frac{\partial \!\log p_{\sigma}(a\!\mid\! s)}{\partial \sigma}
$$

We trained a 13-layer policy network, which we call the SL policy network, from 30 million positions from the KGS Go Server. The net-

Silver et al.,"Mastering the game of Go with deep neural networks and tree search" (Google Deepmind team), Nature, January 2016

## "alpha-Go"

#### Second: use policy gradient RL on games played against previous versions of the program

to the current policy. We use a reward function  $r(s)$  that is zero for all non-terminal time steps  $t < T$ . The outcome  $z_t = \pm r(s_T)$  is the terminal reward at the end of the game from the perspective of the current player at time step  $t$ : +1 for winning and  $-1$  for losing. Weights are then updated at each time step t by stochastic gradient ascent in the direction that maximizes expected outcome<sup>25</sup>

$$
\Delta \rho \propto \frac{\partial \log p_{\rho}(a_t|s_t)}{\partial \rho} z_t
$$

Silver et al.,"Mastering the game of Go with deep neural networks and tree search" (Google Deepmind team), Nature, January 2016
## "alpha-Go"

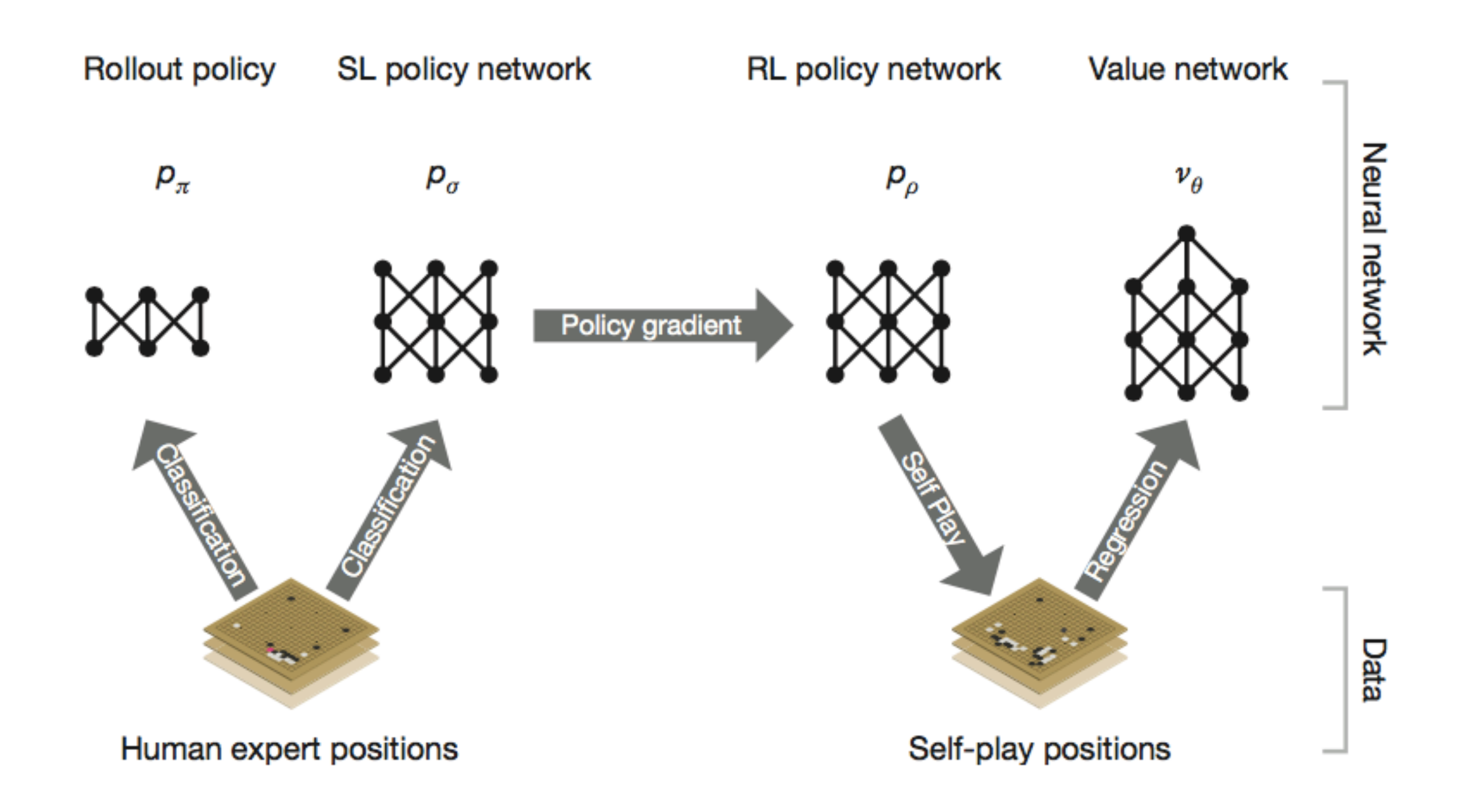

Silver et al., "Mastering the game of Go with deep neural networks and tree search" (Google Deepmind team), Nature, January 2016

## "alpha-Go"

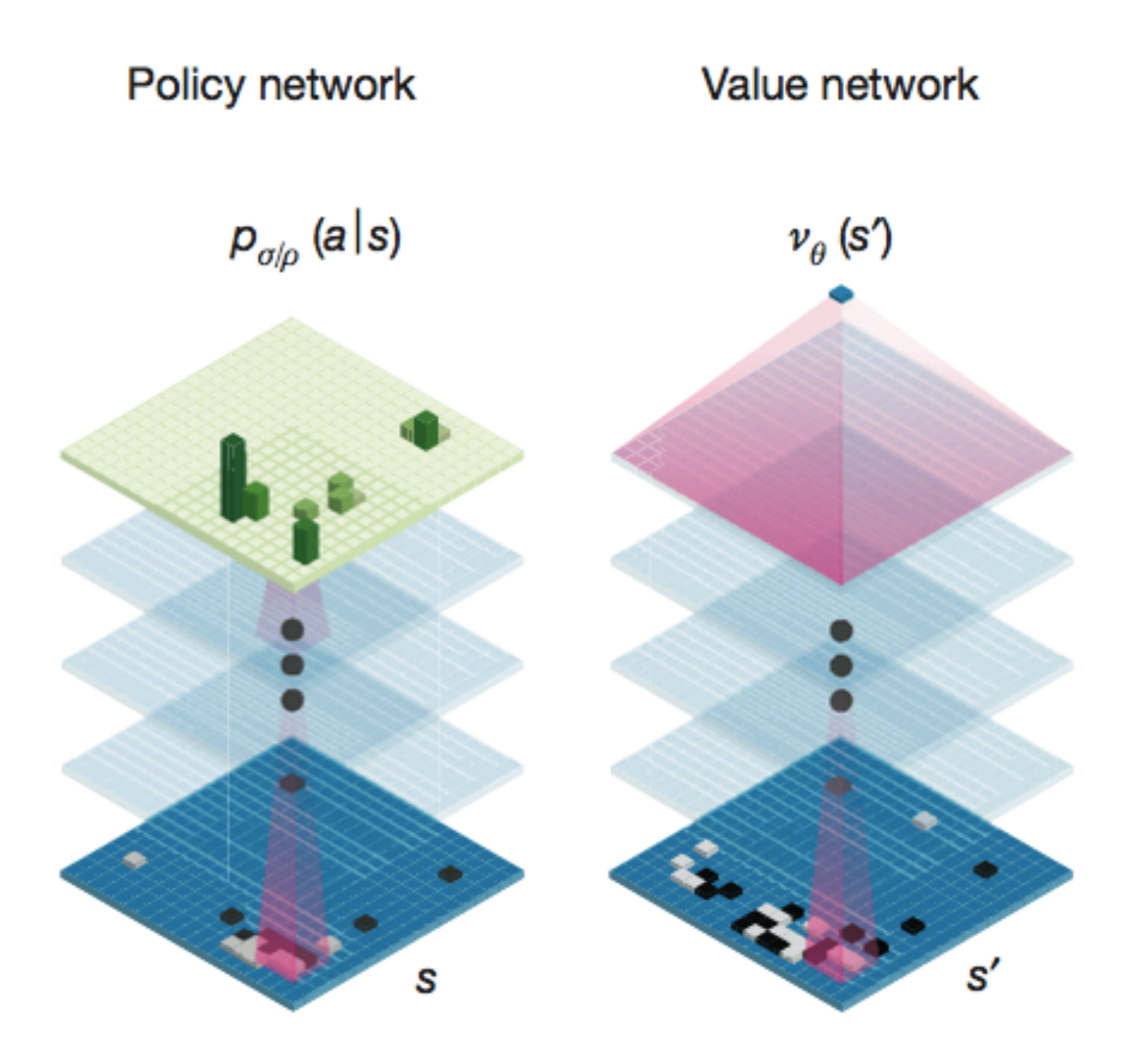

Silver et al., "Mastering the game of Go with deep neural networks and tree search" (Google Deepmind team), Nature, January 2016

# Q-learning

An alternative to the policy gradient approach

Introduce a quality function Q that predicts the future reward for a given state s and a given action a. **Deterministic policy**: just select the action with the largest Q!

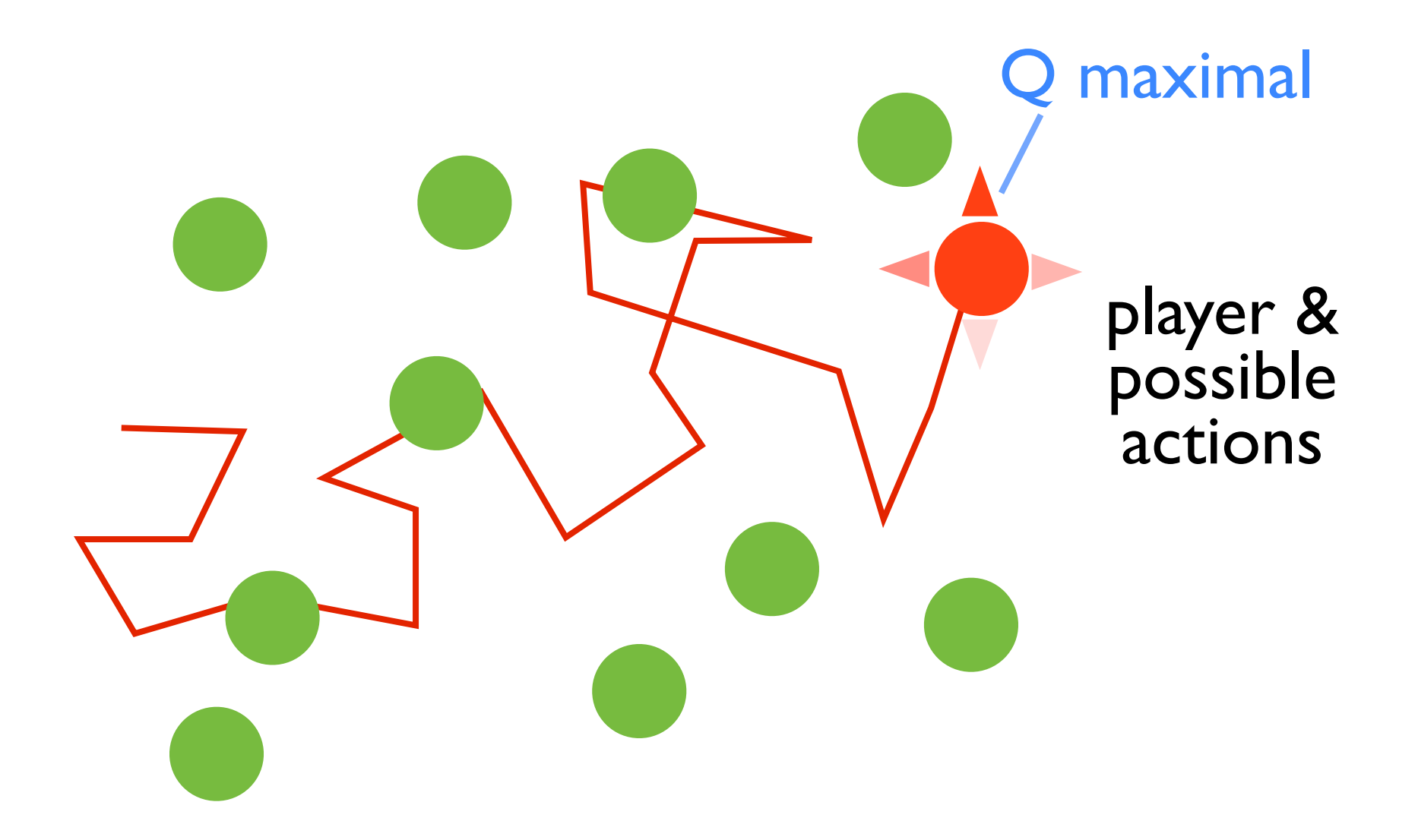

# Q-learning

Introduce a quality function Q that predicts the future reward for a given state s and a given action a. **Deterministic policy**: just select the action with the largest Q!

$$
Q(s_t, a_t) = E[R_t|s_t, a_t]
$$
\n"Discounted"

\nfuture reward:

\n
$$
R_t = \sum r_{t'} \gamma^{t'-t}
$$

 $t' = t$ 

(assuming future steps to follow the policy!)

Discount factor:  $0 < \gamma \leq 1$ Reward at time step t: *r<sup>t</sup>*

"Discounted"

learning somewhat easier for smaller factor (short memory times) depends on state and action at time t

**How do we obtain Q?** Note: The 'value' of a state is  $V(s) = \max_a Q(s, a)$ 

# Q-learning: Update rule

Bellmann equation: (from optimal control theory)  $Q(s_t, a_t) = E[r_t + \gamma \max_a Q(s_{t+1}, a) | s_t, a_t]$ 

In practice, we do not know the Q function yet, so we cannot directly use the Bellmann equation. However, the following update rule has the correct Q function as a fixed point:

$$
Q^{\text{new}}(s_t, a_t) = Q^{\text{old}}(s_t, a_t) + \alpha (r_t + \gamma \text{max}_a Q^{\text{old}}(s_{t+1}, a) - Q^{\text{old}}(s_t, a_t))
$$
  
will be zero, once  
we have converged  
finals(<) update to the correct Q  
factor

If we use a neural network to calculate Q, it will be trained to yield the "new" value in each step.

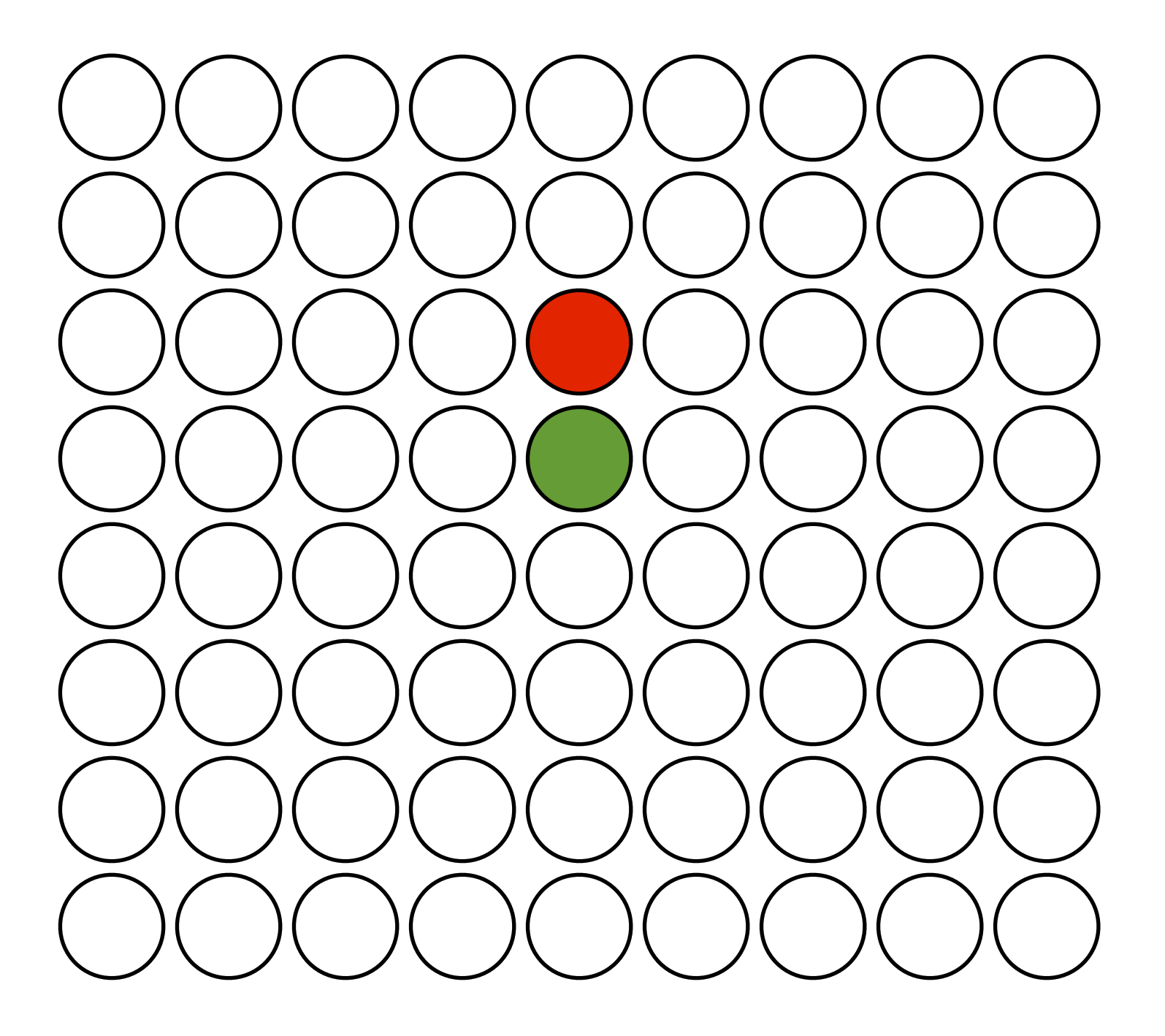

 $Q(a=up,s)$ 

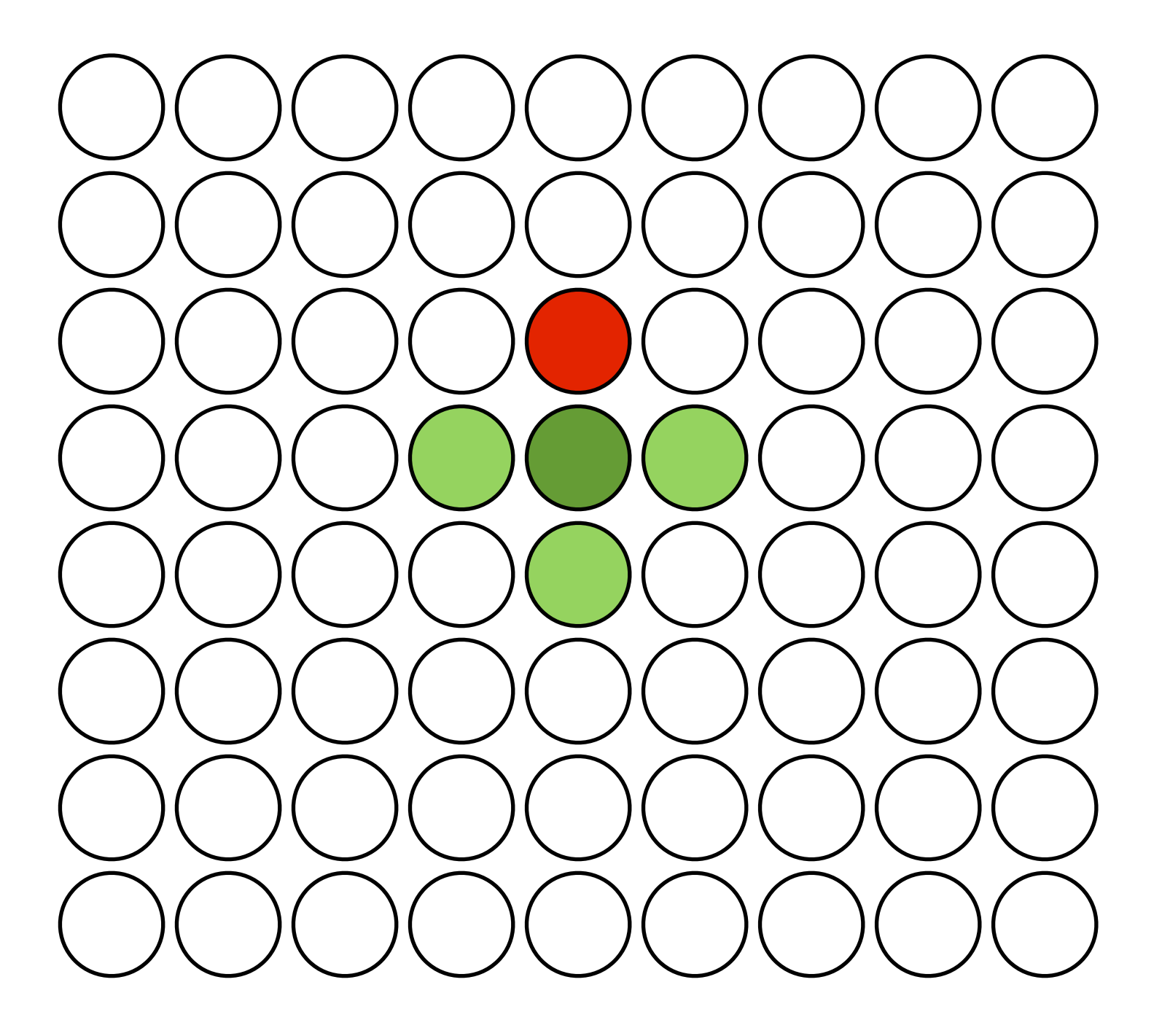

 $Q(a=up,s)$ 

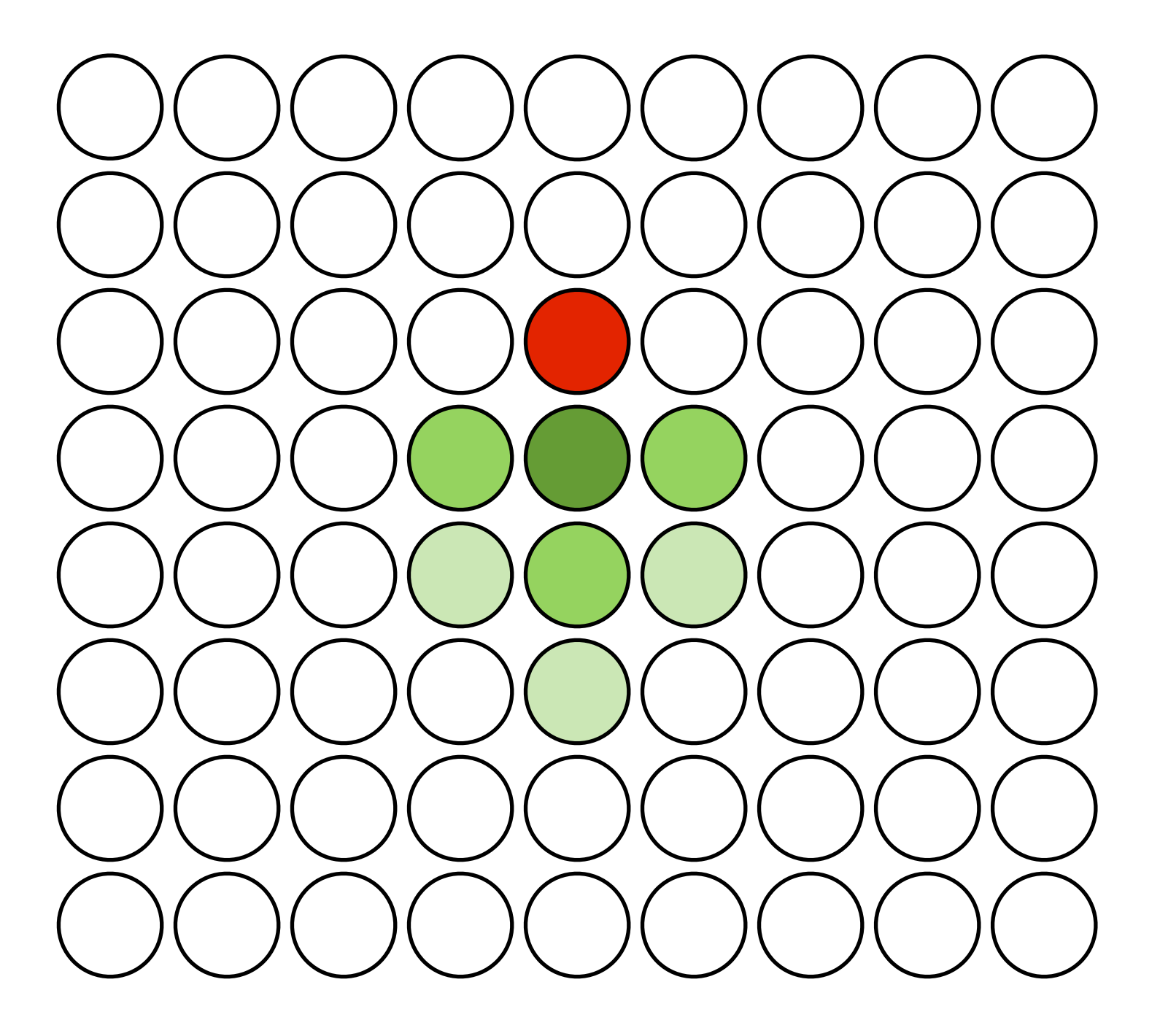

 $Q(a=up,s)$ 

# Q-learning: Exploration

Initially, Q is arbitrary. It will be bad to follow this Q all the time. Therefore, introduce probability  $\epsilon$  of random action ("exploration")!

Follow Q: "**exploitation**" Do something random (new): "**exploration**"

"
E-greedy"

Reduce this randomness later!

# Example: Learning to play Atari Video Games

#### "Human-level control through deep reinforcement learning", Mnih et al., Nature, February 2015

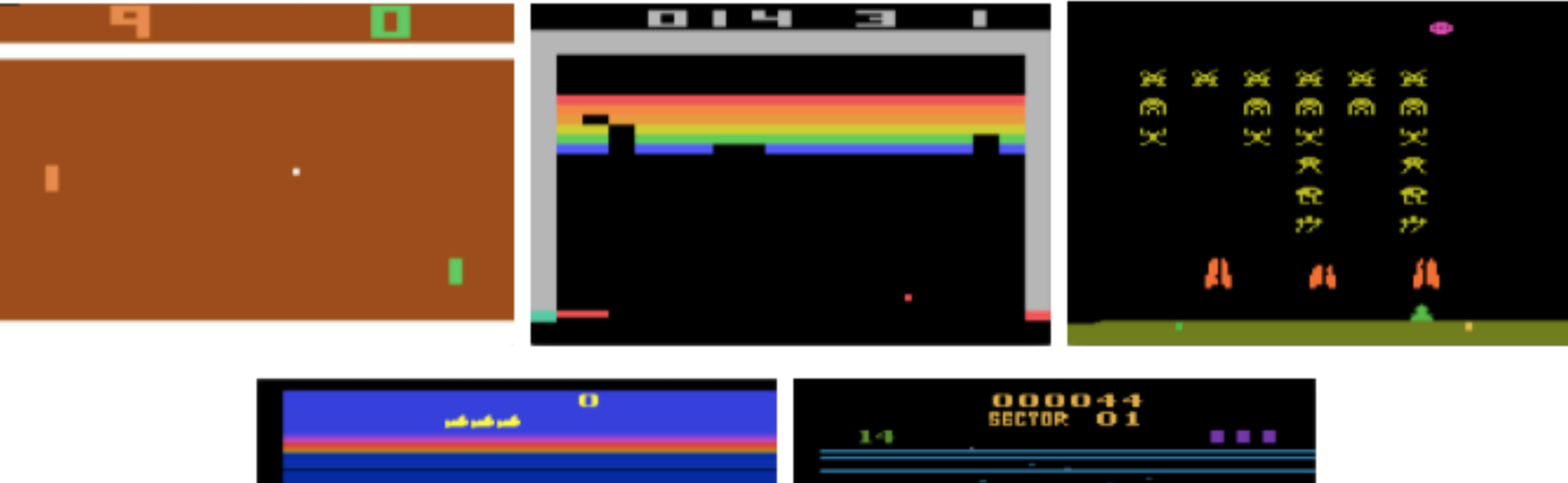

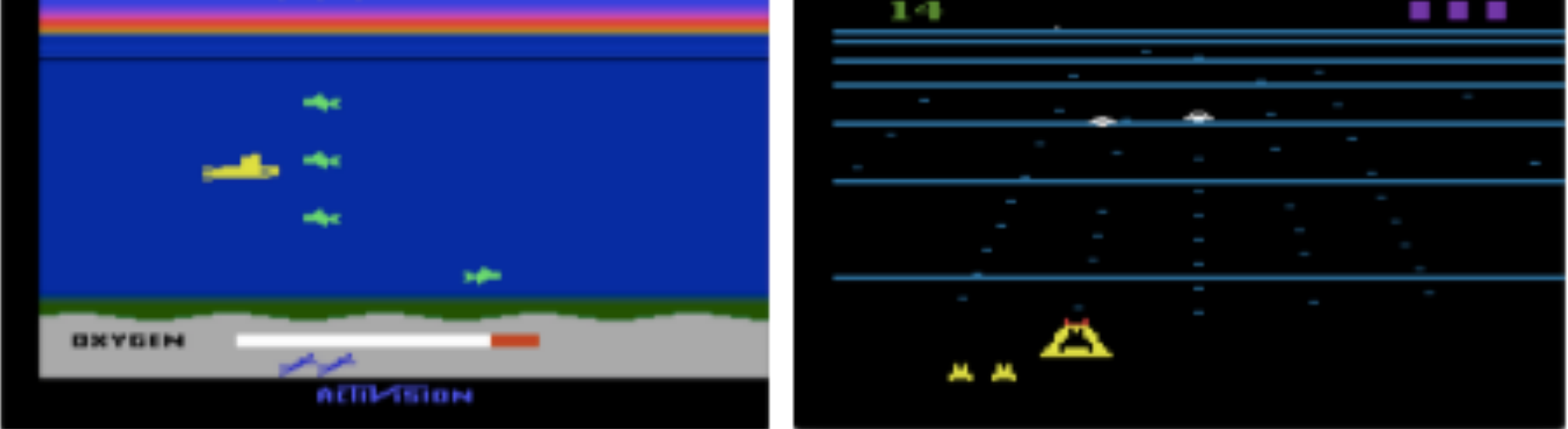

last four 84x84 pixel images as input [=state] motion as output [=action]

# Example: Learning to play Atari Video Games

"Human-level control through deep reinforcement learning", Mnih et al., Nature, February 2015

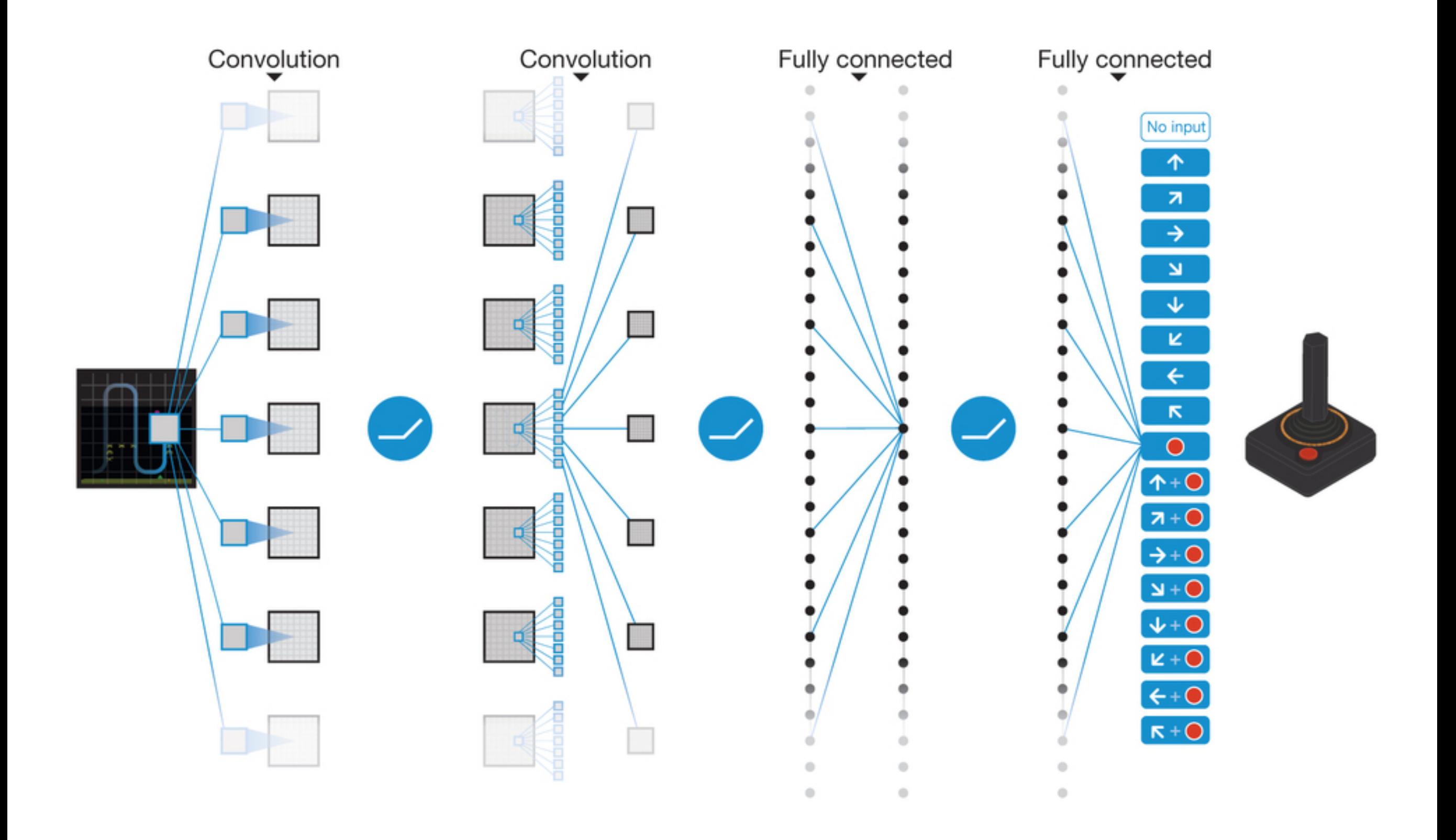

# Example: Learning to play Atari Video Games

"Human-level control through deep reinforcement learning", Mnih et al., Nature, February 2015

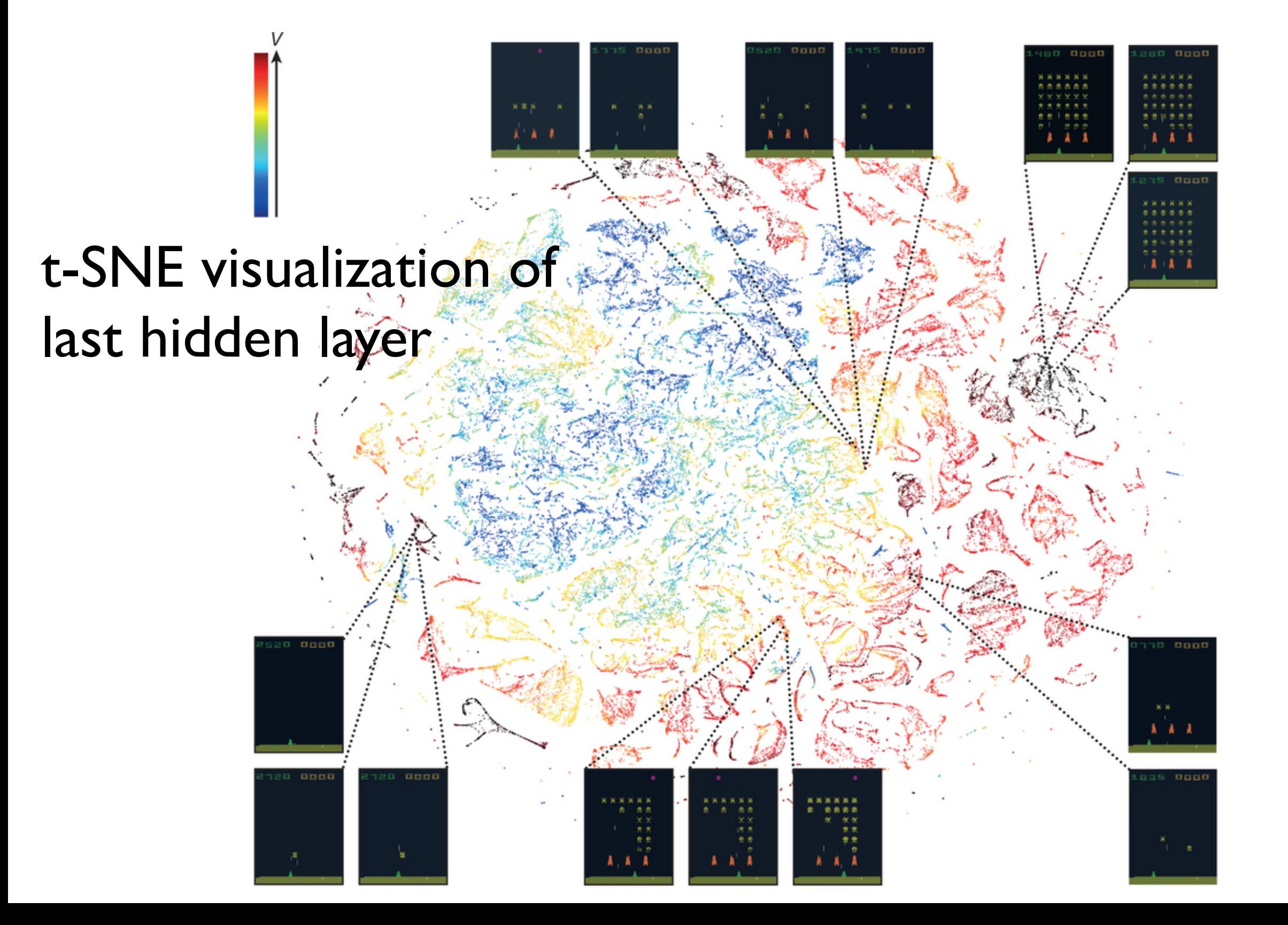

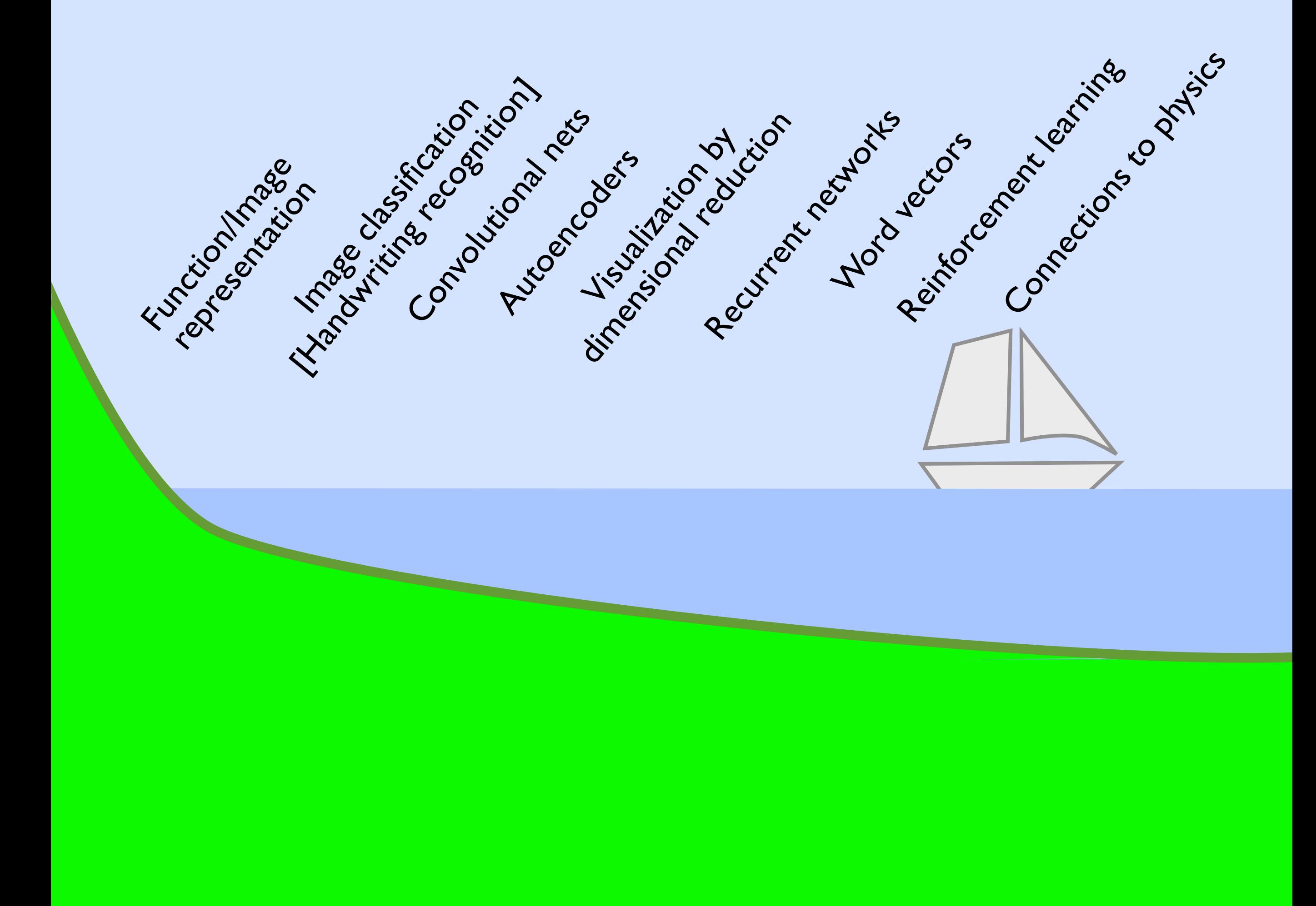

## Neural networks and spin models

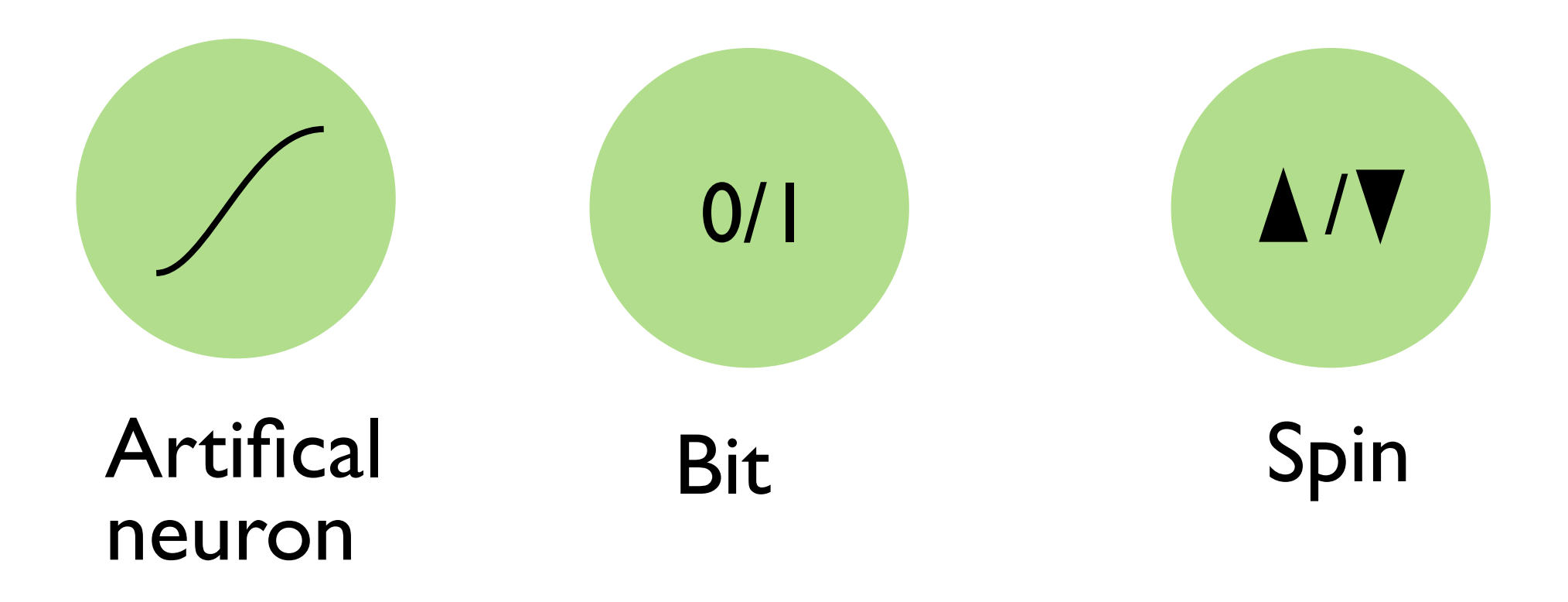

Neural networks with stochastic transitions, and with some energy functional similar to spin models in physics; e.g. as described by Hopfield and others starting from the 80s

# Modeling probability distributions

**Goal:** Use a neural network to generate previously unseen examples, according to the probability distribution of training samples

One example already mentioned in these lectures: generating new random (but kind-of reasonable) text after seeing lots of it

Example: Generate new images after looking at many, generate handwritten text

The solution will exploit the connection between neural networks and the statistical physics of spin models!

## Boltzmann-Gibbs distribution

Probabilities of states of a physical system, in thermal equilibrium?

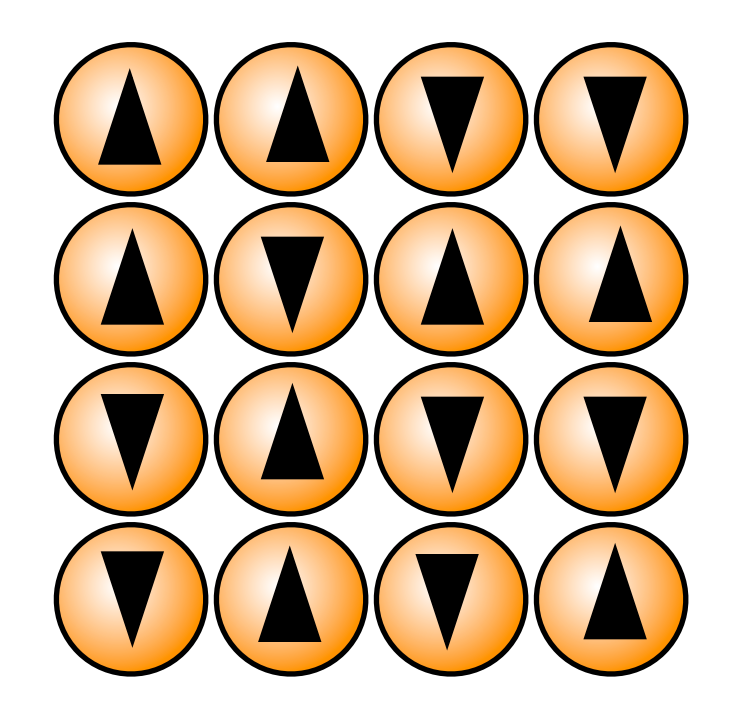

$$
P(s) = \frac{1}{Z}e^{-\frac{E(s)}{k_BT}}
$$

probability for state s, in thermal equilibrium

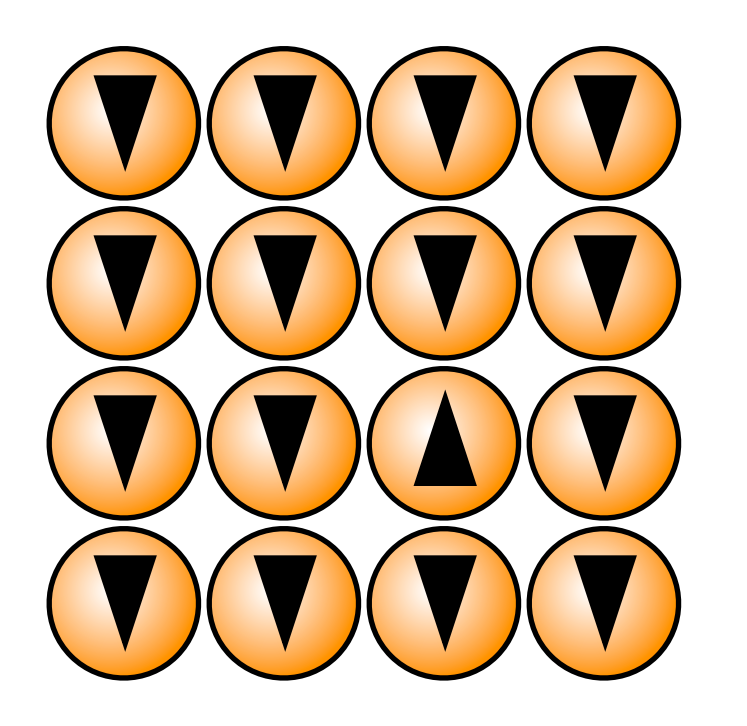

energy high: less likely energy low: more likely

| $E(s)$  | $Z = \sum_{s'} e^{-\frac{E(s')}{k_B T}}$      |
|---------|-----------------------------------------------|
| rate s, | Z for normalization:<br>for <b>functional</b> |

Problem: for a many-body system, exponentially many states (for example  $2^N$  spin states). Cannot go through all of them!

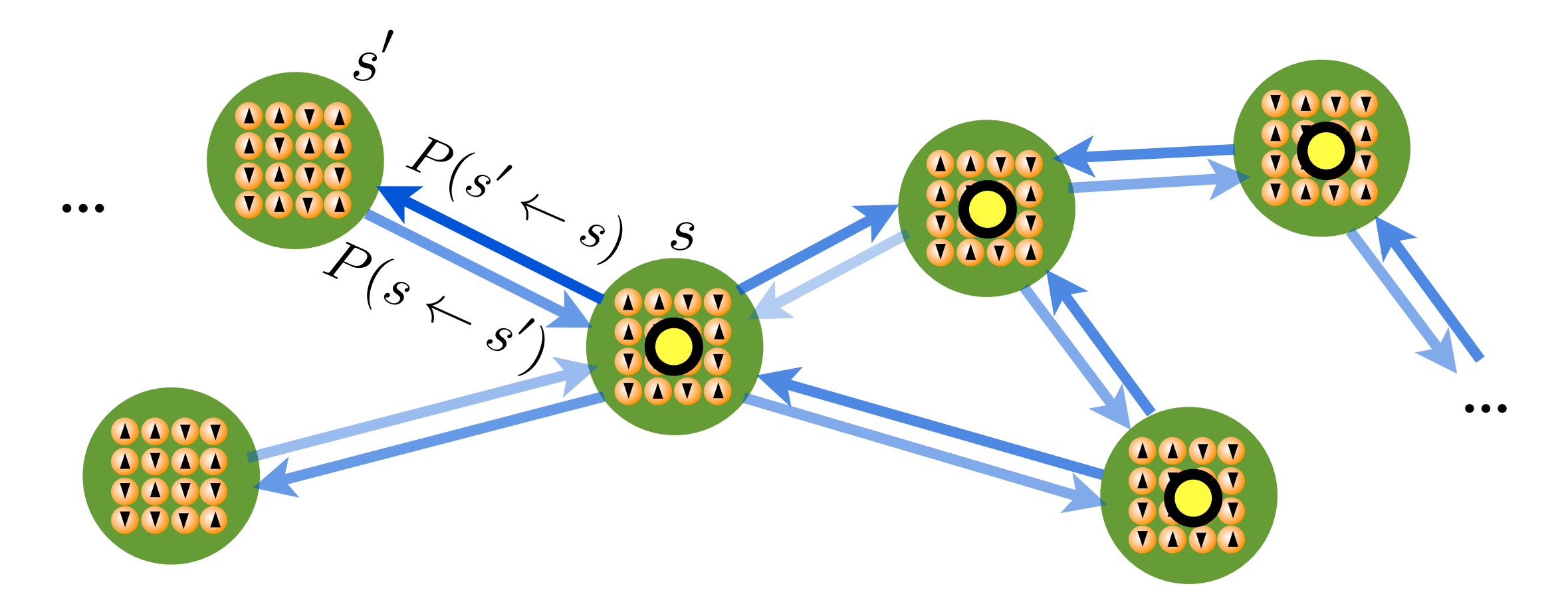

Place system in some state, make stochastic transitions to other states (with prescribed transition probabilities)

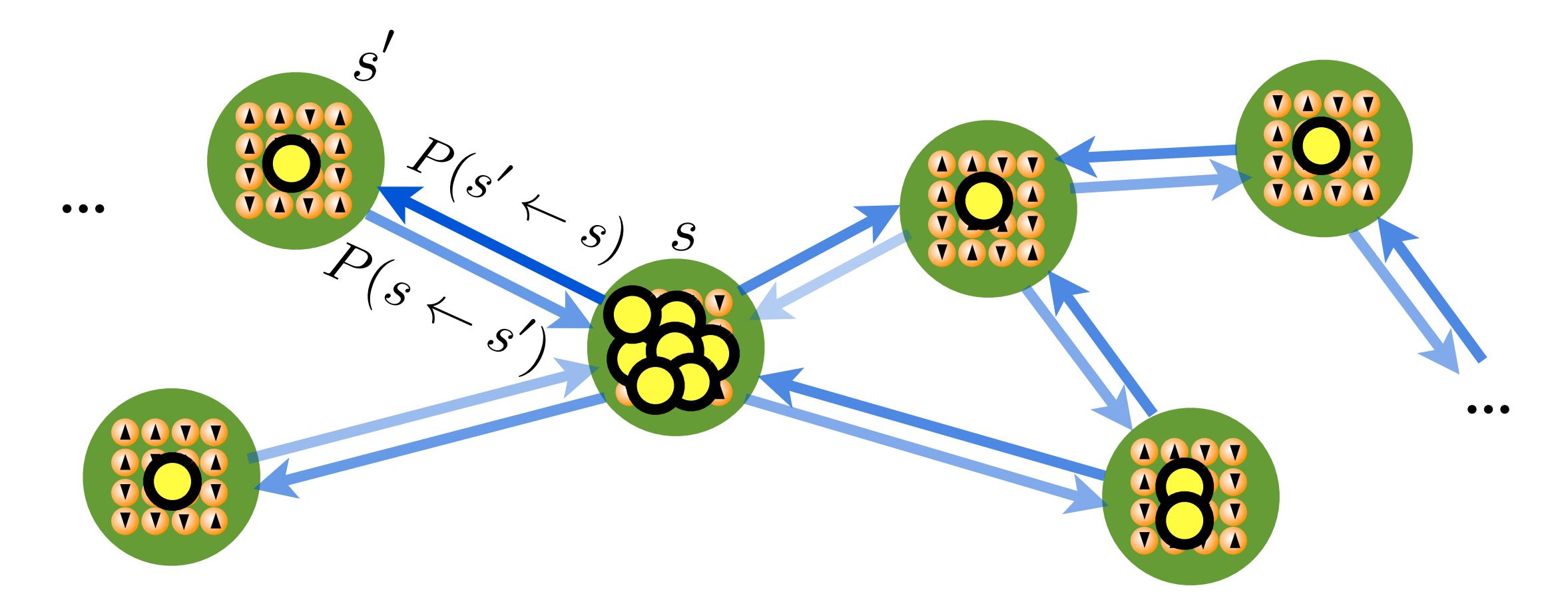

#### Time evolution of ensemble?

$$
\Delta P(s) = \sum_{s'} P(s \leftarrow s')P(s') - P(s' \leftarrow s)P(s)
$$
  
age in one  

change in<br>time-step

change in one  $P(s) =$  probability to find the time-step system in state s (or: fraction of ensemble in this state)

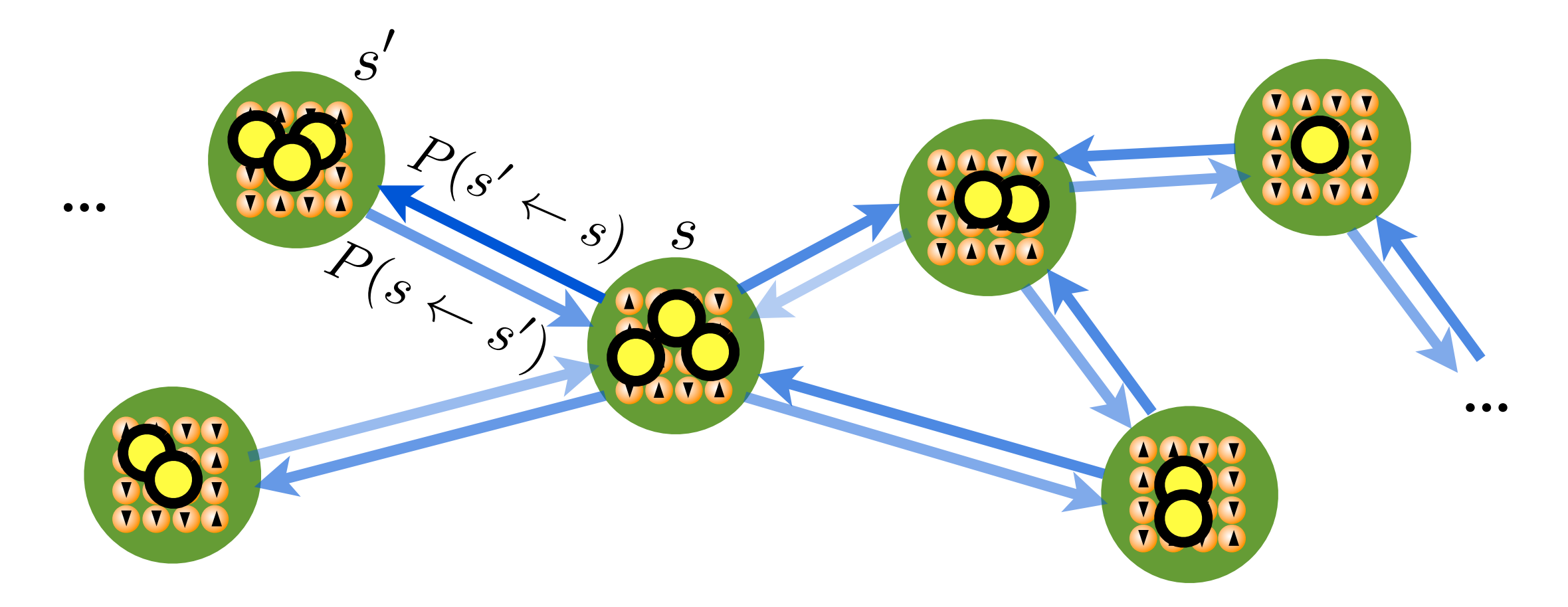

At long times: stable steady state distribution If we have "detailed balance", i.e. if there exists a distribution P(s), such that for any pair of states:

$$
\frac{P(s \leftarrow s')}{P(s' \leftarrow s)} = \frac{P(s)}{P(s')}
$$

then P(s) is the long-time distribution!

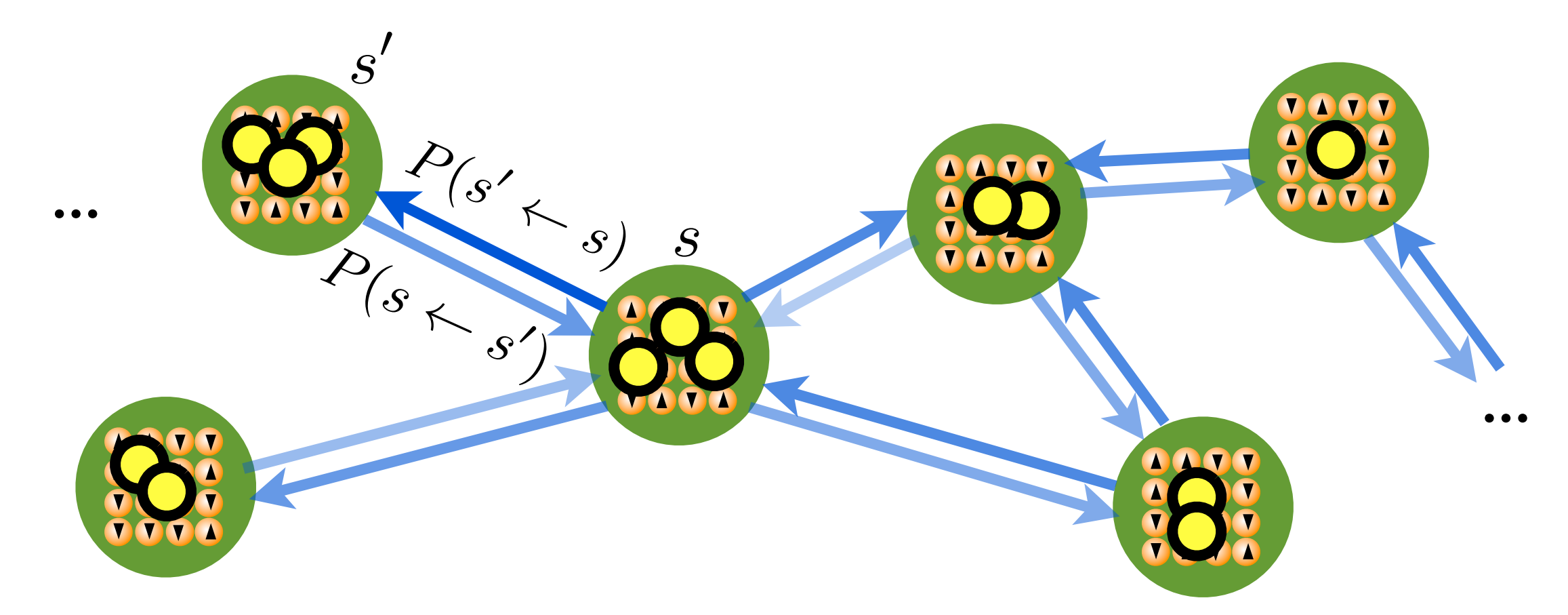

Monte Carlo for thermal equilibrium: choose transition probabilities such that P(s) will be the Boltzmann distribution!

$$
\frac{P(s \leftarrow s')}{P(s' \leftarrow s)} = e^{\frac{E(s') - E(s)}{k_B T}}
$$

example Metropolis algorithm: pick random spin, calculate energy change for spin flip. Do the flip if it lowers the energy. If the energy increases, only flip with probability  $\exp(-\Delta E/k_BT)$ 

## Markov chain

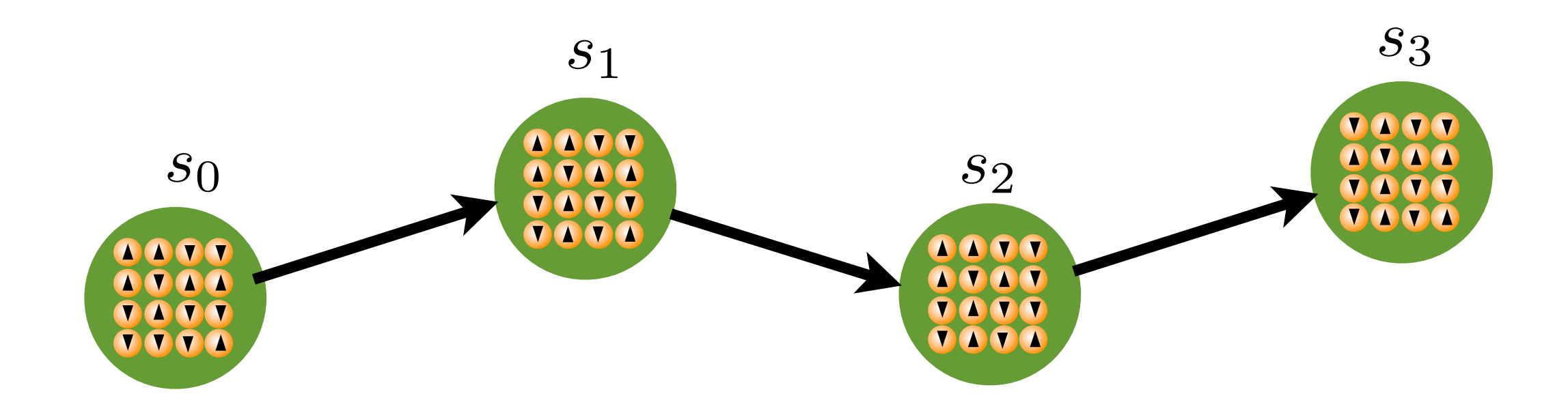

## The sequence of visited states forms a so-called "Markov chain"

Markov = transitions without memory

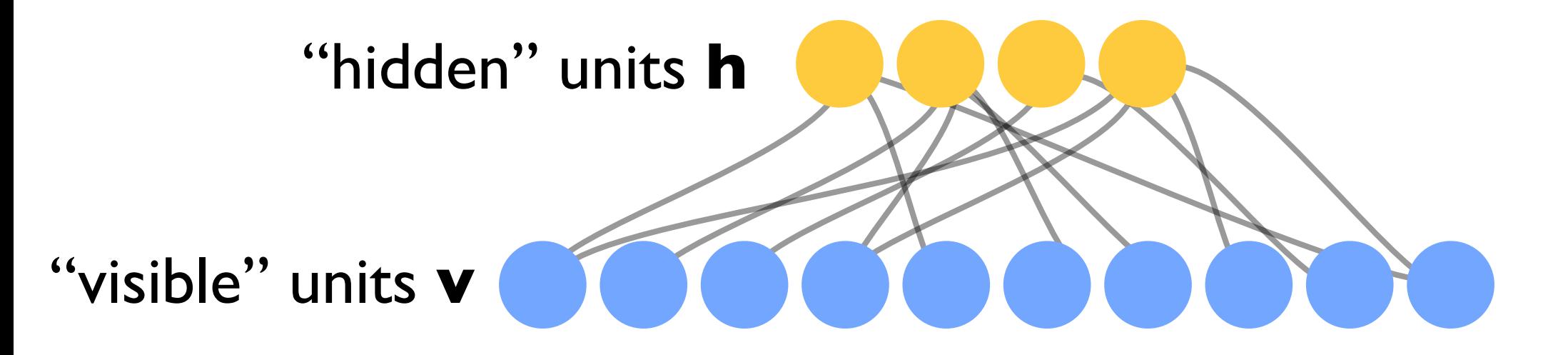

Each "unit" is like a spin (or a bit) that can be 0 or 1

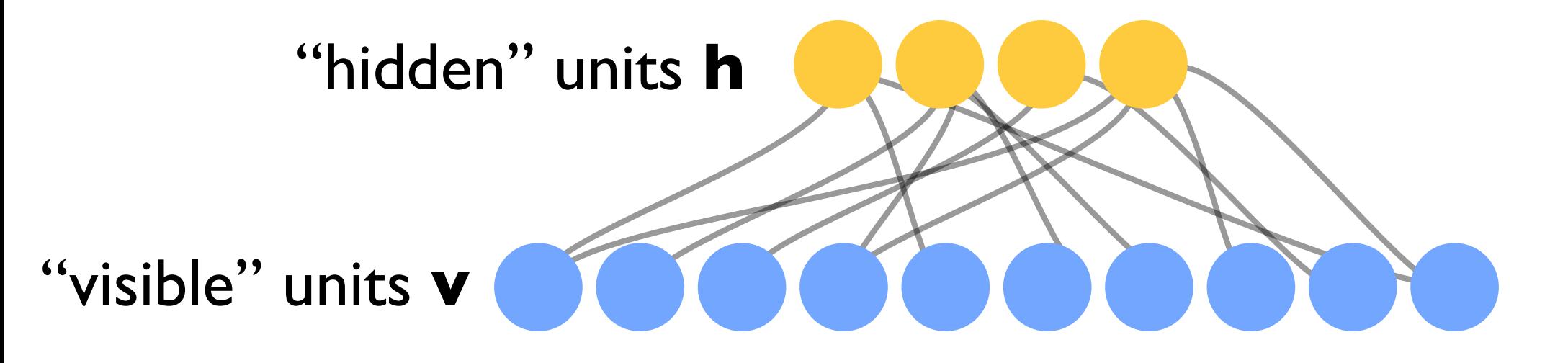

Each "unit" is like a spin (or a bit) that can be 0 or 1

Define "energy" (we will set 
$$
k_B T=1
$$
)  
\n
$$
E(\mathbf{v}, \mathbf{h}) = -\sum_{i \in \text{visible}} a_i v_i - \sum_{j \in \text{hidden}} b_j h_j - \sum_{i,j} v_i h_j w_{ij}
$$
\n"restricted": no coupling v-v or h-h  
\nwe: couplings (weights)

see G. Hinton's guide:<http://www.cs.toronto.edu/~hinton/absps/guideTR.pdf>

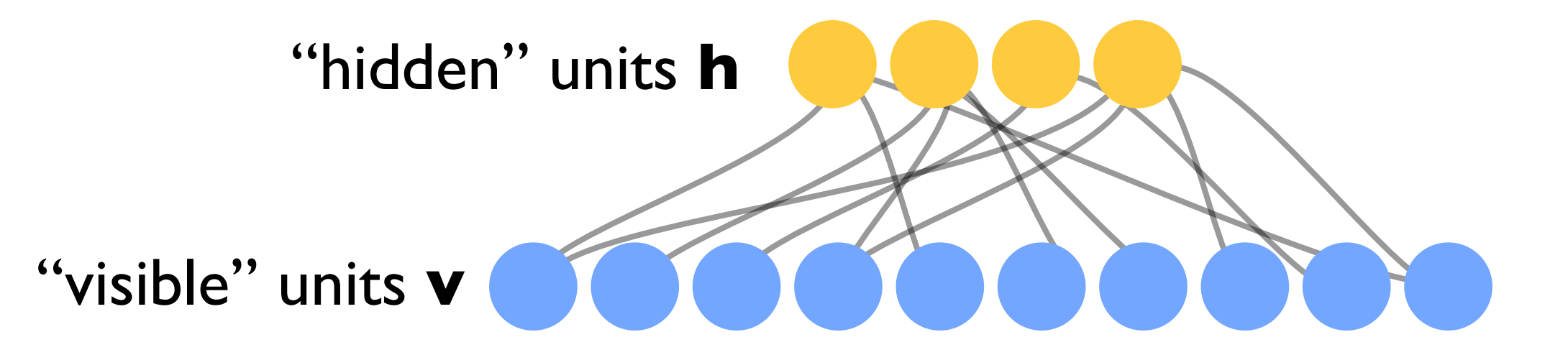

Each "unit" is like a spin (or a bit) that can be 0 or 1

$$
P(v, h) = \frac{e^{-E(v, h)}}{Z}
$$

$$
P(v) = \sum_{h} P(v, h)
$$

$$
Z = \sum_{v, h} e^{-E(v, h)}
$$

Goal: adapt weights (and biases), such that the probability distribution of a set of training examples is approximately reproduced by  $P(v)$ 

 $P(v) \approx P_0(v)$  — from training samples

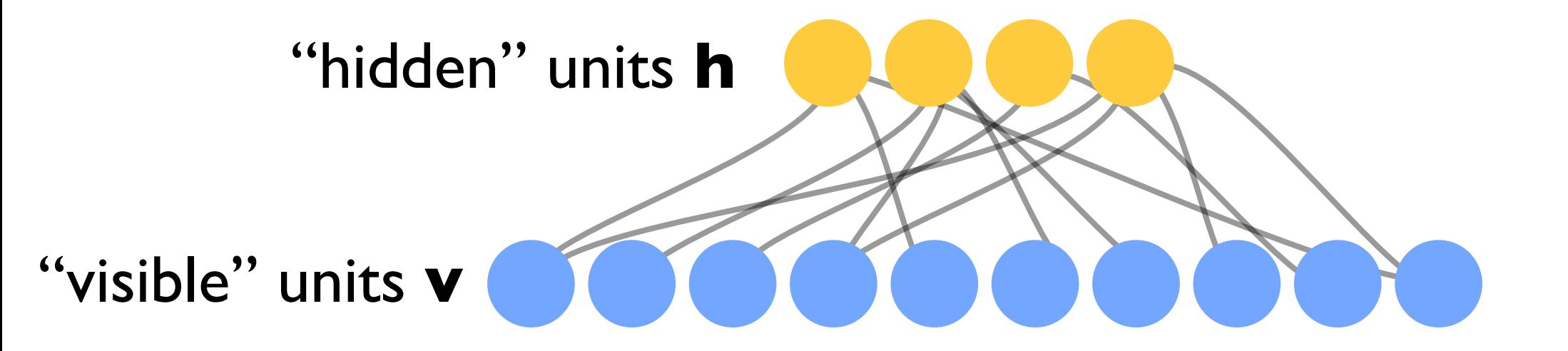

Each "unit" is like a spin (or a bit) that can be 0 or 1

Interpretation: the 'hidden units' represent categories of data (e.g. "dog+white+big")

## Building a Markov chain

Instead of the full state  $s=(v,h)$ : Consider alternating transitions between v and h states

Set: 
$$
P(h \leftarrow v) = P(h|v) = \frac{P(v, h)}{P(v)}
$$

$$
P(v \leftarrow h) = P(v|h) = \frac{P(v, h)}{P(h)}
$$

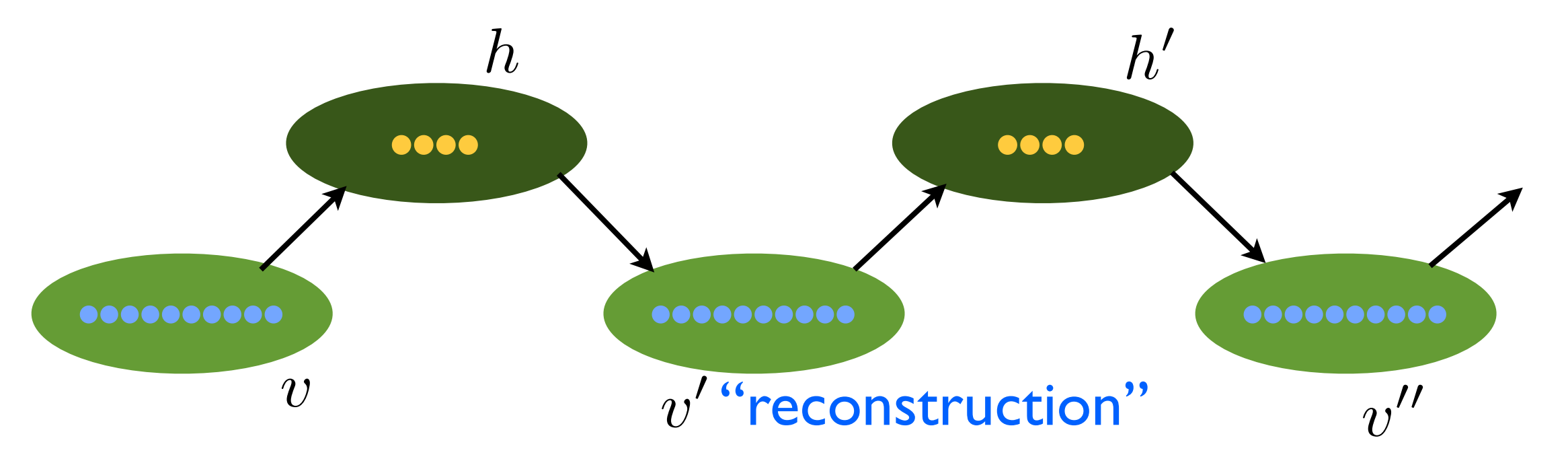

These transition probabilities fulfill detailed balance!

$$
\frac{P(h \leftarrow v)}{P(v \leftarrow h)} = \frac{P(h)}{P(v)}
$$

Thus: P(v) [and P(h)] are the steady-state distributions!

## Building a Markov chain

$$
ZP(v) = \sum_{h} e^{-E(v,h)} = \sum_{h} e^{\sum_{i} a_i v_i + \sum_{j} b_j h_j + \sum_{i,j} v_i h_j w_{ij}}
$$
  
\n
$$
= e^{\sum_{i} a_i v_i} \Pi_j (1 + e^{z_j})
$$
  
\nwith:  $z_j = b_j + \sum_{i} v_i w_{ij}$   
\nwhere we used:  $e^{\sum_{j} X_j} = \Pi_j e^{X_j} \sum_{h} \cdots = \sum_{h_0 = 0,1} \sum_{h_1 = 0,1} \sum_{h_2 = 0,1} \cdots$   
\nTherefore:  
\n
$$
P(h|v) = \frac{e^{-E(v,h)}}{ZP(v)} = \Pi_j \frac{e^{z_j h_j}}{1 + e^{z_j}}
$$

Product of probabilities! All the h<sub>j</sub> are independently distributed, with probabilities:

$$
P(h_j = 1|v) = \frac{e^{z_j}}{1 + e^{z_j}} = \sigma(z_j)
$$

$$
P(h_j = 0|v) = 1 - \sigma(z_j)
$$
sigmoid

Given some visible-units state vector v, calculate the probabilities

$$
P(h_j = 1|v) = \frac{e^{z_j}}{1 + e^{z_j}} = \sigma(z_j)
$$

Then assign 1 or 0, according to these probabilities, to obtain the new hidden state vector h

Similarly, go from h to a new v', using:

$$
P(v_i' = 1 | h) = \sigma(z_i')
$$
  

$$
z_i' = a_i + \sum_j w_{ij} h_j
$$

Goal: adapt weights (and biases), such that the probability distribution of a set of training examples is approximately reproduced by  $P(v)$ 

 $P(v) \approx P_0(v)$  from training samples

Minimize the categorical cross-entropy

$$
C = -\sum_{v} P_0(v) \ln P(v)
$$

But now (unlike earlier examples), there are exponentially many values for v, so we cannot simply have a network output  $P(v)$  for all v. Still, let us take the derivative of C with respect to the weights w!

$$
C = -\sum_{v} P_0(v) \ln P(v)
$$

$$
\frac{\partial}{\partial w_{ij}} \ln P(v) = \frac{\frac{\partial}{\partial w_{ij}} \sum_{h} P(v, h)}{\sum_{h} P(v, h)}
$$

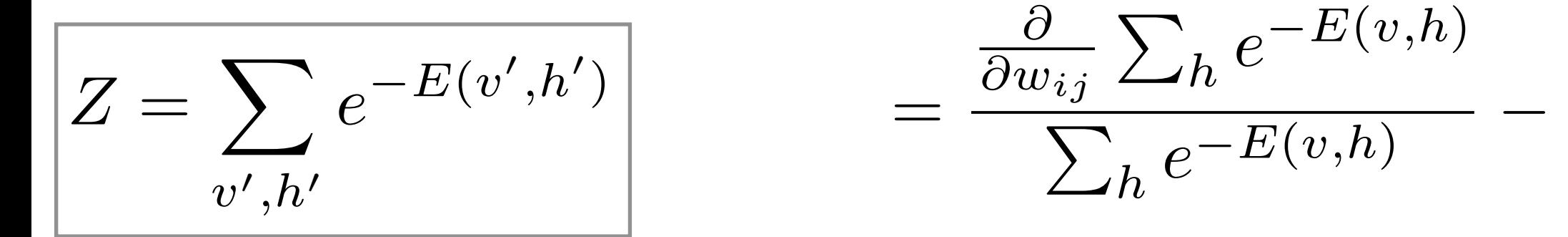

$$
= \frac{\sum_h v_i h_j e^{-E(v,h)}}{\sum_h e^{-E(v,h)}} - \frac{\sum_{v',h'} v'_i h'_j e^{-E(v',h')}}{Z}
$$

 $\partial$ 

1

*Z*

 $\partial w_{ij}$ 

1

*Z*

#### overall:

$$
\sum_{v} P_0(v) \frac{\partial}{\partial w_{ij}} \ln P(v) = \sum_{v,h} v_i h_j P(h|v) P_0(v) - \sum_{v',h'} v'_i h'_j P(v',h')
$$

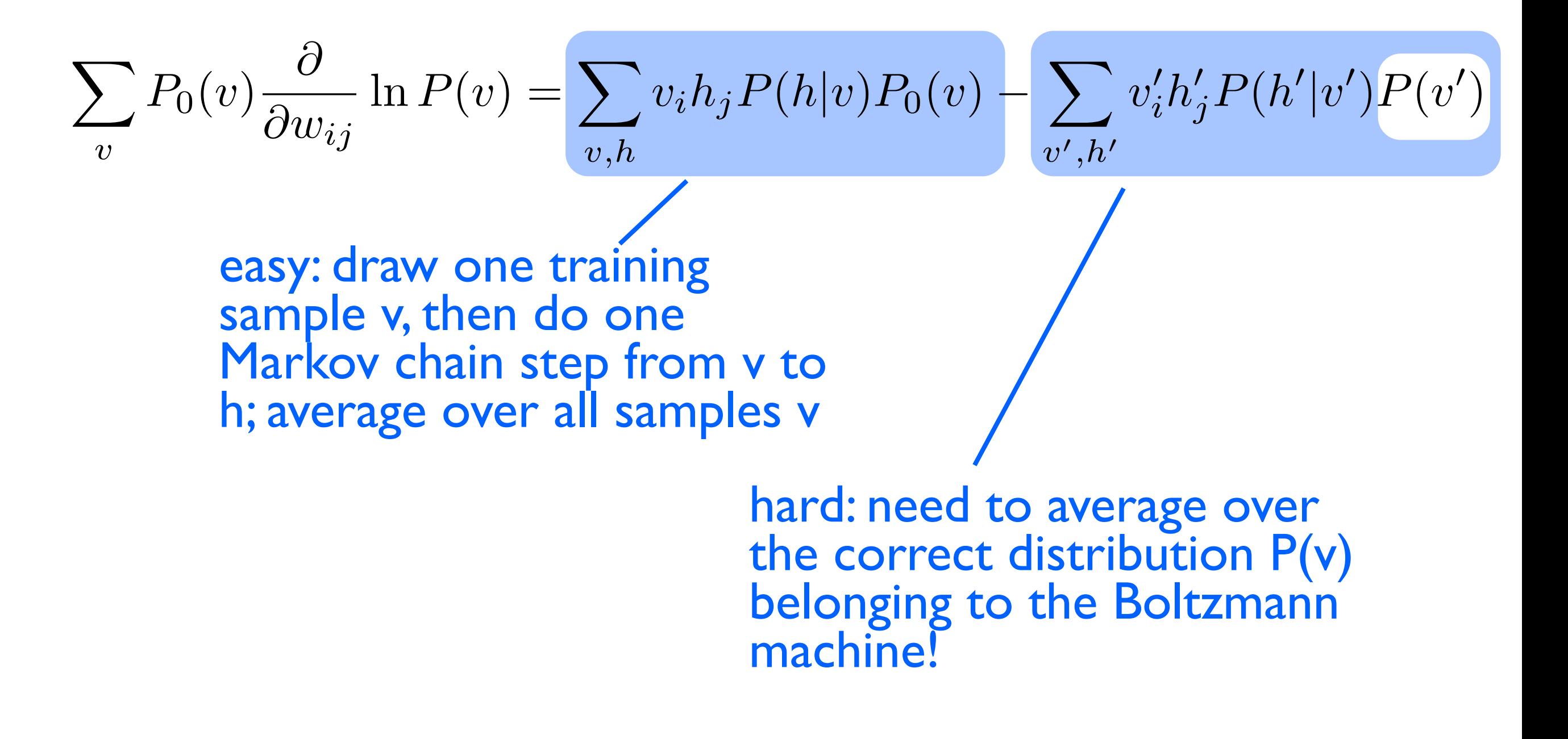

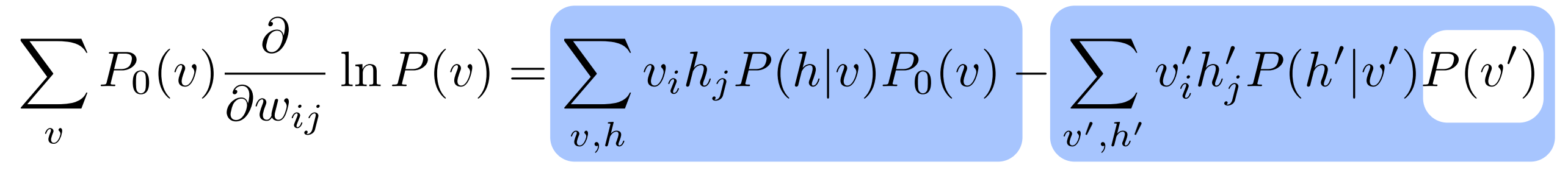

Could obtain P(v) by running the Markov chain for really long times! Very expensive!

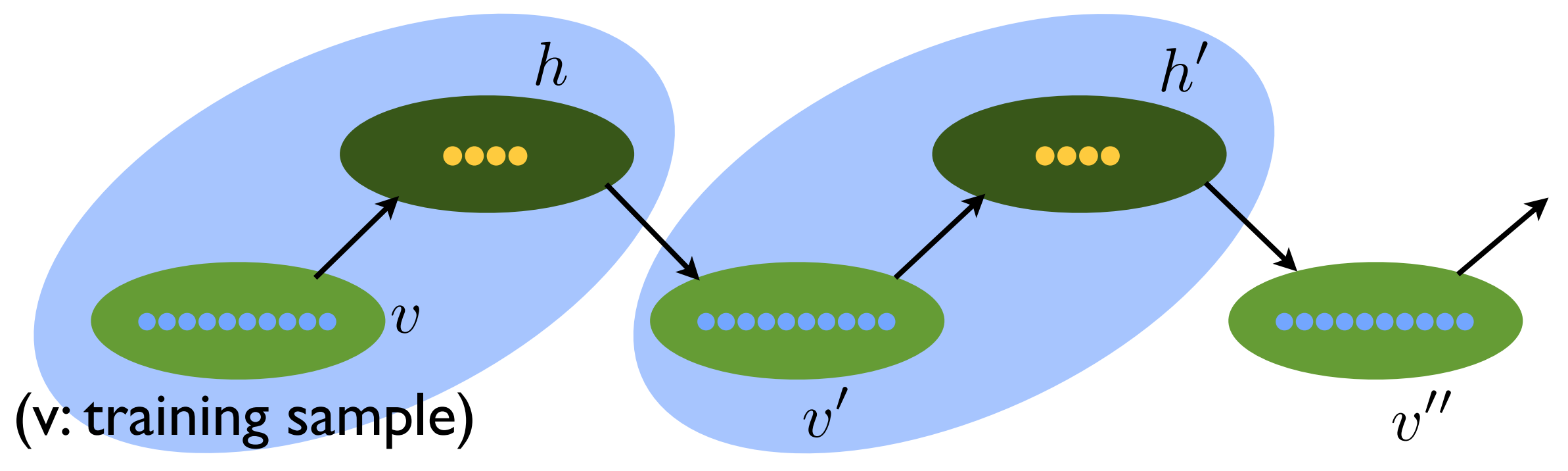

Rough approximation, used in practice: Just take v',h' from the second pair of the chain! [For better approx.: can take a pair further down the chain]

$$
\Delta w_{ij} = \eta(\langle v_i h_j \rangle - \langle v'_i h'_j \rangle)
$$

(averaged over a batch of training samples v starting the chain)

$$
\Delta w_{ij} = \eta(\langle v_i h_j \rangle - \langle v'_i h'_j \rangle)
$$

(averaged over a batch of training samples v starting the chain)

"Contrastive Divergence" (CD) algorithm by G. Hinton

Note: At least we can claim that  $P_0(v) = P(v)$  would be a fixed point of this update rule, since then the two averages on the right-hand-side yield identical results. Of course, usually the restricted Boltzmann machine will not be able to reach this point, since it cannot represent arbitrary  $P(v)$ .

$$
\Delta a_i = \eta(\langle v_i \rangle - \langle v'_i \rangle)
$$

$$
\Delta b_j = \eta(\langle h_j \rangle - \langle h'_j \rangle)
$$

# Restricted Boltzmann Machine for MNIST

example from http://deeplearning.net/tutorial/rbm.html

Markov chain steps (1000 steps between each row!) Markov chain steps (1000 steps between each row!)

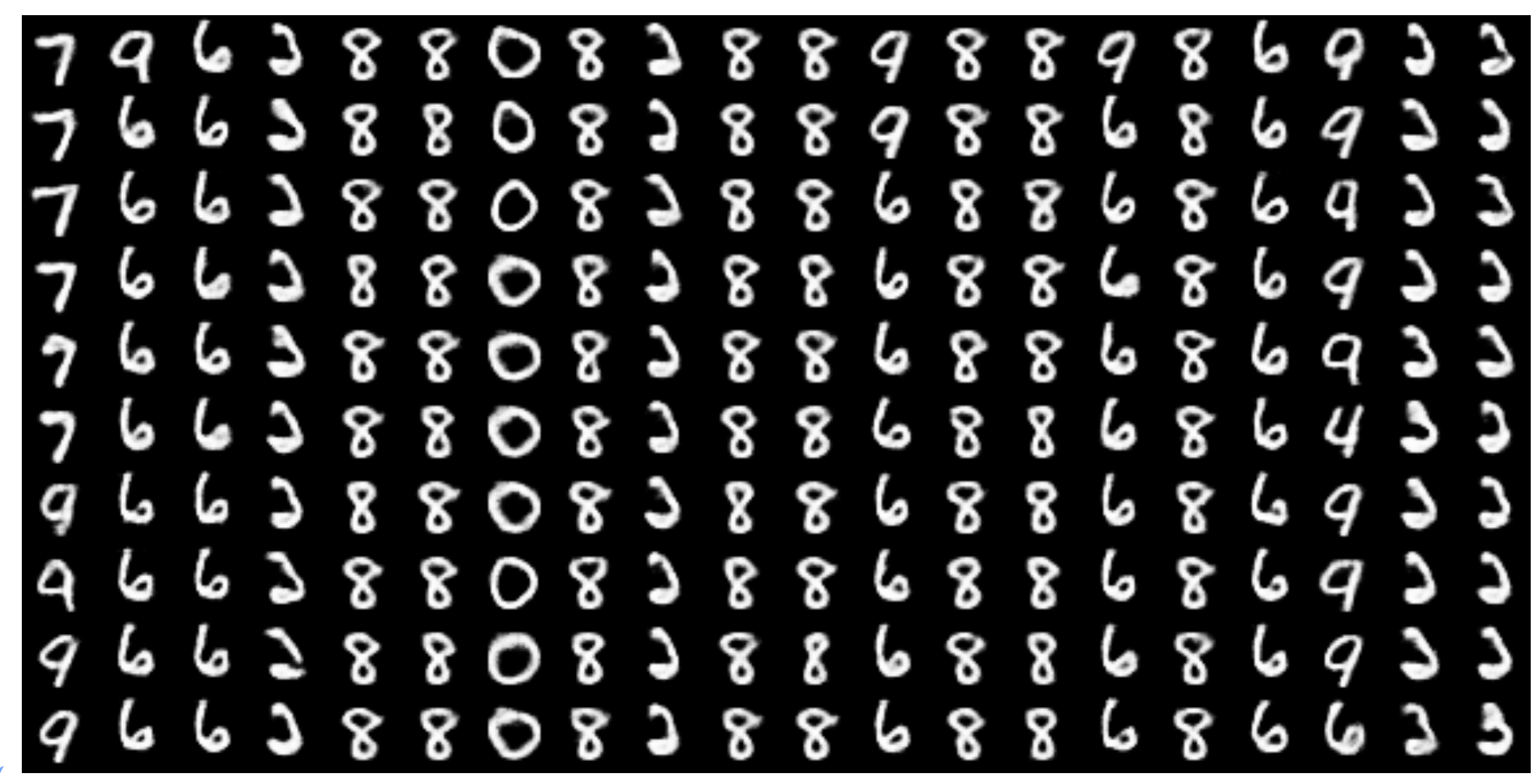

Each column: a different, independent Markov chain

Restricted Boltzmann Machine for MNIST

example from http://deeplearning.net/tutorial/rbm.html

## The learned weights for the 100 hidden units

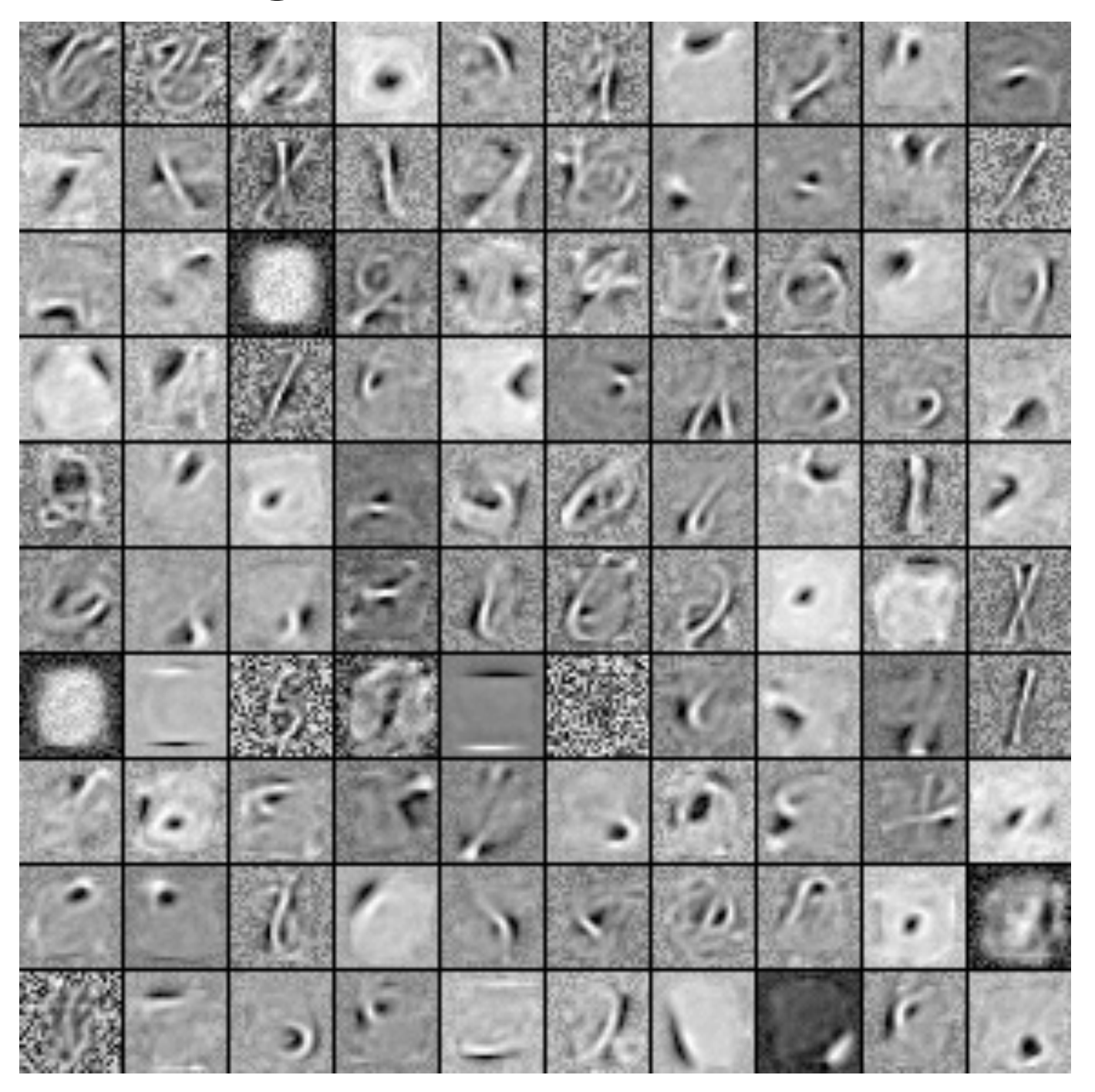
RBM as a starting point

First train RBM, then connect hidden layer to some output layer for supervised learning of classification

Idea: RBM provides unsupervised learning of important features in the training set (pre-training)

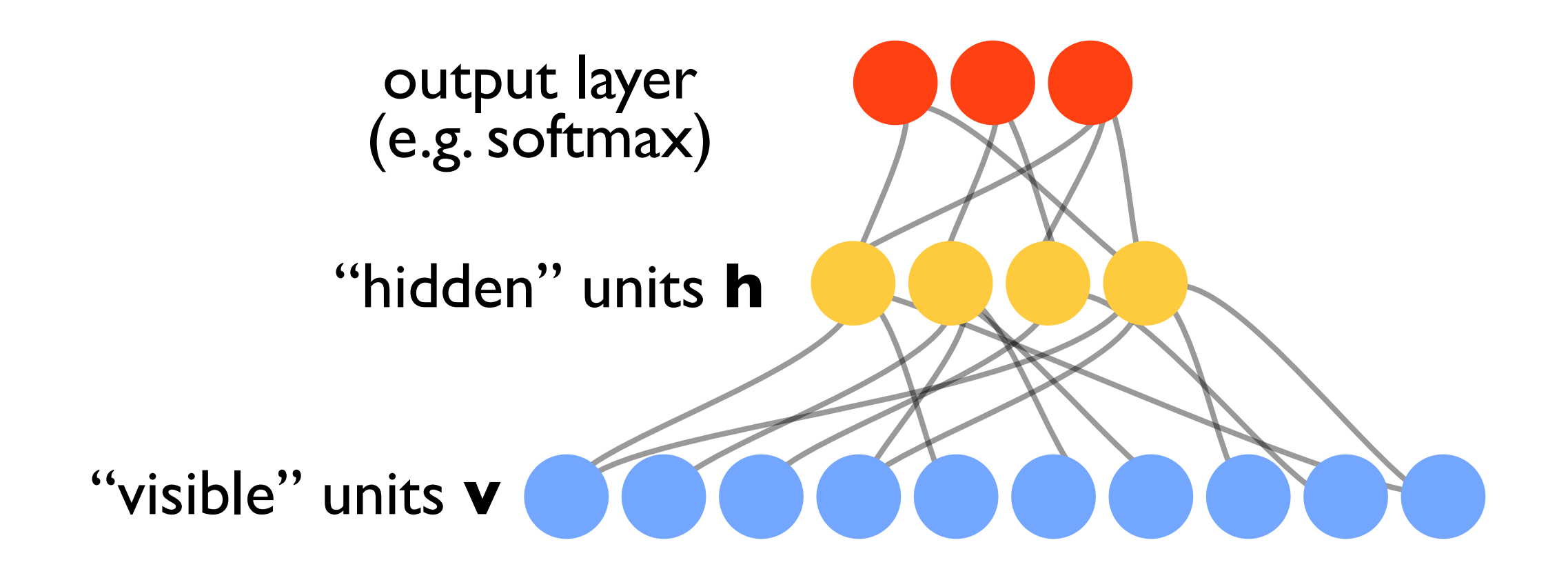

#### Deep belief networks

Stack RBMs: First train a simple RBM, then use its hidden units as input to another RBM, and so on

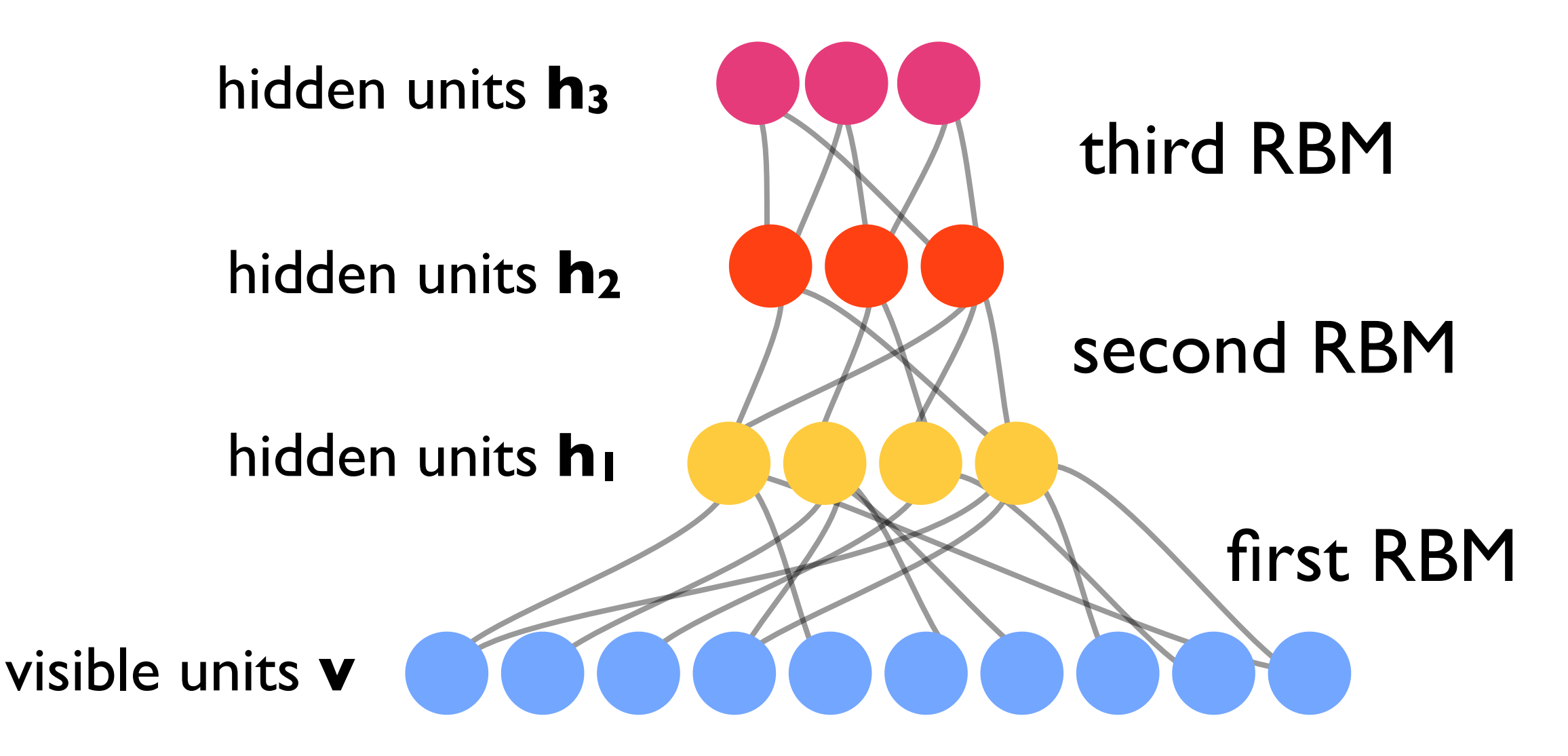

Afterwards, fine-tune weights, e.g. by supervised learning

### Application to Quantum Physics

"hidden" units **h** "visible" units **v** =spins of quantum model

Try to solve a quantum many-body problem (quantum spin model) using the following **variational ansatz** for the wave function amplitudes:

$$
\Psi(\mathcal{S}) = \sum_{h} e^{\sum_{j} a_{j} \sigma_{j}^{z} + \sum_{i} b_{i} h_{i} + \sum_{ij} h_{i} \sigma_{j}^{z} W_{ij}}
$$
\n
$$
\mathcal{S} = (\sigma_{1}^{z}, \sigma_{2}^{z}, \dots, \sigma_{N}^{z})
$$
\none basis state in the many-body Hilbert space  
\n
$$
\sigma_{j}^{z} = \pm 1
$$
\n(in general, a,b,W may be complex)  
\n
$$
h_{i} = \pm 1
$$
\nThis is exactly (proportional to) the RBM representation  
\nfor P(v) [with v=S]!

## Application to Quantum Physics

 $\hat{H}$ 

 $\langle \Psi | \Psi \rangle$ 

 $|\Psi|$ 

 $\setminus$ 

 $\begin{array}{c} \hline \end{array}$ 

)

 $\begin{array}{c} \end{array}$ 

"visible" units **v** =spins of quantum model

"hidden" units **h**

Minimize the energy  $\sqrt{\Psi | \hat{H}}$ 

by adapting the weights W and biases a and b! [requires additional Monte Carlo simulation, to obtain a stochastic sampling of the gradient with respect to these parameters]

For example: sample probabilities by using Metropolis algorithm, with transition probabilities  $\begin{array}{c} \hline \end{array}$  $\begin{array}{c} \hline \end{array}$ 2

$$
P(S' \leftarrow S) = \min(1, \left| \frac{\Psi(S')}{\Psi(S)} \right|
$$

#### Application to Quantum Physics

#### Carleo & Troyer, Science 2017

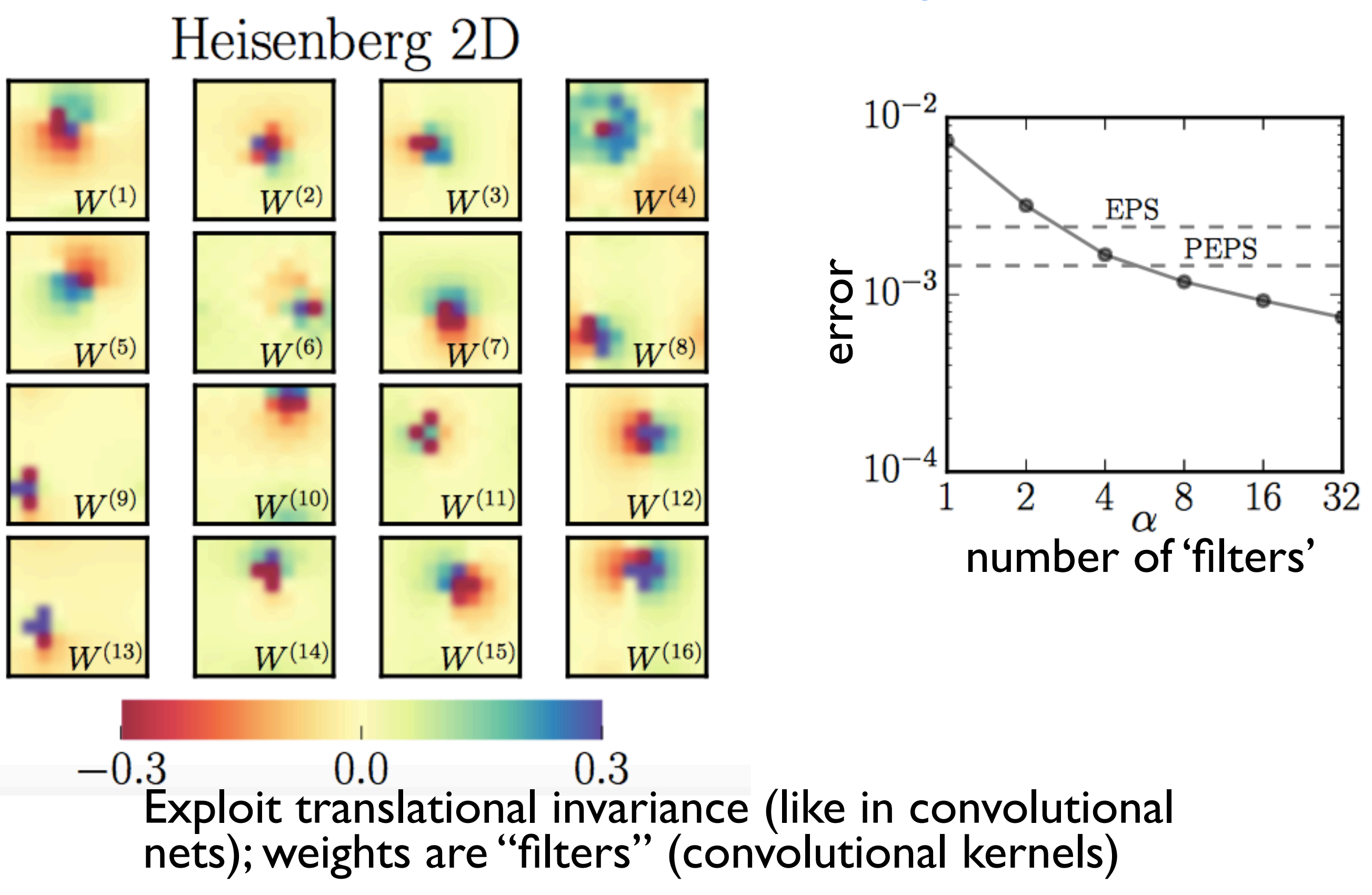

Find updates on

# **<http://machine-learning-for-physicists.org>**